# **Sistema de votació ciutadana a nivell Europeu a través d'Internet**

**Quique Martínez Fernández** ETIS

**Manel Rella Ruiz**

Gener 2012

*Aquest treball està dedicat a la meva parella, per ajudar-me més del possible i animar-me durant tots aquests mesos de feina.*

 *Sense el teu suport, ànims, confiança i sacrifici no hagués estat possible.*

*Per tot això i més, gràcies.*

# **Resum**

La Comunitat Europea, dins de la partida pressupostària destinada a fomentar la participació ciutadana dins de l'àmbit polític Europeu, ha decidit obrir un concurs públic per a rebre propostes sobre el disseny d'una BD, que els hi serveixi de magatzem d'informació per a la futura aplicació de votacions ciutadanes a través d'Internet que volen implementar.

El marc de la col·laboració amb la UOC se centrarà només en el disseny de la BD, ja que l'aplicació de gestió es desenvoluparà en una segona fase del pla de sistemes d'informació de la Comunitat Europea.

A nivell general, aquesta base de dades ha de guardar tota la informació necessària per a dur a terme votacions ciutadanes a través d'Internet, així com per a guardar l'històric de les mateixes. Tot això inclou entre d'altres: les dades bàsiques de les votacions, els recomptes final dels vots de cada opció, els censos electorals que participen en cada votació, etc.

El sistema a dissenyar ha de permetre emmagatzemar tota la informació comentada anteriorment i permetre generar les consultes més habituals que es realitzaran. Addicionalment a aquest funcionament, la base de dades s'haurà d'encarregar de precalcular i emmagatzemar diversa informació estadística, tal i com es detalla més endavant en els requisits del mòdul estadístic.<sup>[1](#page-2-0)</sup>

<span id="page-2-0"></span><sup>1</sup> Enunciat TFC Bases de Dades Relacionals

# Índex

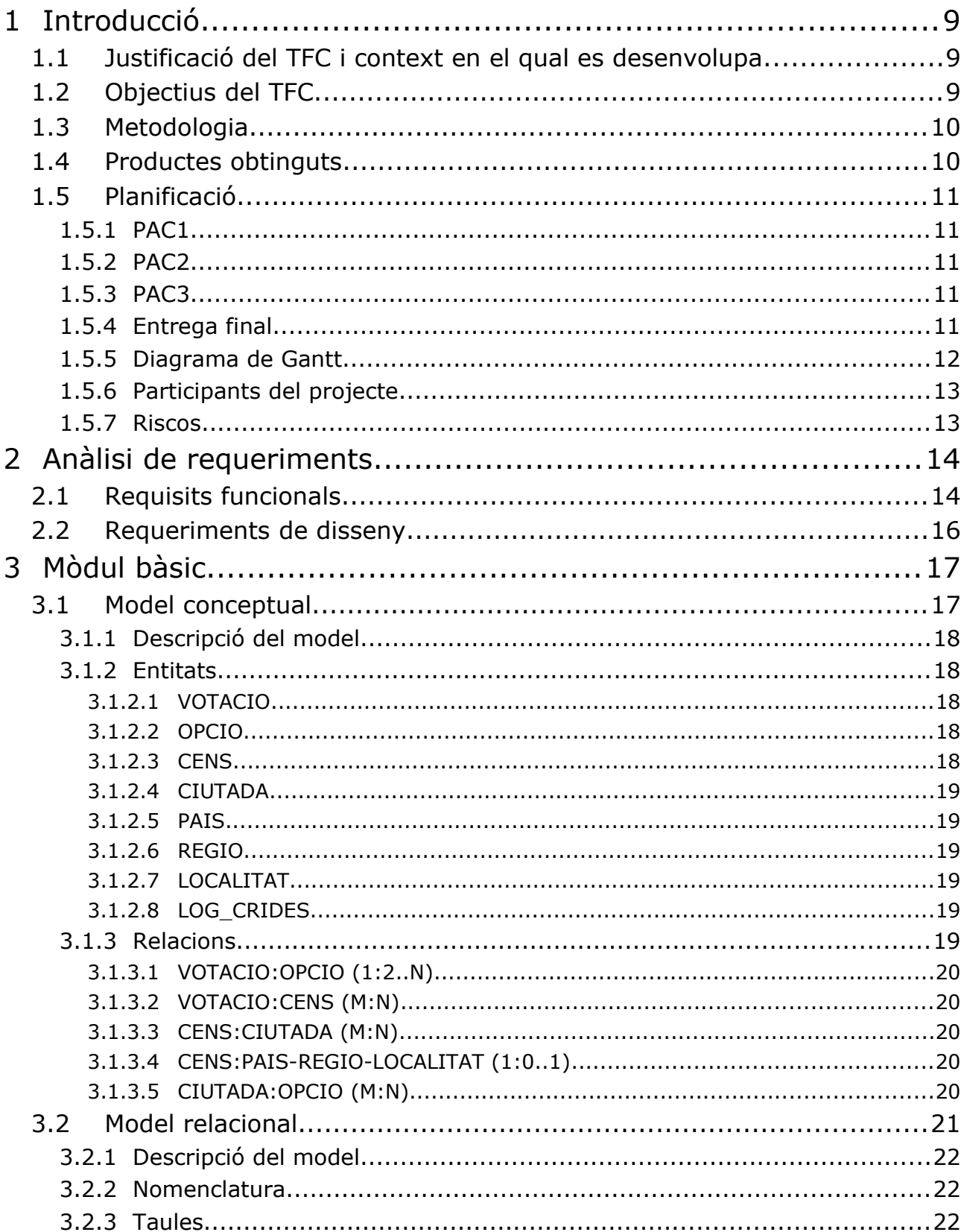

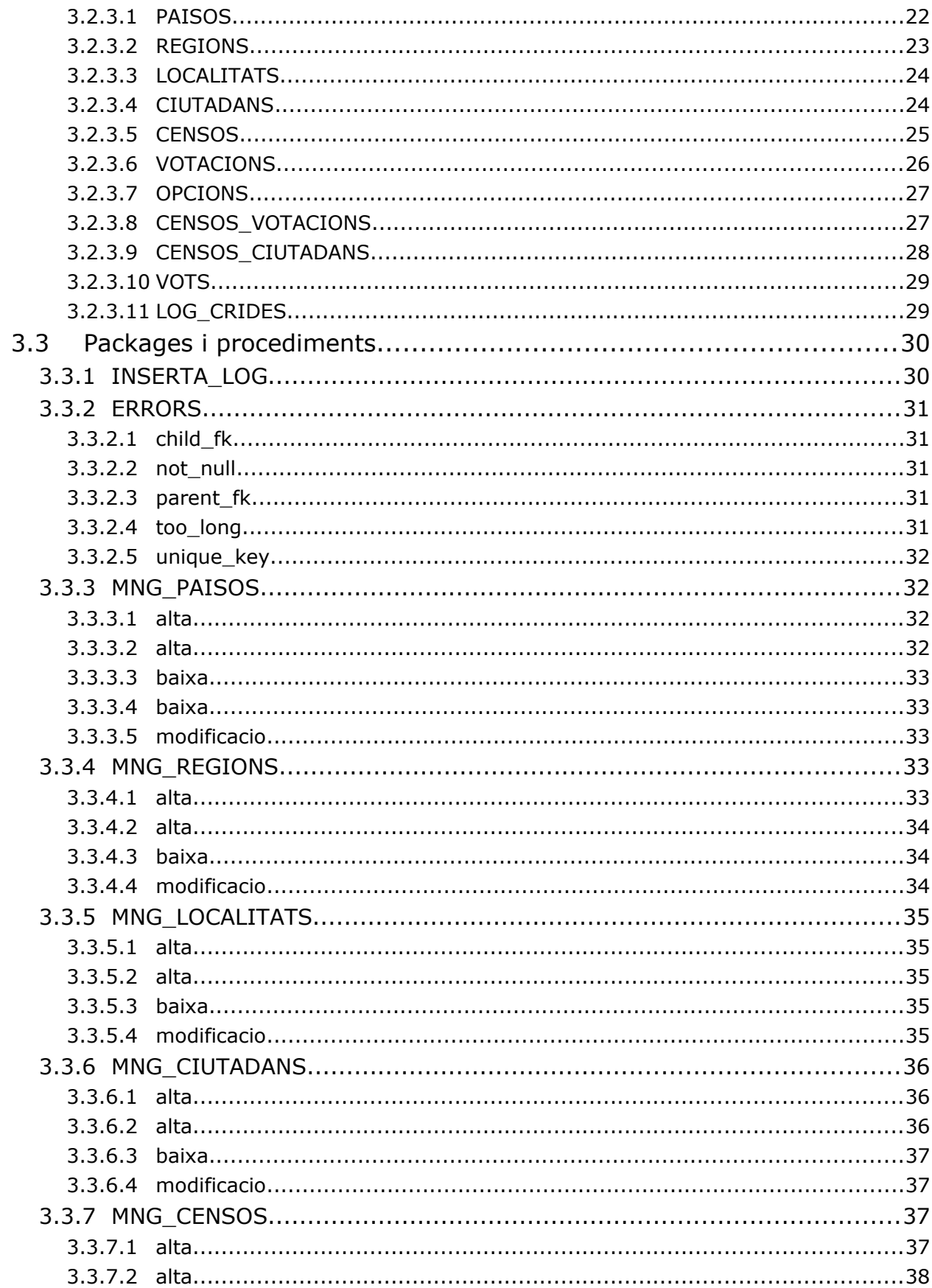

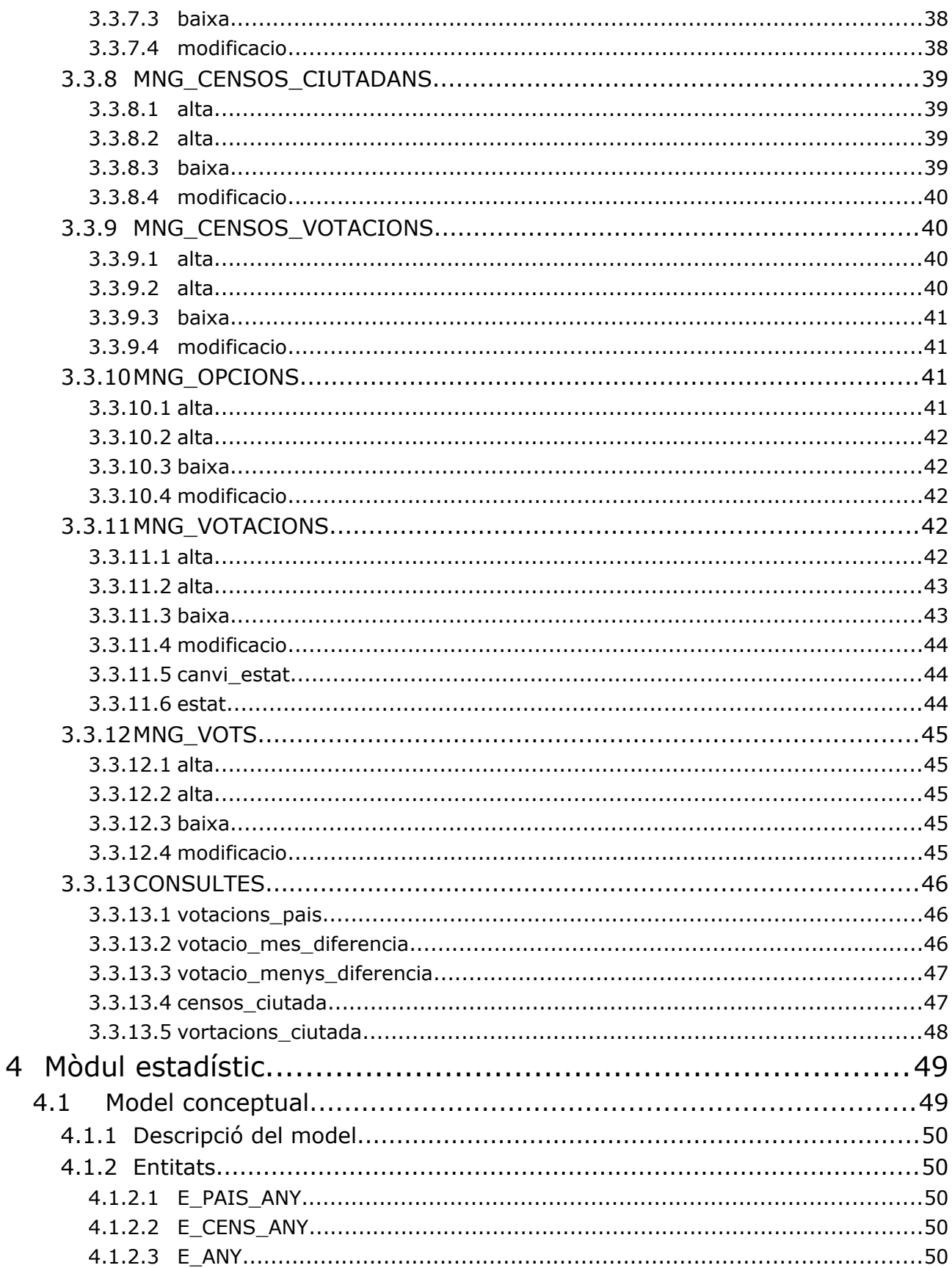

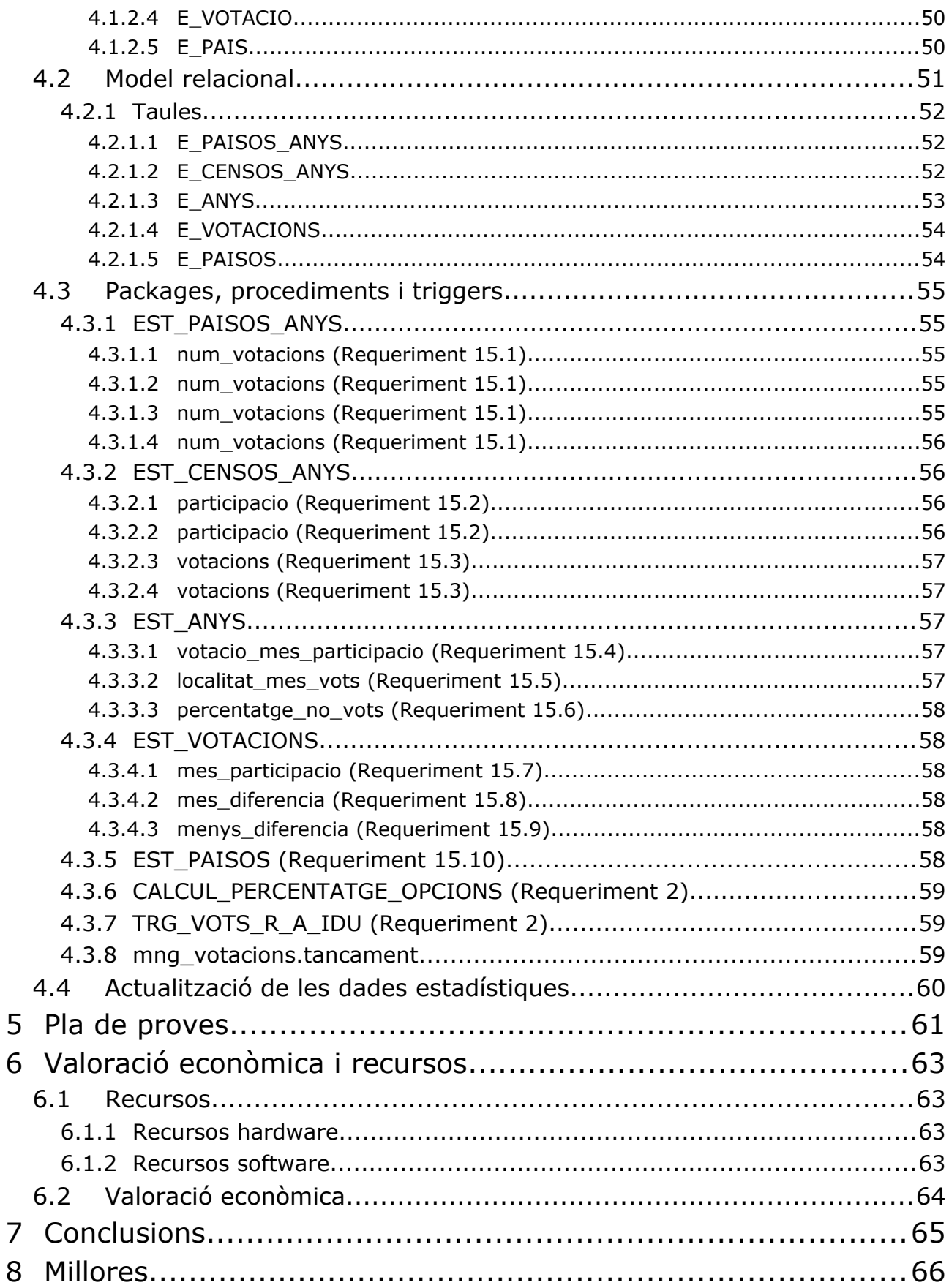

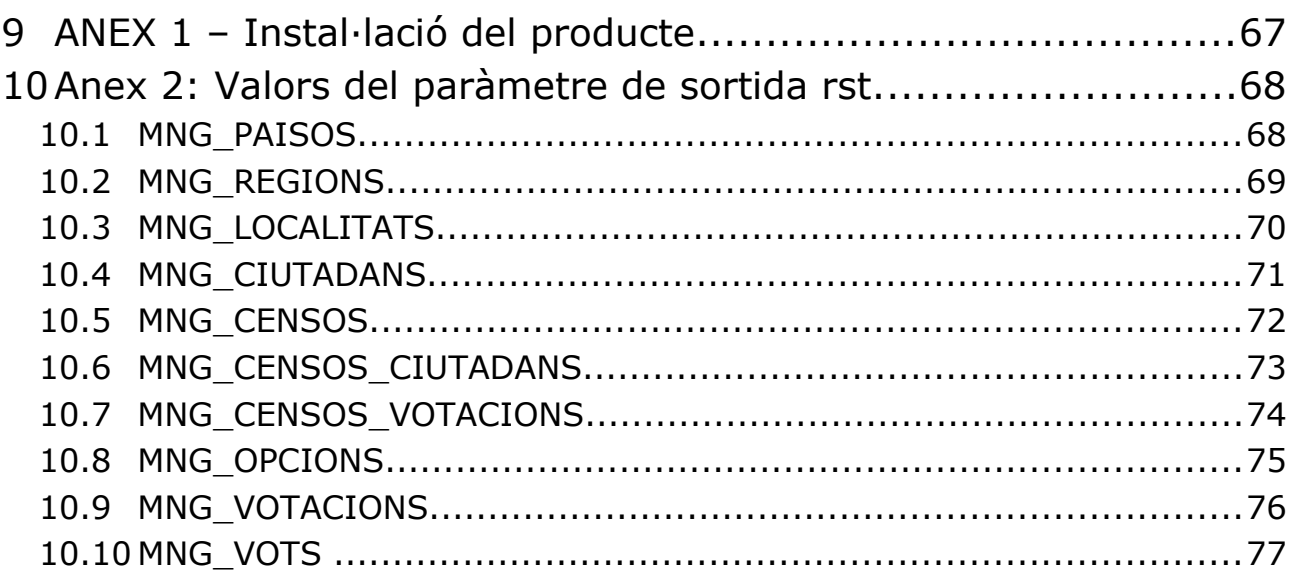

# **1 Introducció**

# **1.1 Justificació del TFC i context en el qual es desenvolupa**

El treball final de carrera es tracta d'un exercici que sintetitza els coneixements que hem anat adquirint durant els estudis d'Enginyeria Tècnica d'Informàtica de Sistemes. Es tracta d'un treball de caràcter pràctic on es desenvolupa un projecte, des de l'anàlisi fins al producte final. En definitiva és la culminació pràctica dels estudis.

En aquest treball consolidarem principalment els coneixements que hem anat adquirint mentre cursàvem les assignatures de Bases de Dades I i II i Sistemes de Gestió de Bases de Dades. A més a més, també utilitzarem els recursos adquirits en altres assignatures.

En el cas concret d'aquest TFC em de realitzar el disseny d'una base de dades relacional que permeti assolir els requeriments proporcionats. A més a més de les estructures per emmagatzemar tota la informació haurem de desenvolupar els mecanismes necessaris per manipular aquestes dades. Tot això ha d'incloure també un joc de proves el suficientment representatiu per poder testejar el disseny i les explotacions de dades.

# **1.2 Objectius del TFC**

La Comunitat Europea ens ha fet una petició per fer una proposta de disseny d'una BD, que serveixi de magatzem d'informació per a la futura aplicació de votacions ciutadanes a través d'Internet que volen implementar.

En termes generals, ha de permetre gestionar tota la informació necessària per dur a terme les votacions. Aquesta informació inclou les dades bàsiques de cada votació, els resultats de les votacions i els censos de ciutadans que participen, a més a més de la resta d'informació auxiliar necessària per implementar aquests requeriments.

A partir d'aquesta informació la base de dades ha de proveir mecanismes per fer les consultes més habituals, així com d'emmagatzemar informació estadística de les votacions.

La informació estadística s'ha d'anar generant en temps real, de manera que quan executem les consultes del mòdul estadístic els resultats ja estiguin calculats. Les consultes a les que s'han de donar resposta són les següents:

- Donat un país i un any concret: el nombre de votacions finalitzades que s'hi han produït.
- Donat un cens i un any concret: el valor mitjà del percentatge de participació, tenint en compte totes les votacions associades a aquell cens electoral que han finalitzat durant aquell any.
- Donat un cens i un any concret: el nombre de votacions que ha tingut associades aquell cens durant aquell any.
- Donat un any concret: la votació que més participació ha tingut.
- Donat un any concret: la localitat europea que més vots han emès els seus ciutadans.
- Donat un any concret: percentatge de ciutadans que mai han votat.
- Votació que històricament ha tingut més participació.

- Votació que històricament ha tingut més diferència percentual entre l'opció més votada i la menys.
- Votació que històricament ha tingut menys diferència percentual entre l'opció més votada i la menys.
- Número màxim de votacions en les que ha participat una mateixa persona i el país d'aquesta persona, tenint en compte tota la història de votacions d'Europa.

La realització del producte es composa bàsicament en dues grans tasques:

- El disseny de la BD: Diagrames E/R, scripts de creació dels objectes necessaris a la base de dades (taules, procediments, triggers, ...)
- Proves del sistema: Primer es farà un script per dotar a la base de dades d'un mínim de dades. Posteriorment s'han de prepara els scripts necessaris per realitzar les suficients proves per garantir que el producte funciona correctament i s'ajusta als requeriments.

# **1.3 Metodologia**

Es tracta d'un projecte estudiat per part del client i amb uns objectius ben clars i definits. Això ens permet planificar detalladament i de manera bastant exacta els recursos que es necessiten pel seu desenvolupament.

Per aconseguir un resultat final de qualitat hem dividit el projecte en dues grans parts, per una banda el mòdul que podríem anomenar base o general i per una altra el mòdul estadístic.

Amb aquesta divisió pretenem tenir un disseny base correcte i funcional, degudament provat i testejat abans de desenvolupar el mòdul estadístic.

Primer abordarem el mòdul base dissenyant el model de dades i els packages/procediments relacionats. Un cop estigui fet i testejat crearem el joc de proves per poder abordar el mòdul estadístic amb garanties d'èxit.

Posteriorment, si tot a anat segons la planificació prevista desenvoluparem les millores previstes.

# **1.4 Productes obtinguts**

A la finalització del projecte, es lliurarà:

- Memòria del TFC de Base de Dades Relacionals "Sistema de votació ciutadana a nivell Europeu a través d'Internet"
- Scripts de creació dels objectes de la base de dades. Inclourà la creació de les taules, índexs, triggers, seqüències, packages i/o procediments, etc...
- Documentació per l'execució dels scripts i explicació del seu contingut i funcionament
- Joc de dades representatiu per realitzar el test del funcionament i scripts de verificació
- Presentació del TFC

# **1.5 Planificació**

La planificació d'aquest projecte s'ha fet en funció de les dates claus especificades.

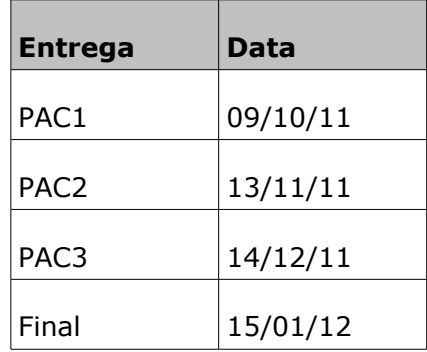

## **1.5.1 PAC1**

En aquesta primera PAC el que entreguem és el pla de treball del projecte. Aquest inclou un petit resum dels objectius, els recursos, la planificació i els riscos.

# **1.5.2 PAC2**

En aquesta segona etapa del projecte el que farem serà el disseny de la base de dades i objectes relacionats com poden ser triggers i procediments. El que no farem en aquesta part és el mòdul estadístic que el farem a la següent etapa.

## **1.5.3 PAC3**

Aquesta etapa la dedicarem íntegrament al mòdul estadístic. Crearem el disseny de les taules d'aquest mòdul i els procediments o triggers necessaris per dur a terme aquest càlcul.

# **1.5.4 Entrega final**

Aquesta és la última part del projecte, i la dedicarem a la redacció de la memòria, la presentació i la preparació dels scripts del producte.

Si hi ha temps també farem les millores proposades.

Tot això ho trobem reflectit al següent diagrama de Gantt

#### **1.5.5 Diagrama de Gantt**

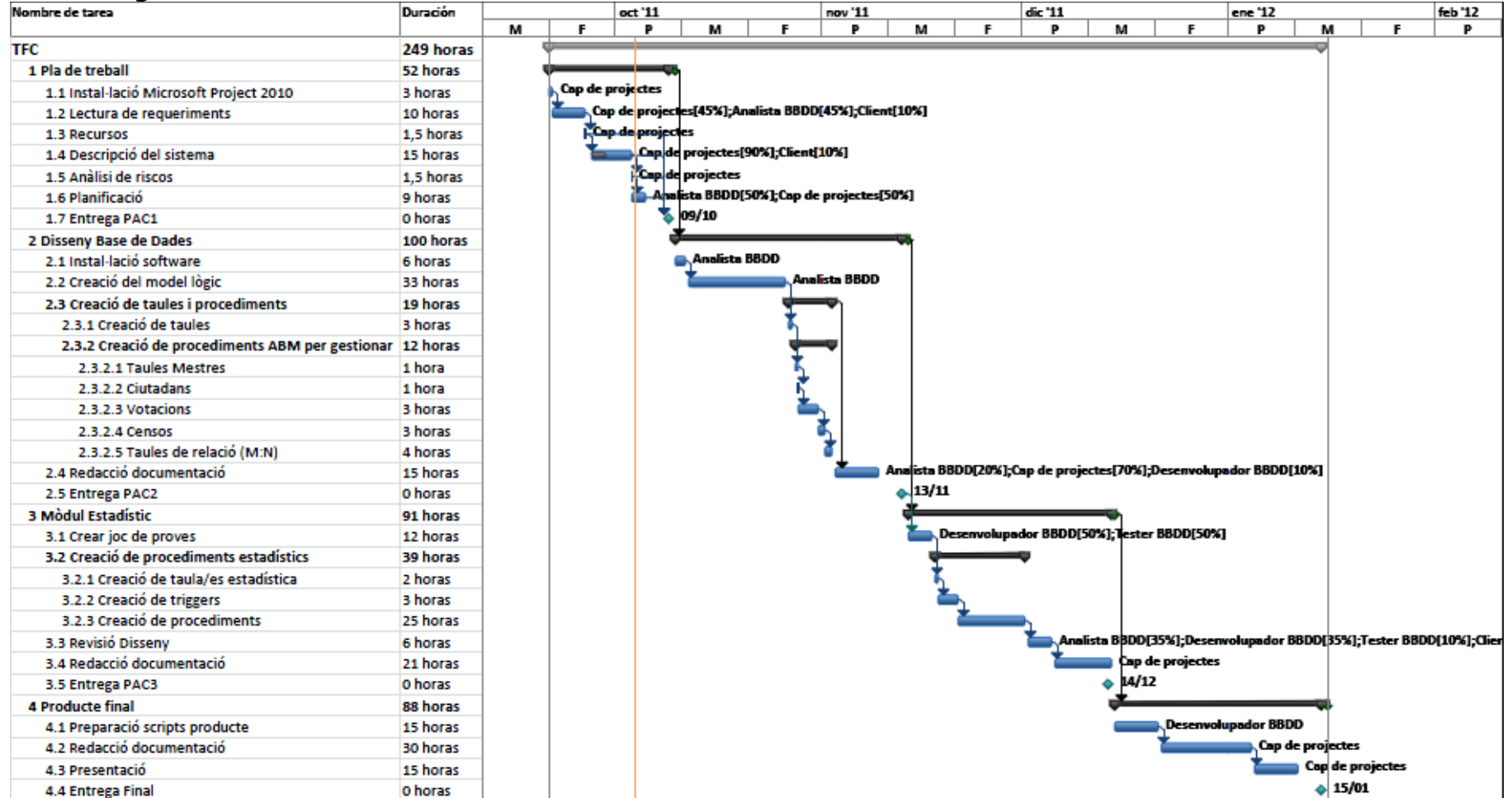

Segons la nostra dedicació de 3 hores diàries de dilluns a divendres tenim un total de 249 hores per desenvolupar la totalitat del projecte. D'aquestes farem servir 229 i ens sobraran 20 hores per a possibles desviacions degudes a una possible mala planificació o a algun problema que pugui sorgir i no haguem contemplat.

# **1.5.6 Participants del projecte**

Les tasques estan assignades a diferents recursos, que seran els rols que tindrem durant el desenvolupament del projecte. Aquests són:

*Client:* col·labora amb l'anàlisi de requeriments i la descripció del sistema, també revisarà el model de dades.

*Cap de projectes:* S'encarrega de l'anàlisi de requeriments, fer la planificació amb l'analista i redactar la documentació del projecte

*Analista BBDD:* crea el model lògic i col·labora en els requeriments i la planificació

*Desenvolupador BBDD:* a partir del disseny de l'analista implementarà els objectes de la base de dades

*Tester BBDD:* aquest s'encarregarà del joc de proves

## **1.5.7 Riscos**

Durant el desenvolupament d'aquest projecte estarem exposats a diferents riscos que poden fer que no es compleixi la planificació.

El principal problema, i del qual sorgeixen tots els riscos, és la composició dels equips. Per una banda hi ha un equip de desenvolupament format per una única persona, encara que actuï en diferents rols dins el projecte, això implica que qualsevol mena de problema que tingui aquesta afecta directament el correcte seguiment de la planificació. A més a més, es dona la situació que el client també està format per una única persona i també qualsevol tipus de problema desemboca en un endarreriment del projecte.

En una altra vesant de riscos trobem els possibles problemes tècnics. Podem tenir problemes per desenvolupar algun dels requeriments i necessitar més temps del previst inicialment. També podem tenir problemes amb l'ordinador que es fa servir, encara que per que els efectes siguin mínims farem còpia de seguretat diària, tant de la documentació que s'entrega com dels scripts i diagrames de feina.

# **2 Anàlisi de requeriments**

# **2.1 Requisits funcionals**

- R1.El model ha de permetre guardar totes les dades associades a una votació, aquestes serien com a mínim:
	- Títol de la votació, per a la seva identificació ràpida per part dels ciutadans
	- La descripció de la votació
	- Descripció de les diferents opcions que podran triar els ciutadans (cada votació tindrà un mínim de dues opcions a triar i no hi haurà un màxim establert).
	- Interval de dates entre les quals estarà oberta la votació dels ciutadans.
	- La data de publicació de la votació (serà sempre un mínim d'una setmana abans que s'obri la votació per part dels ciutadans per tal de deixar un període de reflexió).
	- Cens o censos electorals habilitats a votar en funció de l'àmbit de la votació.
	- El nom del president de la mesa electoral virtual, serà obligatori en tots els casos.
	- L'adreça web opcional on hi haurà explicacions més detallades de la votació.
- R2.El model haurà de permetre guardar el nombre de persones amb capacitat de vot en el moment del tancament de la votació, els vots totals que s'han emès i el percentatge de participació. També el nombre de vots que ha tingut cadascuna de les opcions i el percentatge que aquests suposen respecte al total.
- R3.El sistema ha de permetre la gestió dels diferents censos electorals, concretament hi haurà quatre tipus de cens electorals:
	- CENS GLOBAL: inclou a tots els ciutadans amb més de 18 anys corresponents a tots els països de la comunitat europea. Només hi haurà una instància d'aquest cens.
	- CENS ESTATAL: correspon a tots els ciutadans d'un determinat país de la Comunitat Europea, en aquest cas s'ha de guardar com a metadada el codi del país en qüestió segons la codificació ISO 3166-1 alfa 2. Hi haurà una instància d'aquest cens per a cada país de la comunitat.
	- CENS REGIONAL: inclou a tots els ciutadans d'una regió concreta d'Europa, com poden ser els landers alemanys o les autonomies dins d'Espanya. En aquest tipus de cens es guardarà també la dada de a quin país pertany i el nom de la regió en qüestió.
	- CENS LOCAL: Aquest tipus de cens inclourà a tots els ciutadans d'un determinat poble o ciutat d'Europa. És molt similar a l'anterior tot i que a més del codi de país i de regió inclourà la metadada del nom del poble o ciutat al que fa referència.
- R4.De la mateixa manera que una votació pot tenir més d'un cens electoral associat, un ciutadà pot pertànyer a més d'un cens.
- R5.Per a mantenir el secret de les votacions la BD només guardarà un codi aleatori associat a cada ciutadà, així com l'edat del mateix. Aquest codi actuarà com a àlies del ciutadà, permetent que aquest emeti vots de forma anònima, és a dir, a la nostra BD no es guardarà ni el nom del ciutadà, ni cap altra dada que pugui violar el dret a la votació secreta, aquestes dades es guardaran xifrades en un altra base de dades separada físicament i controlada per un departament de seguretat especial i per tant no

entrarien dins del disseny que ens demanen. El que sí que guardarà la nostra BD per a cada ciutadà serà: el codi de país, de regió i de localitat, amb finalitats estadístiques i també per a determinar la pertinença del ciutadà a un determinat cens.

- R6.L'aplicació haurà de disposar, com a mínim, de les funcionalitats següents, tot complint amb els requisits expressats prèviament:
	- Procediments d'ABM (Alta + Baixa + Modificació) de les votacions i de la seva informació associada: opcions, vots emesos, censos associats, etc...
	- Procediments d'ABM dels diferents censos dins de l'àmbit Europeu.
	- Procediments d'ABM dels ciutadans i de la seva assignació als censos
	- Procediments de consulta que permetin obtenir:
		- 1. Donat un país per paràmetre: el llistat de totes les votacions que s'hi han produït (és a dir, que han tingut assignat algun cens pertanyent a aquell país o al cens global). En aquest llistat caldrà retornar la següent informació bàsica:
			- títol de la votació
			- data d'inici i de fi de la votació
			- nombre total de ciutadans dins dels censos associats a la votació
			- estat en que es troba la votació, p.e : en edició, pendent d'obertura, oberta, finalitzada.
			- percentatge de participació total, opció guanyadora i percentatge de vots de l'opció guanyadora. En cas que no estigui finalitzada hauria de sortir un "-" en aquests camps.

Tot això ordenat cronològicament de forma ascendent per la data d'inici de la votació.

- 2. Llistat de les 10 votacions on hi ha hagut més diferencia percentual de vots entre l'opció més votada i la menys votada, indicant:
	- títol de la votació
	- data d'inici i de fi de la votació
	- opció més votada i el seu percentatge respecte el total
	- opció menys votada i el seu percentatge respecte el total
	- diferència percentual entre les dues opcions anteriors

Ordenat descendentment per la diferència percentual de les dues opcions.

- 3. El mateix llistat que l'anterior però en aquest cas les 10 votacions que han tingut menys diferència percentual de vots entre l'opció més votada i la menys.
- 4. Donat el codi aleatori que identifica un ciutadà, el llistat de tots els censos als que pertany.
- 5. Donat el codi aleatori que identifica un ciutadà, el llistat de les votacions en les que ha participat i en les que no.

Aquesta funcionalitat servirà per a que un ciutadà pugui consultar el seu històric de participació en votacions per pantalla.

R7.Mòdul estadístic. El mòdul estadístic haurà de donar resposta a les consultes següents:

- Donat un país i un any concret: el nombre de votacions finalitzades que s'hi han produït.
- Donat un cens i un any concret: el valor mitjà del percentatge de participació, tenint en compte totes les votacions associades a aquell cens electoral que han finalitzat durant aquell any.
- Donat un cens i un any concret: el nombre de votacions que ha tingut associades aquell cens durant aquell any.
- Donat un any concret: la votació que més participació ha tingut.
- Donat un any concret: la localitat europea que més vots han emès els seus ciutadans.
- Donat un any concret: percentatge de ciutadans que mai han votat.
- Votació que històricament ha tingut més participació.
- Votació que històricament ha tingut més diferència percentual entre l'opció més votada i la menys.
- Votació que històricament ha tingut menys diferència percentual entre l'opció més votada i la menys.
- Número màxim de votacions en les que ha participat una mateixa persona i el país d'aquesta persona, tenint en compte tota la història de votacions d'Europa.

Les respostes del mòdul estadístic han de ser immediates i aquest ha d'estar sempre actualitzat amb la darrera informació de la BD

# **2.2 Requeriments de disseny**

Per a estandarditzar el sistema que s'ha de fer, es demana explícitament que els procediments emmagatzemats compleixin les condicions següents:

- Com a mínim disposaran d'un paràmetre de sortida anomenat RSP, de tipus string, que indicarà si l'execució ha finalitzat amb èxit (valor "OK") o si ha fracassat (valor "ERROR+TIPUS D'ERROR")
- Disposaran de tractament d'excepcions.
- Emmagatzemaran totes les crides a procediments que es facin en una taula de log, emmagatzemant el procediment executat, els paràmetres d'entrada i els de sortida.

# **3 Mòdul bàsic**

# **3.1 Model conceptual**

Aquest model es fa a partir dels requeriments, però no inclou el mòdul estadístic que tractarem en un capítol posterior.

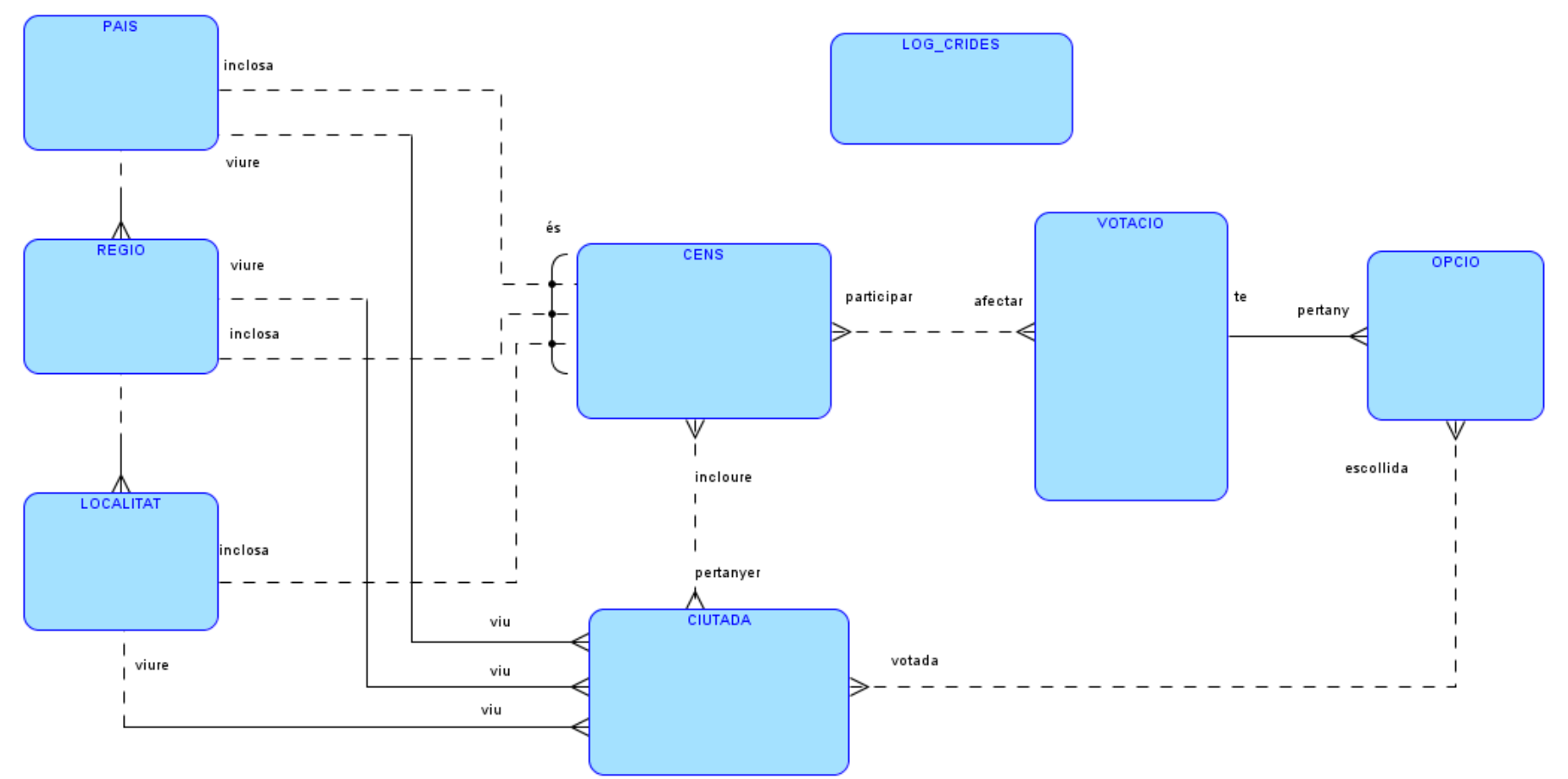

# **3.1.1 Descripció del model**

En aquest model trobem quatre entitats que representen el procés d'unes votacions, aquestes són votació, opció, ciutadà i cens. També trobem tres entitats que representen els territoris d'un ciutadà i l'àmbit d'afectació del diferents censos.

# **3.1.2 Entitats**

## *3.1.2.1 VOTACIO*

Aquesta entitat es desprèn del requisit R1 on s'especifica la informació que s'ha de emmagatzemar per cada votació. Aquesta informació serà:

- Títol de la votació, per a la seva identificació ràpida per part dels ciutadans
- La descripció de la votació
- Interval de dates entre les quals estarà oberta la votació dels ciutadans
- La data de publicació de la votació
- El nom del president de la mesa electoral virtual, serà obligatori en tots els casos.
- L'adreça web opcional on hi haurà explicacions més detallades de la votació.

A més a més el requisit R2 especifica informació a guardar al finalitzar una votació:

- nombre de persones amb capacitat de vot en el moment del tancament
- els vots totals que s'han emès
- el percentatge de participació

#### *3.1.2.2 OPCIO*

El requisit R1 especifica que s'ha de guardar la descripció de les diferents opcions que podran triar els ciutadans i que cada votació tindrà un mínim de dues opcions a triar i no hi haurà un màxim establert. Això dona lloc a aquesta entitat que com a mínim tindrà un atribut per guardar aquesta descripció.

Com ens passa amb la votació el requisit R2 ens especifica que he d'emmagatzemar la següent informació:

- El nombre de vots que ha tingut cadascuna de les opcions
- El percentatge que aquests suposen respecte al total

## *3.1.2.3 CENS*

El requisit R3 ens indica la necessitat de tenir diferents censos electorals, i a més a més poden ser de quatre tipus diferents (global, estatal, regional o local). Aquesta entitat tindrà un atribut que representarà el tipus del cens.

## *3.1.2.4 CIUTADA*

Aquesta entitat representa a les persones. Com s'indica al requisit R5 tindrem un codi aleatori per identificar al ciutadà, el país, la regió i la localitat. Al requisit R4 s'especifica que al cens global només hi haurà ciutadans de 18 o més anys d'edat, per tant també necessitarem aquest atribut. Resumint tindrem els següents atributs:

- codi aleatori per identificar a cada ciutadà
- edat
- el país
- la regió
- la localitat

## *3.1.2.5 PAIS*

És l'entitat que representa els països de la Comunitat Europea. Tal com indica el requisit R3 cada país ha de tenir un codi que l'identifiqui segons la codificació ISO 3166-1 alfa 2. Els atributs seran els següents:

- codi
- nom

#### *3.1.2.6 REGIO*

Representa les diferents regions de la Comunitat Europea com poden ser els landers alemanys o les autonomies espanyoles. Tindrà un atribut que serà el nom de la regió.

#### *3.1.2.7 LOCALITAT*

Representa les localitats de la Comunitat Europea. Tindrà un atribut que serà el nom de la localitat.

#### *3.1.2.8 LOG\_CRIDES*

És l'entitat que representa les crides als diferents procediments de l'aplicació. Contindrà els següents atributs:

- package
- procediment
- entrada
- sortida
- inici
- fi

## **3.1.3 Relacions**

Les entitats comentades anteriorment estan relacionades entre sí mitjançant diverses relacions.

## *3.1.3.1 VOTACIO:OPCIO (1:2..N)*

Amb aquesta relació volem representar el fet de que cada votació ha de tenir com a mínim dues opcions. Cada opció només pot pertànyer a una única votació.

## *3.1.3.2 VOTACIO:CENS (M:N)*

Aquesta relació representa els censos inclosos en cada votació. Cada votació pot tenir assignats més d'un cens i un mateix cens pot participar en més d'una votació.

#### *3.1.3.3 CENS:CIUTADA (M:N)*

Representa la participació dels ciutadans als censos. Un cens podrà incloure molts ciutadans i un ciutadà pot pertànyer a diversos censos.

#### *3.1.3.4 CENS:PAIS-REGIO-LOCALITAT (1:0..1)*

Aquestes relacions ens permeten assignar a cada cens un país, una regió o una localitat. Hem fet un arc perquè un cens només pertany a un territori en funció del tipus de cens. És opcional perquè en el cas del cens global no té territori assignat.

#### *3.1.3.5 CIUTADA:OPCIO (M:N)*

Aquesta relació representa el fet d'emetre un vot. És una relació M:N perquè cada ciutadà pot escollir diferents opcions (en votacions diferents) i una mateixa opció pot ser votada per més d'un ciutadà.

# **3.2 Model relacional**

El model relacional que s'implementarà l'obtenim a partir de la transformació del model lògic anterior. A primera vista trobem que cada entitat s'ha transformat en una taula física, i cada relació M:N del model lògic dona lloc a una nova taula.

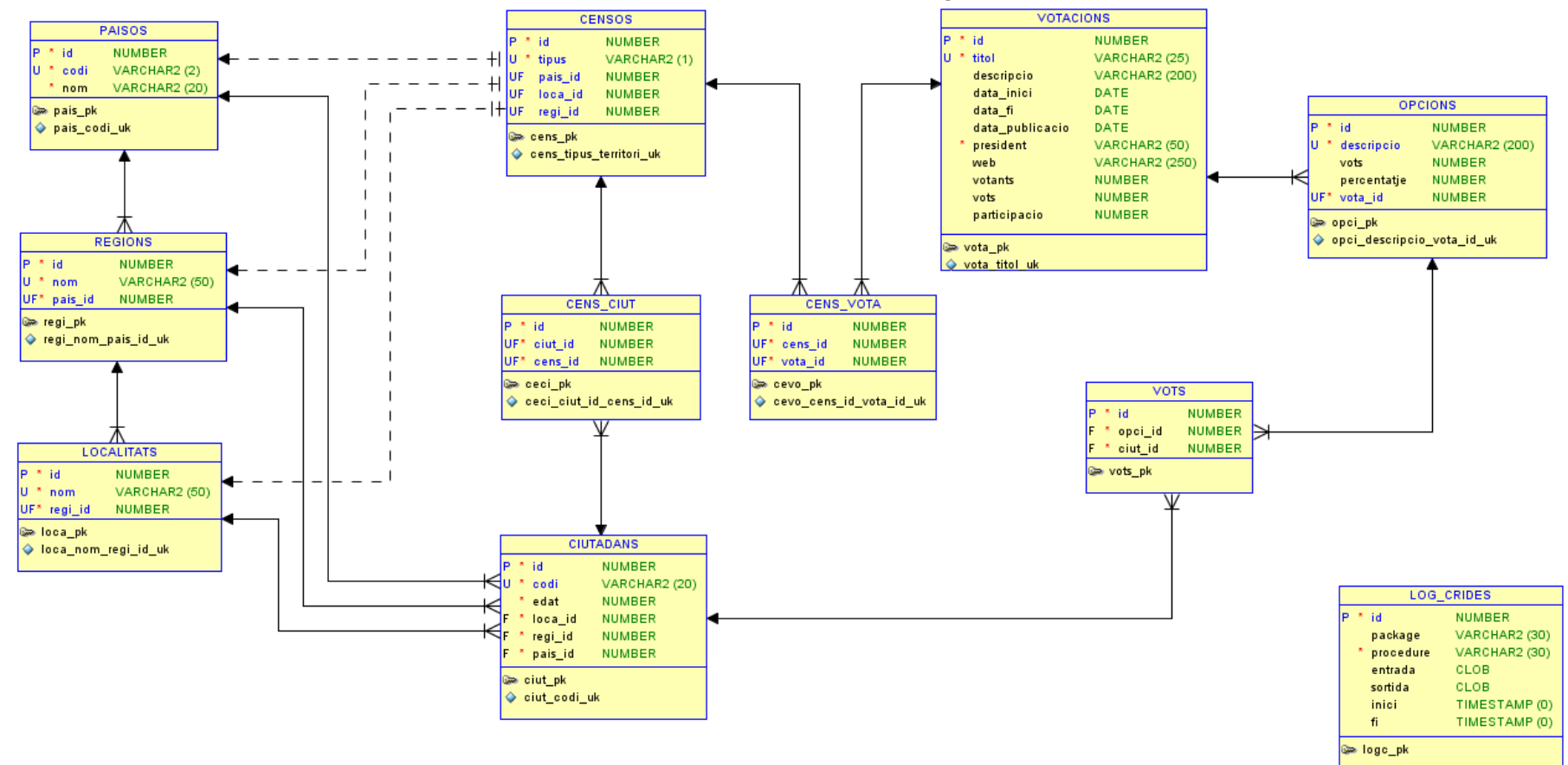

# **3.2.1 Descripció del model**

Per fer aquesta transformació hem afegit un camp a cada entitat, anomenat id, que farem servir com a identificador en totes les taules. Això ens permetrà desvincular la informació de negoci del disseny de base de dades. Per exemple, en el cas que canvii la codificació ISO d'un país el nostre model no és veurà afectat.

Per cada taula s'ha creat una seqüència i un trigger que farem servir per omplir el camp id, la primary key.

## **3.2.2 Nomenclatura**

Per anomenar els objectes hem seguit la nomenclatura que detallem a continuació:

- Cada taula té una abreviació que, sempre que sigui possible, seran les quatre primeres lletres del seu nom
- L'abreviació de les taules sorgides de les relacions M:N serà també de quatre lletres formada per les dues primeres de cada taula implicada
- Totes les taules tindran una primary key formada pel camp *id* i que es dirà *AbrTaula\_pk*
- Les claus úniques s'anomenaran *AbrTaula\_Camp\_uk*
- El nom de les claus foranies serà *AbrTaula\_AbrTaula\_fk*
- Els camps obligatoris tindran una constraint not null anomenada *AbrTaula\_Camp\_nn*
- Els camps de referència a altres taules s'anomenaran *AbrTaulaPare\_Camp*, en el nostre cas *Camp* sempre serà *id*

## **3.2.3 Taules**

#### *3.2.3.1 PAISOS*

La taula tindrà els següents atributs:

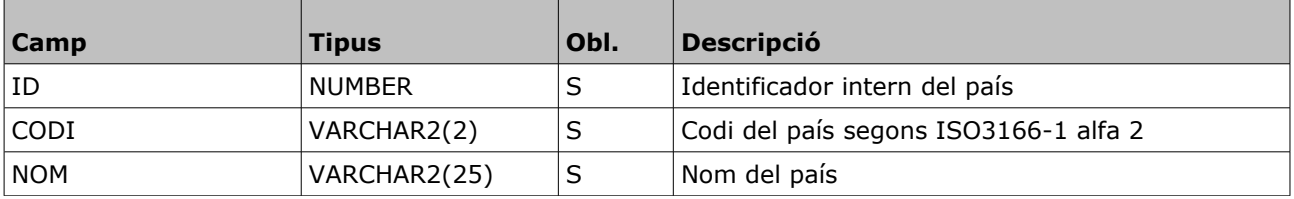

Propietats:

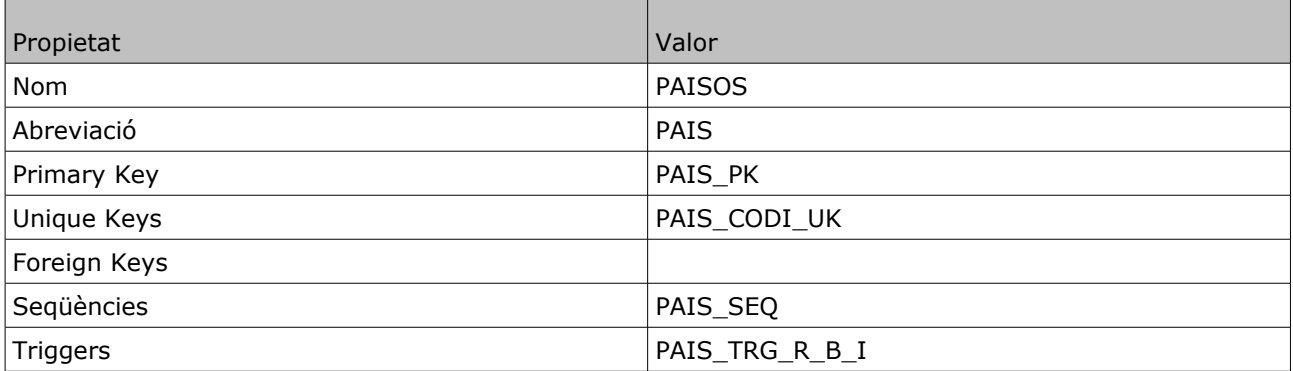

## *3.2.3.2 REGIONS*

La taula tindrà els següents atributs:

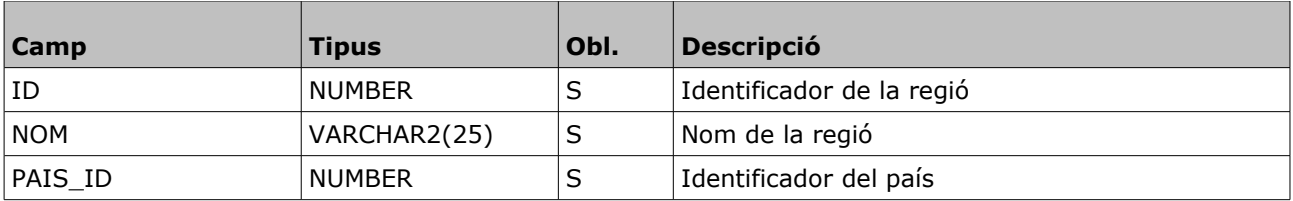

Propietats:

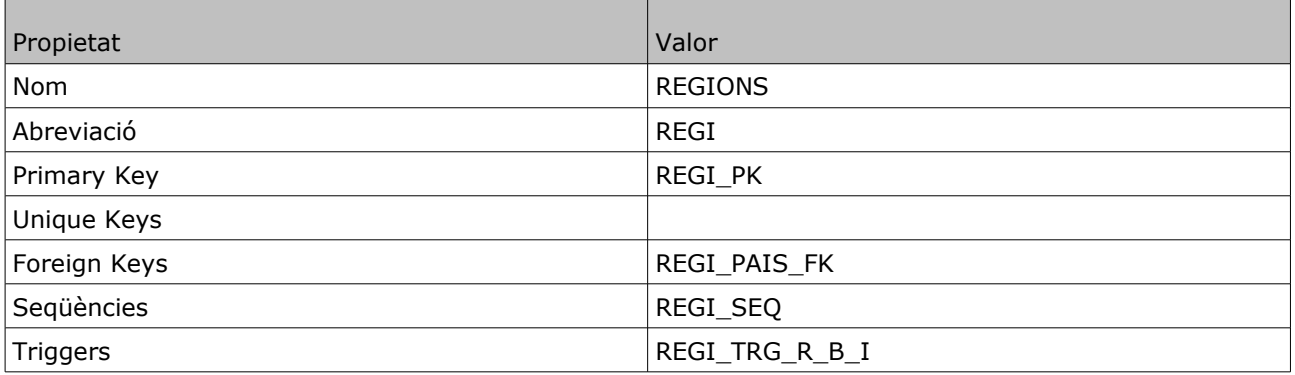

## *3.2.3.3 LOCALITATS*

La taula tindrà els següents atributs:

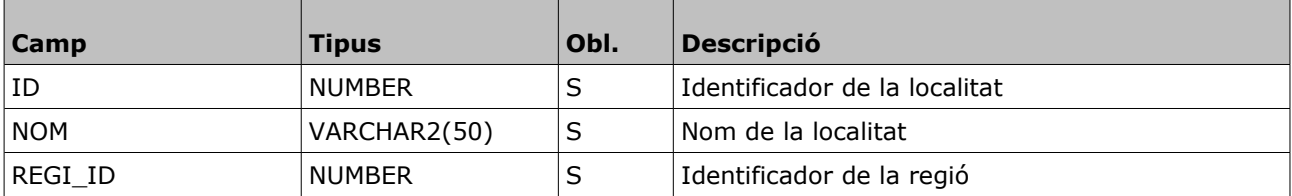

Propietats:

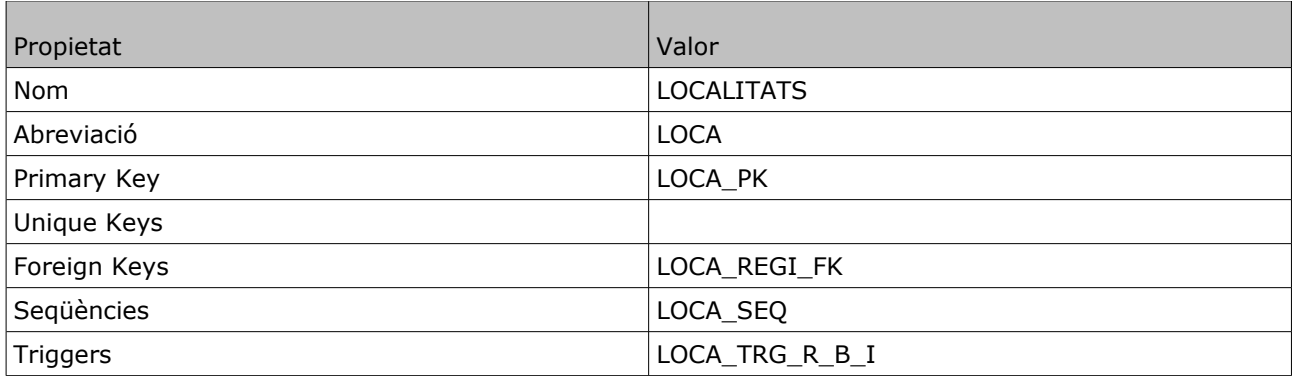

## *3.2.3.4 CIUTADANS*

La taula tindrà els següents atributs:

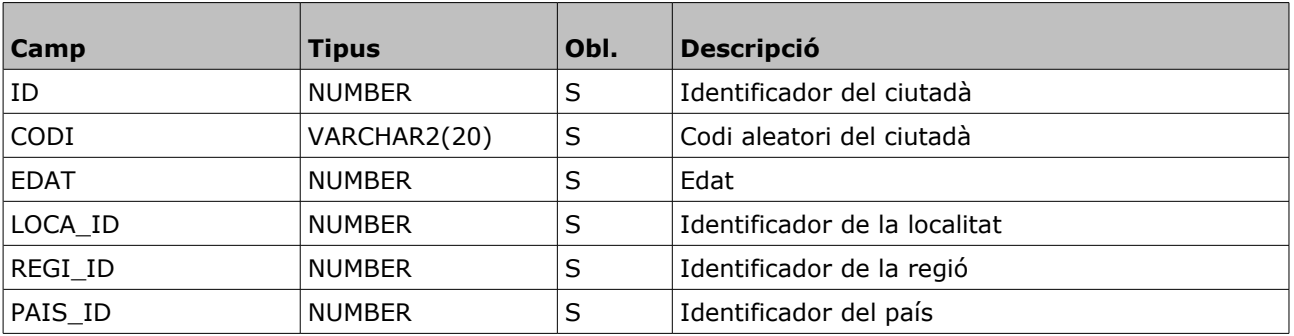

Propietats:

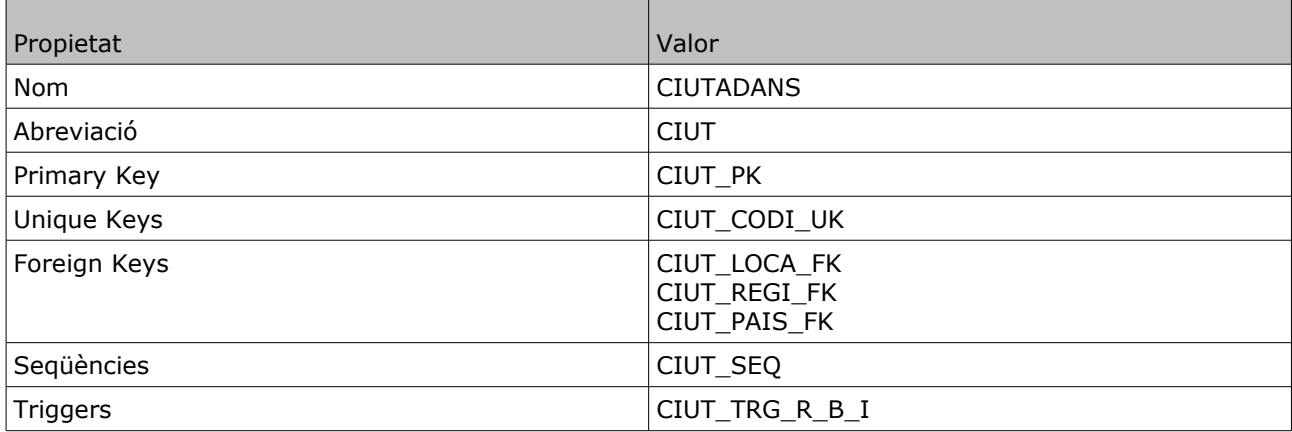

## *3.2.3.5 CENSOS*

La taula tindrà els següents atributs:

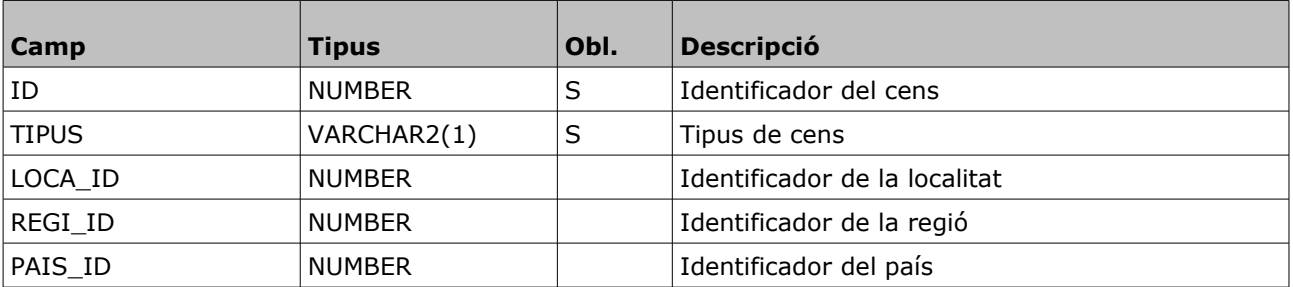

Propietats:

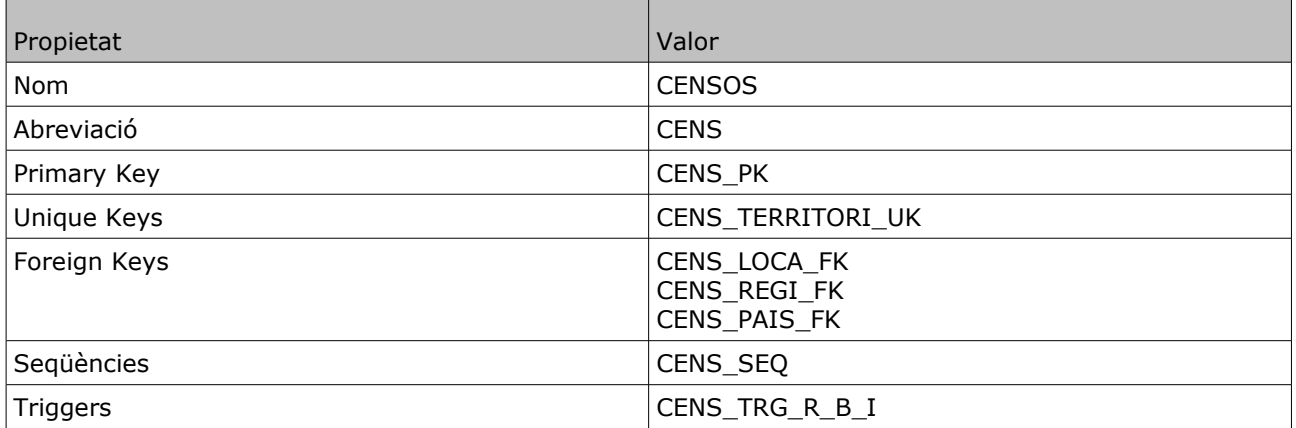

# *3.2.3.6 VOTACIONS*

La taula tindrà els següents atributs:

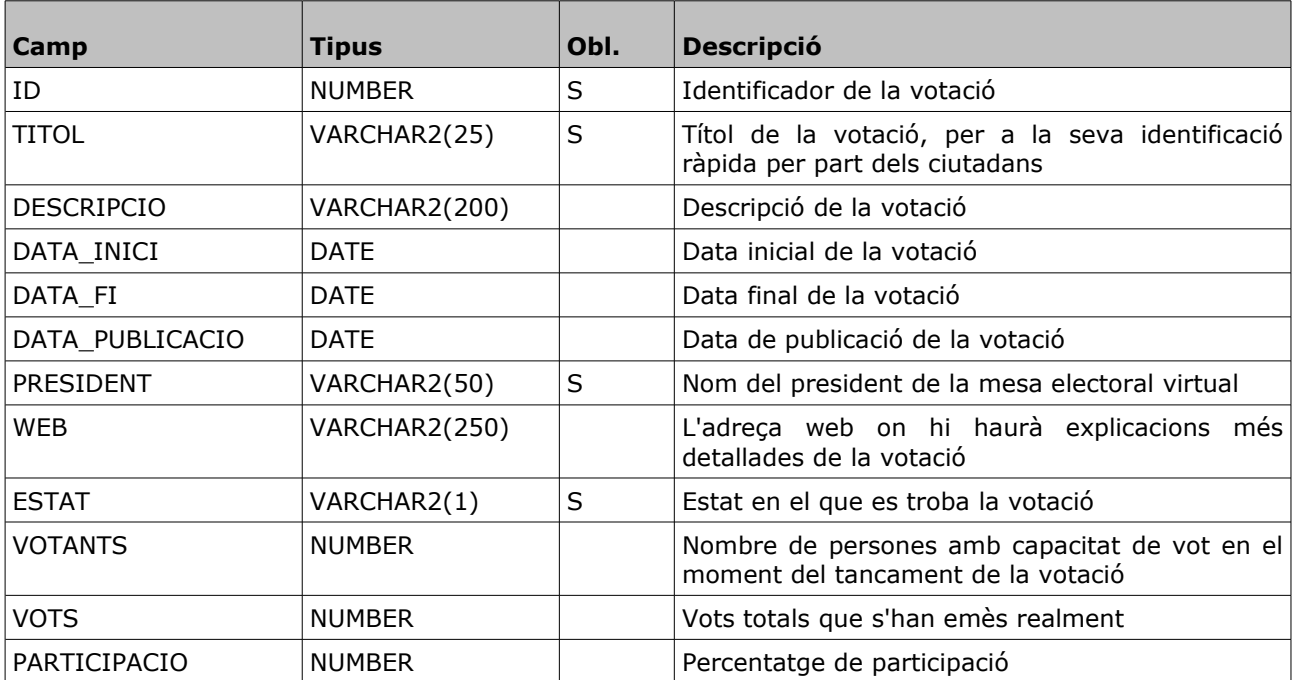

Propietats:

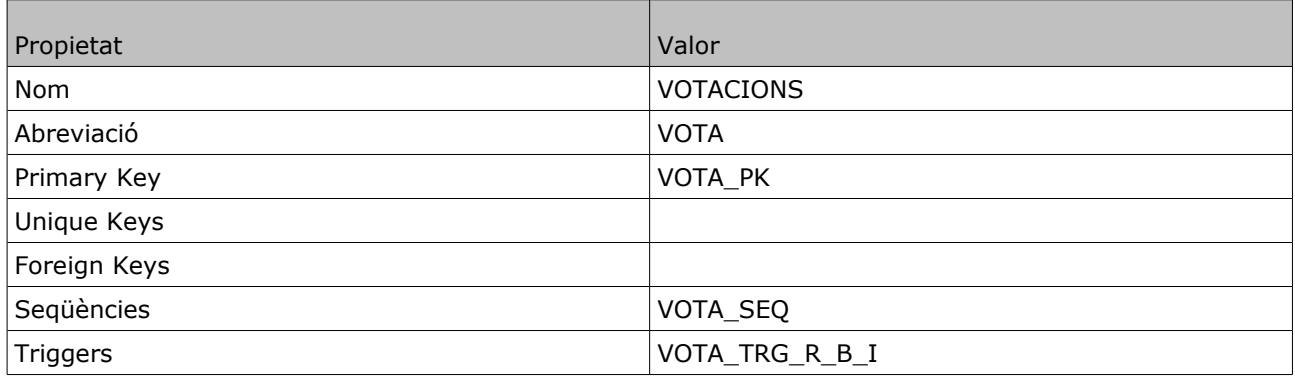

## *3.2.3.7 OPCIONS*

La taula tindrà els següents atributs:

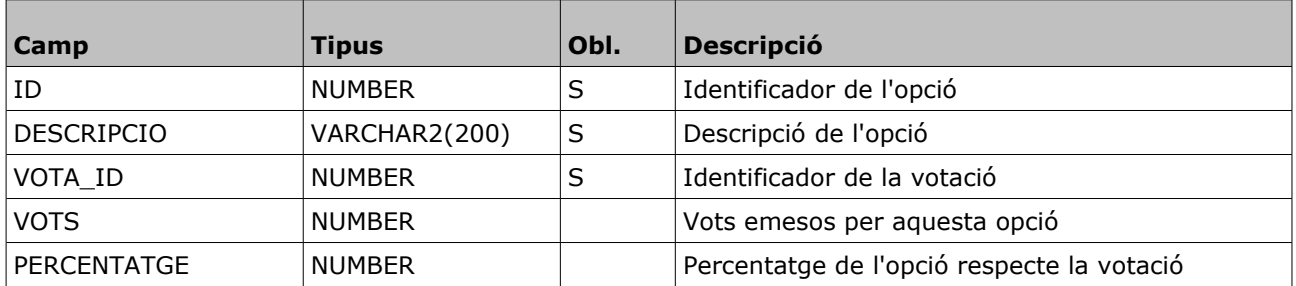

Propietats:

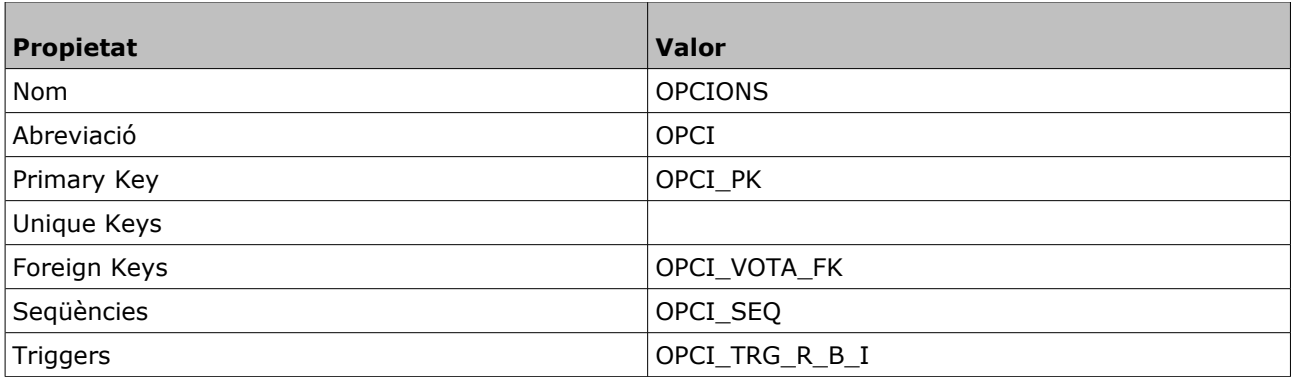

# *3.2.3.8 CENSOS\_VOTACIONS*

La taula tindrà els següents atributs:

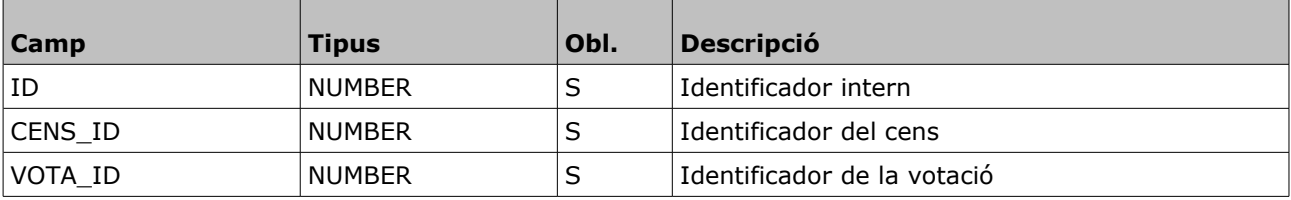

Propietats:

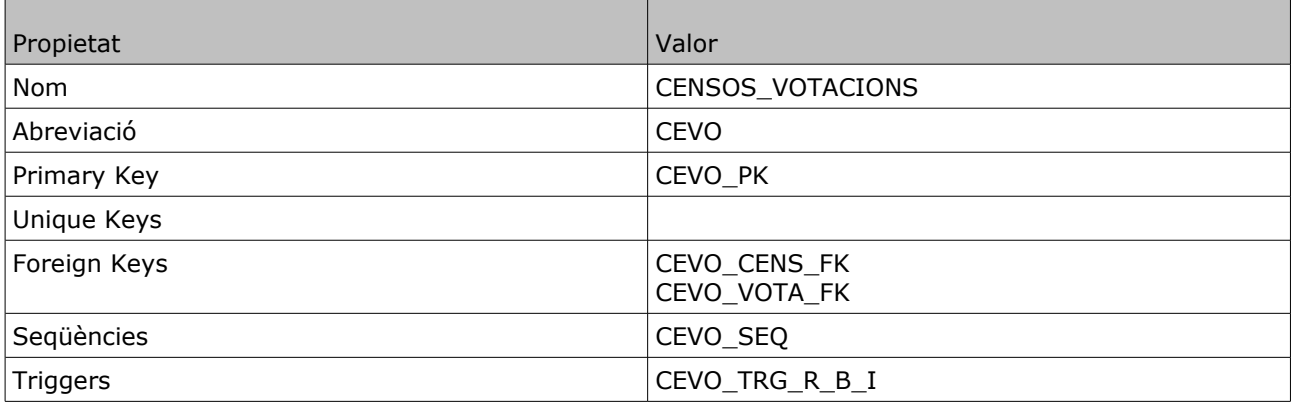

## *3.2.3.9 CENSOS\_CIUTADANS*

La taula tindrà els següents atributs:

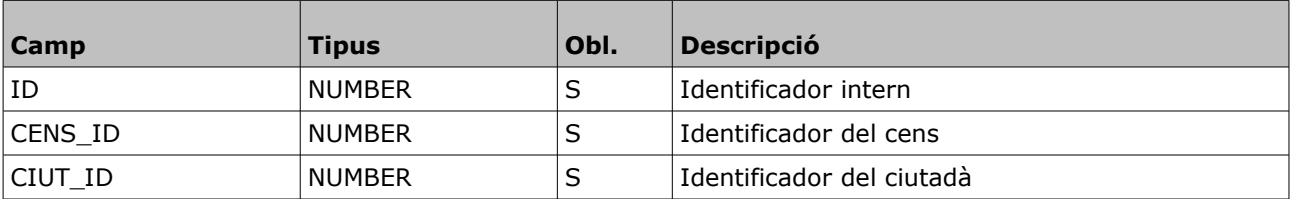

Propietats:

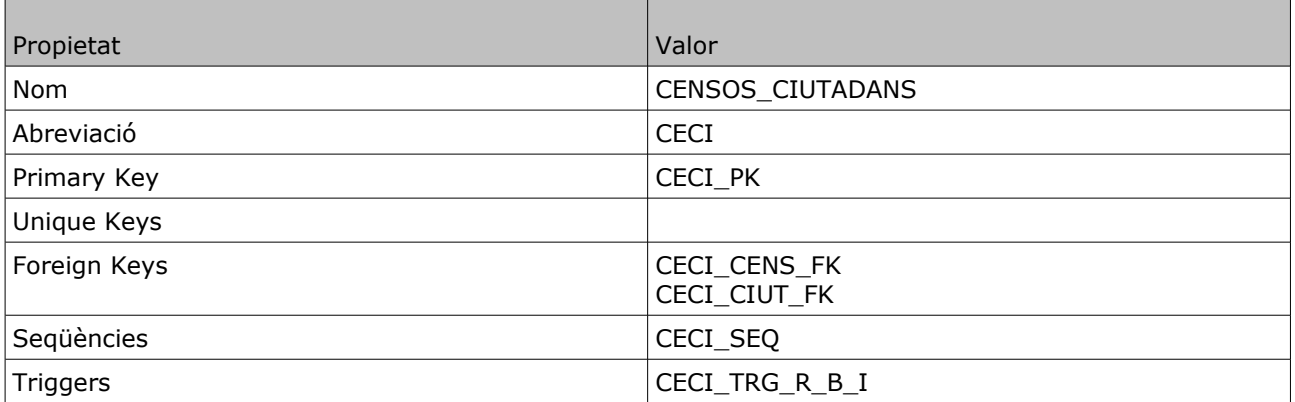

## *3.2.3.10 VOTS*

La taula tindrà els següents atributs:

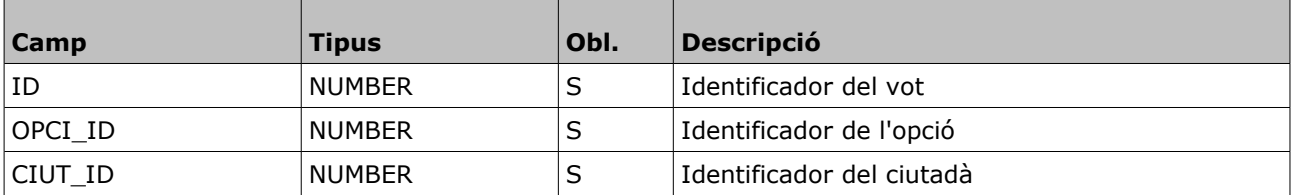

Propietats:

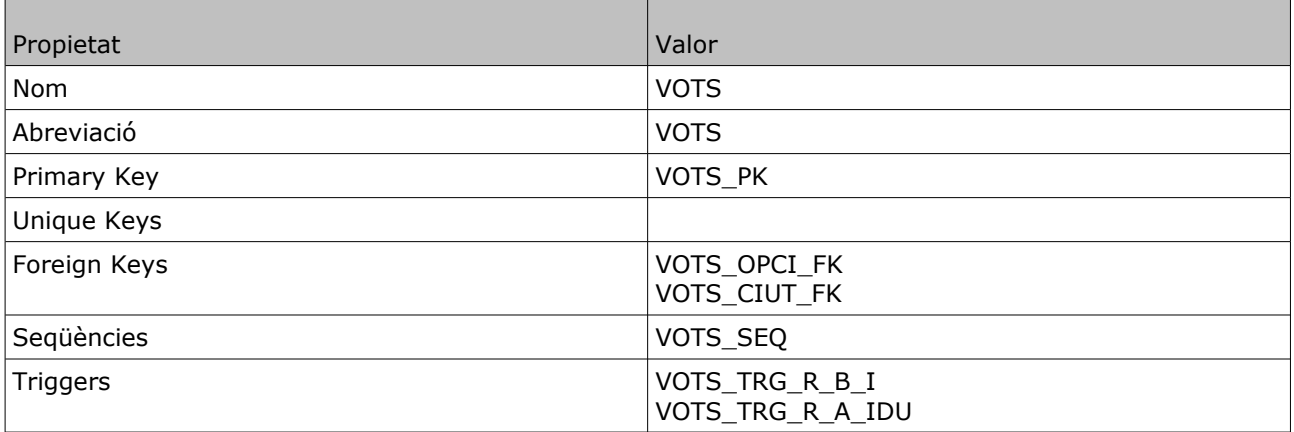

## *3.2.3.11 LOG\_CRIDES*

La taula tindrà els següents atributs:

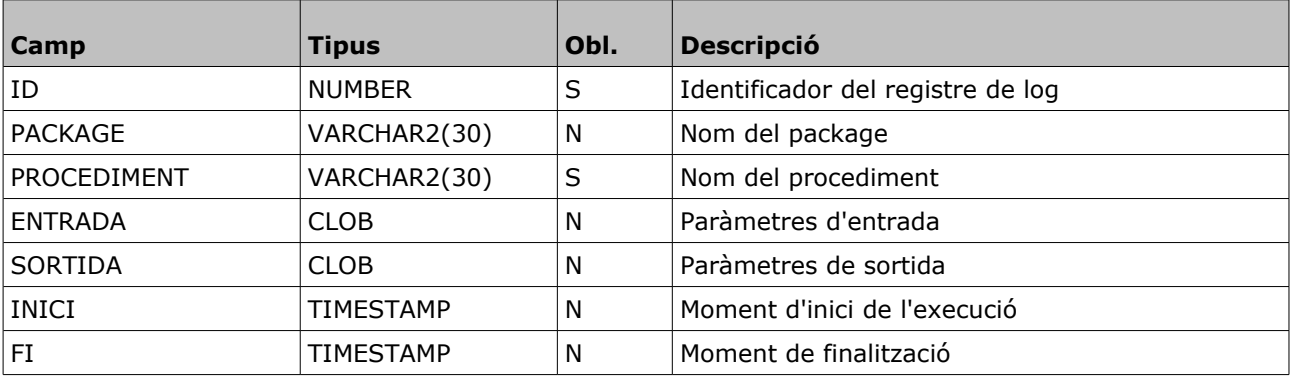

Propietats:

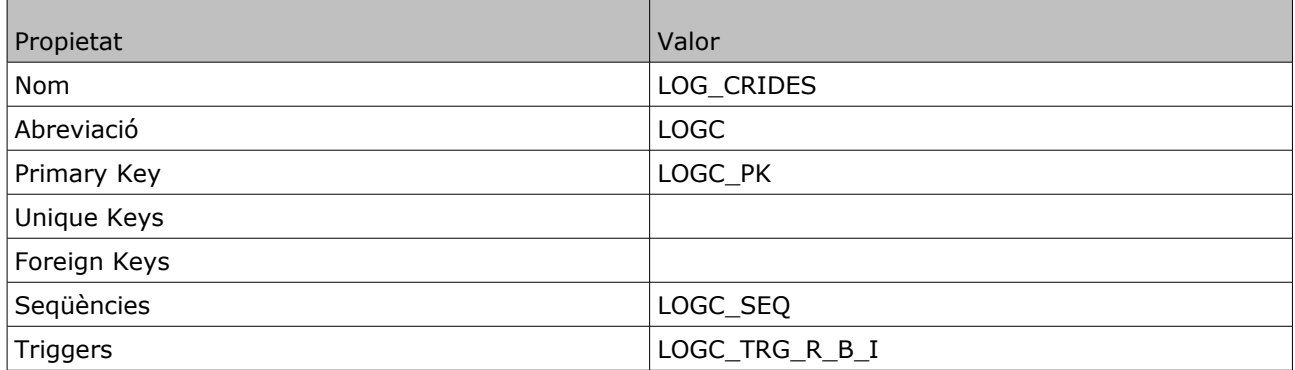

# **3.3 Packages i procediments**

Per gestionar les dades de les taules hem creat diferents packages que s'encarregaran d'inserir, modificar i eliminar les dades. Tots aquests packages fan servir el procediment *inserta\_log* per enregistrar les crides que s'han fet. També es fa servir un altre package anomenat *errors* que s'encarrega de definir les excepcions i generar el missatge d'error corresponent.

# **3.3.1 INSERTA\_LOG**

Aquest procediment s'encarrega d'inserir els registres a la taula log\_crides. Ho fa en una transacció autònoma fent commit al final del procediment, d'aquesta manera sempre s'enregistraran les crides, encara que la transacció original falli.

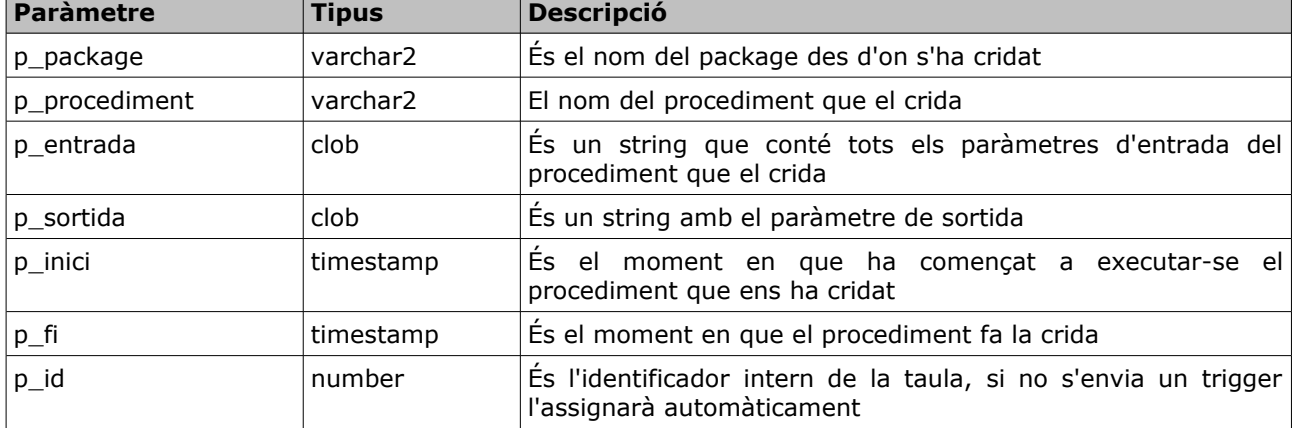

Aquest procediment no té paràmetres de sortida, i els d'entrada són els següents:

# **3.3.2 ERRORS**

Aquest package ens proporciona la gestió centralitzada dels diferents errors que es puguin donar a la resta de packages de l'aplicació.

A la seva especificació es defineixen cinc excepcions que son: e not null, e parent fk, e\_child\_fk, e\_too\_long i e\_unique.

Consta de cinc funcions que gestionen cadascuna de les excepcions anteriors, que reben un text com a paràmetre i retorna el missatge d'error corresponent.

#### *3.3.2.1 child\_fk*

El que fa és extreure el nom de la constraint del missatge d'error generat per Oracle i buscar a quina taula fa referència per substituir-ho al missatge 'A la taula %taula hi ha registres fills'.

Per exemple si intentem eliminar un registre de la taula PAISOS i hi ha una regió que fa referència a aquest país el missatge d'entrada serà: 'ORA-02292: restricción de integridad (TFC.REGI\_PAIS\_FK) violada - registro secundario encontrado' i el missatge que retornarà serà 'A la taula REGIONS hi ha registres fills'

#### *3.3.2.2 not\_null*

Aquesta funció construeix un missatge d'error personalitzat a partir del missatge d'error que es genera quan s'intenta inserir/actualitzar a null un camp que estigui definit com not null.

El que fa és extreure el nom del camp del missatge d'error generat per Oracle i substituir-ho al missatge 'El valor del camp %s és obligatori'

Per exemple si intentem inserir un registre a la taula PAISOS amb el camp codi amb valor null el missatge d'entrada serà: 'ORA-01400: no se puede realizar una inserción NULL en ("TFC"."PAISOS"."CODI")' i el missatge retornat serà: 'El valor del camp CODI és obligatori'

#### *3.3.2.3 parent\_fk*

Aquesta funció construeix un missatge d'error personalitzat a partir del missatge d'error que es genera no existeix el registre de la taula referenciada per la FK.

El que fa és extreure el nom de la constraint del missatge d'error generat per Oracle i buscar a quina taula fa referència per substituir-ho al missatge 'No existeix el registre a la taula pare %taula'

Per exemple si intentem inserit una regió del país 1, però aquest país no existeix el missatge d'entrada serà: 'ORA-02291: restricción de integridad (TFC.REGI\_PAIS\_FK) violada - clave principal no encontrada' i el missatge d'error que retorna la funció serà: 'No existeix el registre a la taula pare PAISOS'

#### *3.3.2.4 too\_long*

Aquesta funció construeix un missatge d'error personalitzat a partir del missatge d'error que es genera quan s'intenta inserir o actualitzar una columna amb un valor més gran del permès.

El que fa és extreure el nom de la taula i el camp del missatge d'error generat per Oracle i substituir-ho al missatge 'El valor del camp %camp de la taula %taula és massa gran'

Per exemple, si intentem inserir un país on el nom sigui 'ESTATS UNITS D''AMÈRICA DEL NORD' el missatge d'entrada serà: 'ORA-12899: el valor es demasiado grande para la columna

"TFC"."PAISOS"."NOM" (real: 31, máximo: 20)' i el missatge que retorna la funció serà: 'El valor del camp NOM de la taula PAISOS és massa gran'

#### *3.3.2.5 unique\_key*

Aquesta funció construeix un missatge d'error personalitzat a partir del missatge d'error que es genera quan s'intenta duplicar un valor en una columna que té una clau única.

El que fa és extreure el nom de la constraint del missatge d'error generat per Oracle i buscar a quina taula fa referència i a quines columnes per substituir-ho al missatge 'A la taula %taula les columnes %columnes han de ser úniques'

Per exemple si intentem inserir un país amb el mateix codi que un altre existent el missatge d'entrada de la funció serà: 'ORA-00001: restricción única (TFC.PAIS\_CODI\_UK) violada' i el de sortida 'A la taula PAISOS les columnes CODI han de ser úniques'

## **3.3.3 MNG\_PAISOS**

Aquest package ens proporciona la gestió centralitzada de la taula PAISOS. Consta de cinc procediments per inserir, modificar i eliminar els registres.

## *3.3.3.1 alta*

Paràmetres:

Aquest procediment insereix un registre a la taula PAISOS.

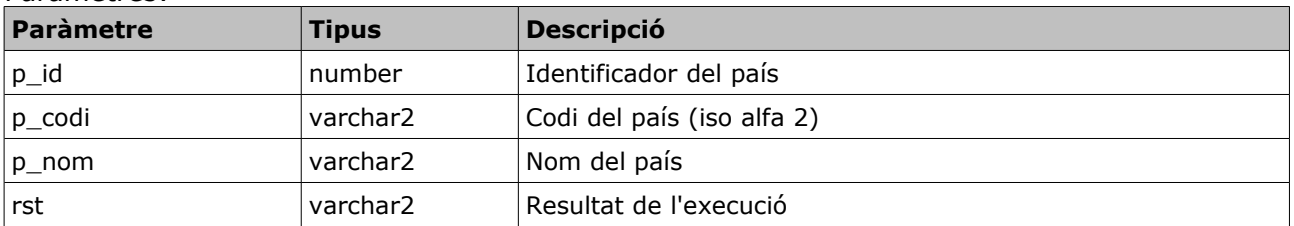

El primer paràmetre és una variable d'entrada/sortida en la qual es retorna el valor que s'ha assignat al camp *id*. Si aquesta variable s'envia informada s'utilitza el seu valor per assignarho al camp *id*.

#### *3.3.3.2 alta*

Aquesta és una versió simplificada de l'anterior. Es diferencia en els paràmetres, aquest no inclou la variable per l'identificador i per tant no el retorna. Internament es declara una variable per l'identificador i es crida al procediment anterior.

Paràmetres:

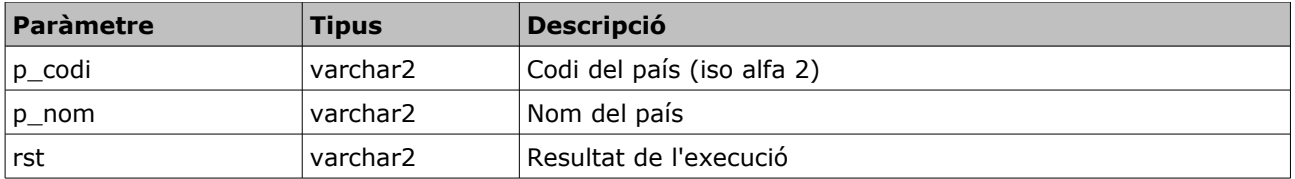

## *3.3.3.3 baixa*

Aquest procediment elimina un registre a la taula PAISOS. Per identificar el registre a eliminar es fa servir el camp *id*.

Paràmetres:

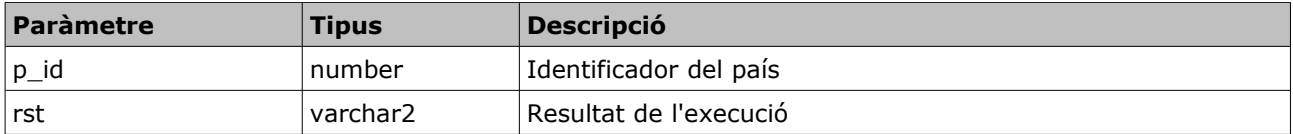

#### *3.3.3.4 baixa*

Aquest procediment elimina un registre a la taula PAISOS. Per identificar el registre a eliminar es fa servir el camp *codi*.

Paràmetres:

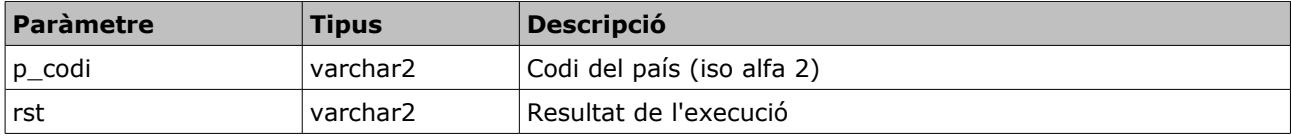

#### *3.3.3.5 modificacio*

Aquest procediment modifica el nom i el codi d'un registre a la taula PAISOS identificat pel camp *id*.

Paràmetres:

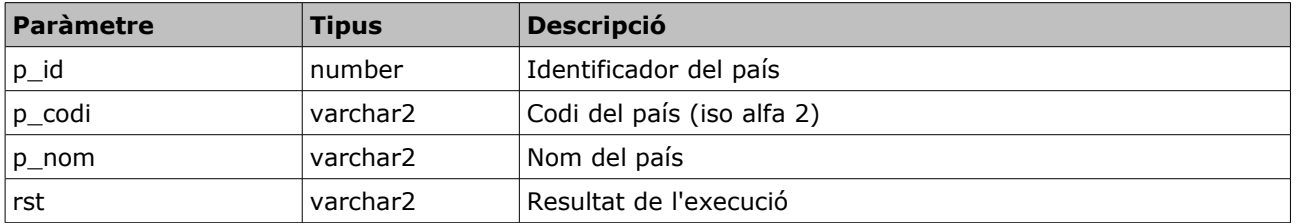

El primer paràmetre és l'identificador del país. El codi i el nom s'actualitzen sempre, si s'envien buits, el camp s'actualitzarà a null i com són obligatoris ens retornarà error.

## **3.3.4 MNG\_REGIONS**

Aquest package ens proporciona la gestió centralitzada de la taula REGIONS. Consta de quatre procediments per inserir, modificar i eliminar els registres.

#### *3.3.4.1 alta*

Aquest procediment insereix un registre a la taula REGIONS. Com a paràmetres d'entrada té l'identificador, el nom i l'identificador del país al qual pertany. Té el paràmetre de sortida *rst*, que contindrà *OK* o bé *ERROR+missatge* segons sigui el resultat de l'execució. També retorna l'identificador assignat a la regió.

Paràmetres:

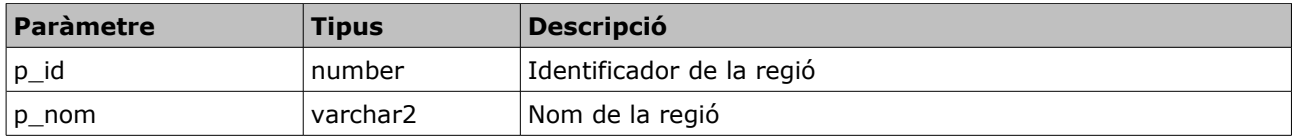

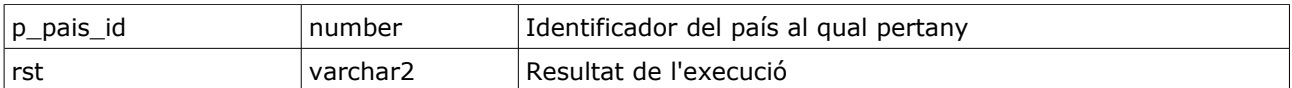

El primer paràmetre és una variable d'entrada/sortida en la qual es retorna el valor que s'ha assignat al camp *id*. Si aquesta variable s'envia informada s'utilitza el seu valor per assignarho al camp *id*.

#### *3.3.4.2 alta*

Aquesta és una versió simplificada de l'anterior. Es diferencia en els paràmetres, aquest no inclou la variable per l'identificador i per tant no el retorna. Internament es declara una variable per l'identificador i es crida al procediment anterior.

Paràmetres:

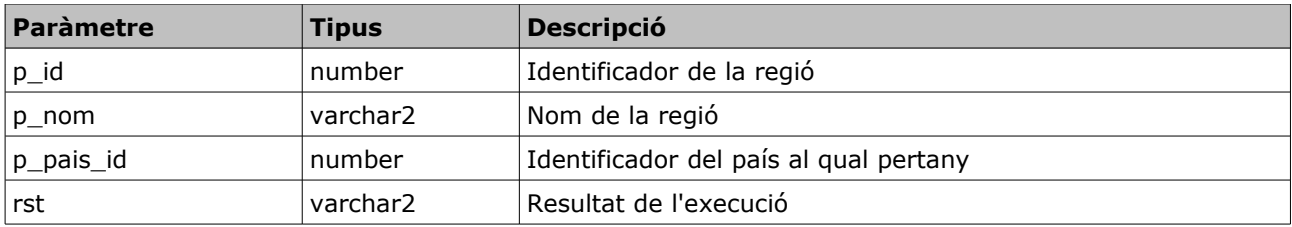

El primer paràmetre és una variable d'entrada/sortida en la qual es retorna el valor que s'ha assignat al camp *id*. Si aquesta variable s'envia informada s'utilitza el seu valor per assignarho al camp *id*.

#### *3.3.4.3 baixa*

Aquest procediment elimina un registre a la taula REGIONS. Per identificar el registre a eliminar es fa servir el paràmetre p\_id que identifica camp *id*.

Paràmetres:

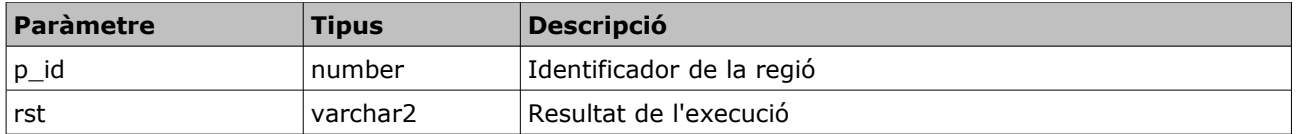

#### *3.3.4.4 modificacio*

Aquest procediment modifica el nom i el codi d'un registre a la taula REGIONS identificat pel camp *id*.

Paràmetres:

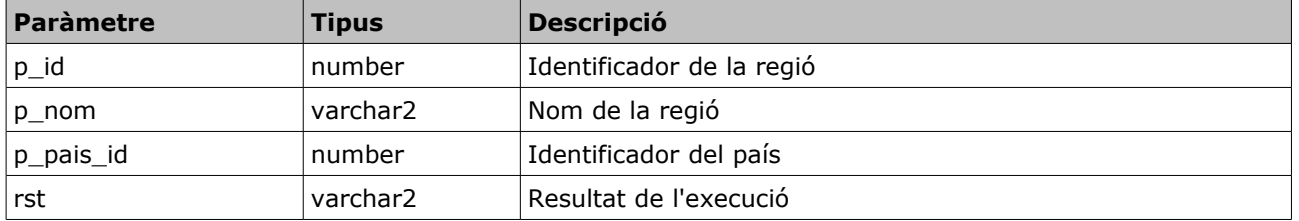

El primer paràmetre és l'identificador de la regió. El nom i el codi del país s'actualitzen sempre, si s'envien buits, el camp s'actualitzarà a null i com són obligatoris ens retornarà error.

# **3.3.5 MNG\_LOCALITATS**

Aquest package ens proporciona la gestió centralitzada de la taula LOCALITATS. Consta de quatre procediments per inserir, modificar i eliminar els registres.

#### *3.3.5.1 alta*

Aquest procediment insereix un registre a la taula LOCALITATS. Com a paràmetres d'entrada té l'identificador, el nom i el codi de la regió a la qual pertany. Té el paràmetre de sortida *rst*, que contindrà *OK* o bé *ERROR+missatge* segons sigui el resultat de l'execució. També retorna l'identificador assignat a la localitat.

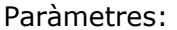

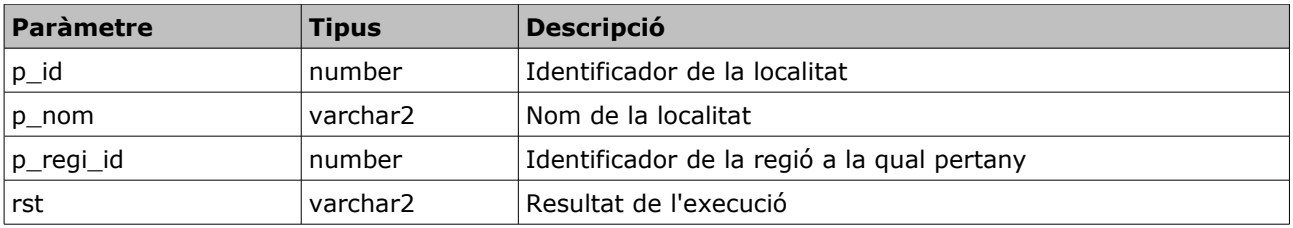

El primer paràmetre és una variable d'entrada/sortida en la qual es retorna el valor que s'ha assignat al camp *id*. Si aquesta variable s'envia informada s'utilitza el seu valor per assignarho al camp *id*.

#### *3.3.5.2 alta*

Aquesta és una versió simplificada de l'anterior. Es diferencia en els paràmetres, aquest no inclou la variable per l'identificador i per tant no el retorna. Internament es declara una variable per l'identificador i es crida al procediment anterior.

Paràmetres:

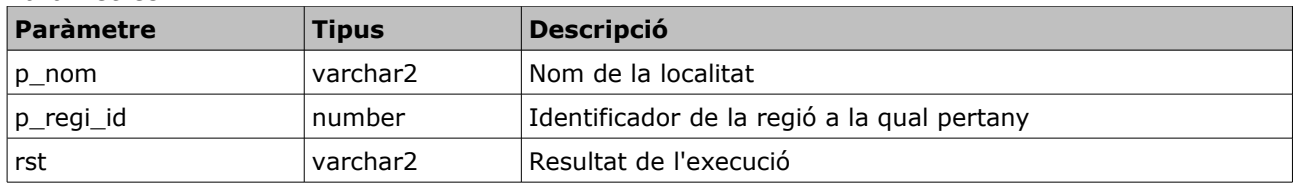

#### *3.3.5.3 baixa*

Aquest procediment elimina un registre a la taula LOCALITATS. L'únic paràmetre d'entrada és l'identificador. Té el paràmetre de sortida *rst*, que contindrà *OK* o bé *ERROR+missatge* segons sigui el resultat de l'execució.

Paràmetres:

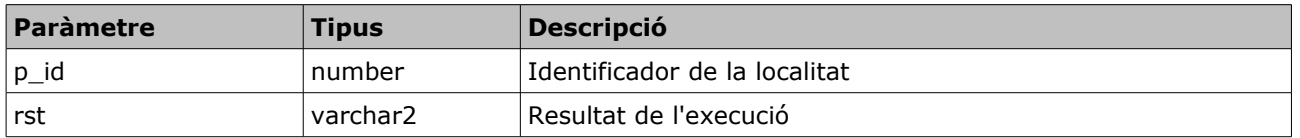

#### *3.3.5.4 modificacio*

Aquest procediment modifica el nom i l'identificador de la regió d'un registre a la taula LOCALITATS identificat pel camp *id*. Té el paràmetre de sortida *rst*, que contindrà *OK* o bé *ERROR+missatge* segons sigui el resultat de l'execució.

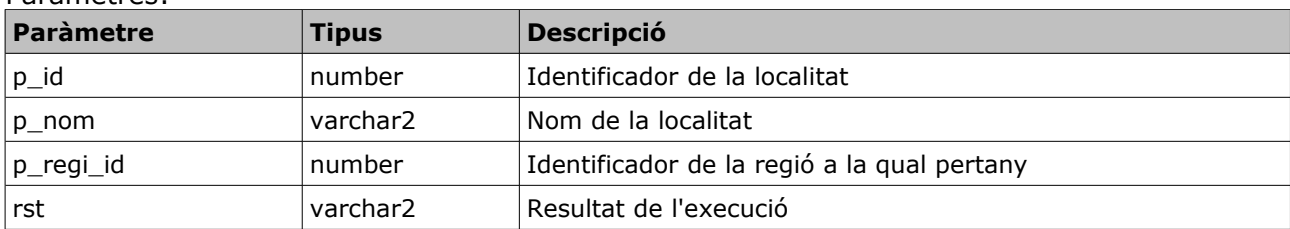

Paràmetres:

# **3.3.6 MNG\_CIUTADANS**

Aquest package ens proporciona la gestió centralitzada de la taula CIUTADANS. Consta de quatre procediments per inserir, modificar i eliminar els registres.

## *3.3.6.1 alta*

Aquest procediment insereix un registre a la taula CIUTADANS. Com a paràmetres d'entrada té l'identificador, el codi, l'edat i els codis del país, regió i localitat. Té el paràmetre de sortida *rst*, que contindrà *OK* o bé *ERROR+missatge* segons sigui el resultat de l'execució. També retorna l'identificador assignat al ciutadà.

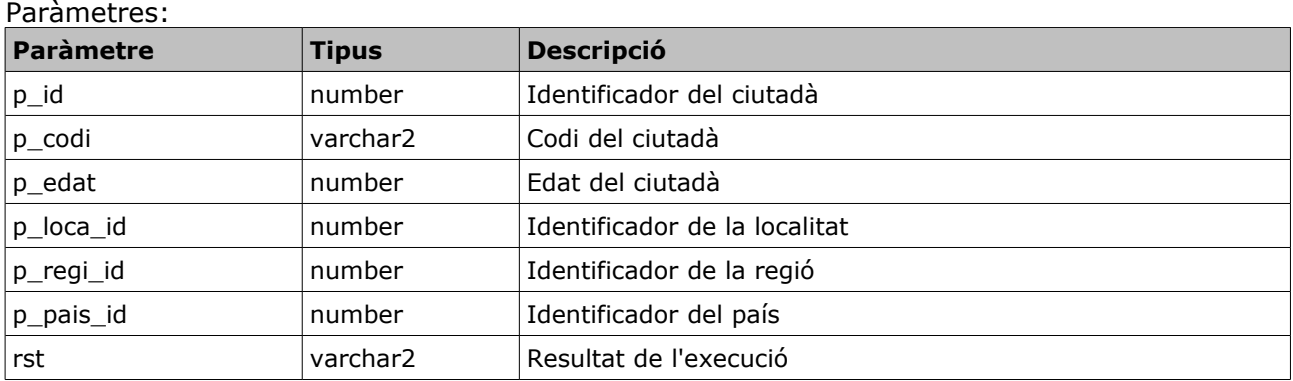

El primer paràmetre és una variable d'entrada/sortida en la qual es retorna el valor que s'ha assignat al camp *id*. Si aquesta variable s'envia informada s'utilitza el seu valor per assignarho al camp *id*.

## *3.3.6.2 alta*

Aquesta és una versió simplificada de l'anterior. Es diferencia en els paràmetres, aquest no inclou la variable per l'identificador i per tant no el retorna. Internament es declara una variable per l'identificador i es crida al procediment anterior.

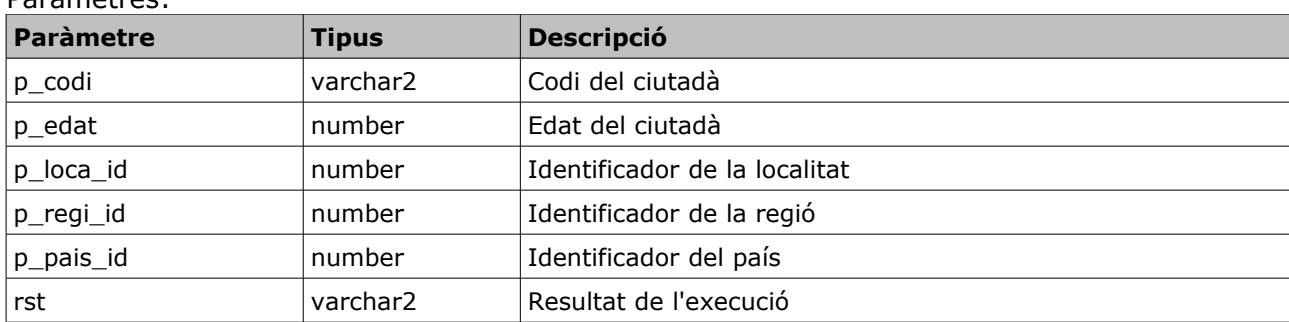

#### Paràmetres:
## *3.3.6.3 baixa*

Aquest procediment elimina un registre a la taula CIUTADANS. L'únic paràmetre d'entrada és l'identificador. Té el paràmetre de sortida *rst*, que contindrà *OK* o bé *ERROR+missatge* segons sigui el resultat de l'execució. També retorna l'identificador assignat al vot.

Paràmetres:

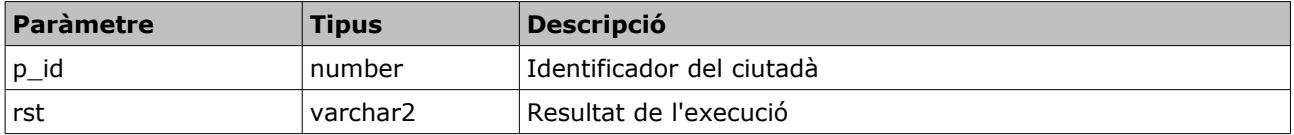

#### *3.3.6.4 modificacio*

Aquest procediment modifica el codi, l'edat i els identificadors del país, la regió i la localitat d'un registre a la taula CIUTADANS identificat pel camp *id*. Té el paràmetre de sortida *rst*, que contindrà *OK* o bé *ERROR+missatge* segons sigui el resultat de l'execució.

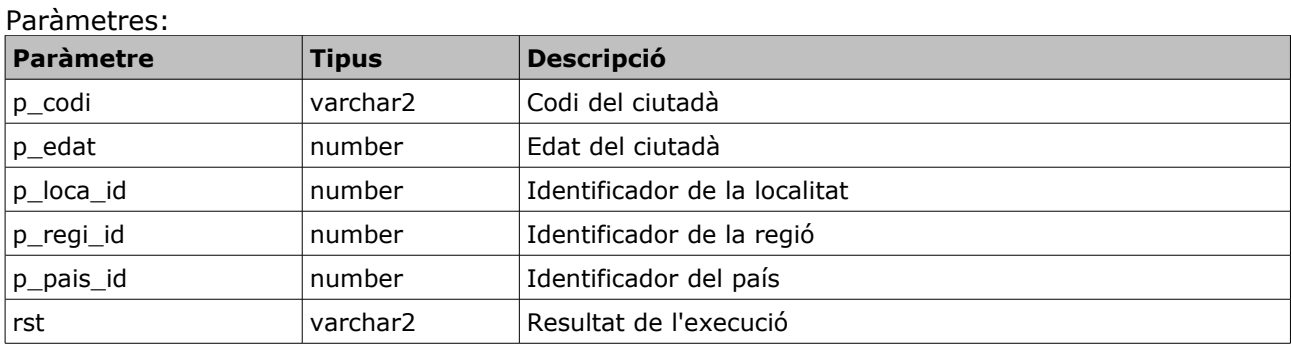

## **3.3.7 MNG\_CENSOS**

Aquest package ens proporciona la gestió centralitzada de la taula CENSOS. Consta de quatre procediments per inserir, modificar i eliminar els registres.

## *3.3.7.1 alta*

Aquest procediment insereix un registre a la taula CENSOS. Com a paràmetres d'entrada té l'identificador, el tipus de cens i els identificadors del país, regió i localitat. Té el paràmetre de sortida *rst*, que contindrà *OK* o bé *ERROR+missatge* segons sigui el resultat de l'execució. També retorna l'identificador assignat al cens.

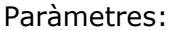

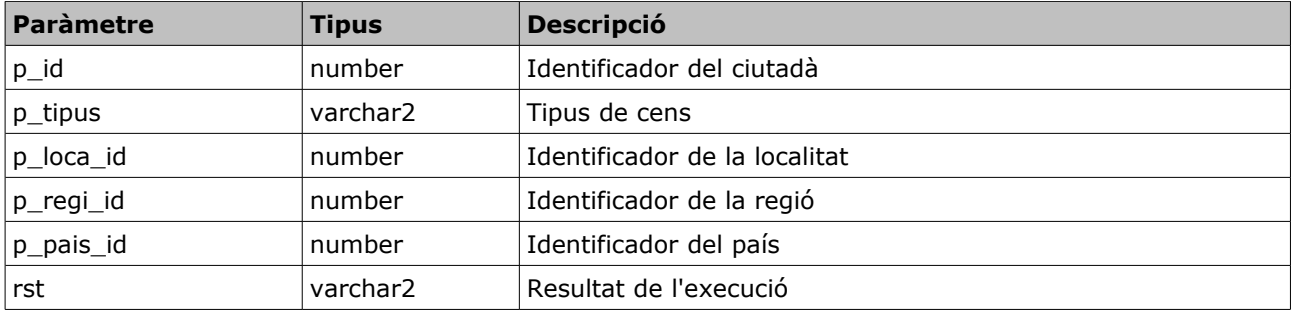

El primer paràmetre és una variable d'entrada/sortida en la qual es retorna el valor que s'ha assignat al camp *id*. Si aquesta variable s'envia informada s'utilitza el seu valor per assignarho al camp *id*.

## *3.3.7.2 alta*

Aquesta és una versió simplificada de l'anterior. Es diferencia en els paràmetres, aquest no inclou la variable per l'identificador i per tant no el retorna. Internament es declara una variable per l'identificador i es crida al procediment anterior.

Paràmetres:

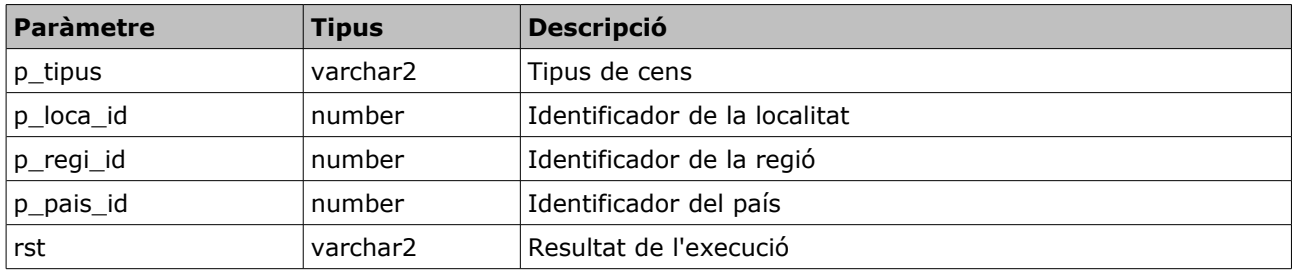

#### *3.3.7.3 baixa*

Aquest procediment elimina un registre a la taula CENSOS. L'únic paràmetre d'entrada és l'identificador. Té el paràmetre de sortida *rst*, que contindrà *OK* o bé *ERROR+missatge* segons sigui el resultat de l'execució. També retorna l'identificador assignat al vot.

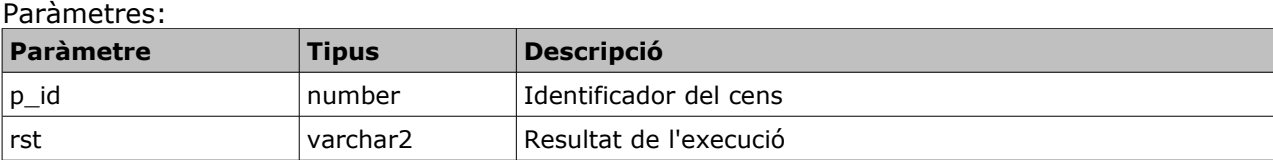

#### *3.3.7.4 modificacio*

Aquest procediment modifica el tipus de cens i els identificadors del país, regió i localitat d'un registre a la taula CENSOS identificat pel camp *id*. Té el paràmetre de sortida *rst*, que contindrà *OK* o bé *ERROR+missatge* segons sigui el resultat de l'execució.

Paràmetres: **Paràmetre Tipus Descripció** p id  $\vert$ number  $\vert$ Identificador del ciutadà p\_tipus varchar2 Tipus de cens p loca id die all number in latentificador de la localitat p regi id  $\vert$ number  $\vert$ Identificador de la regió p pais id  $\vert$  number | Identificador del país rst varchar2 Resultat de l'execució

## **3.3.8 MNG\_CENSOS\_CIUTADANS**

Aquest package ens proporciona la gestió centralitzada de la taula CENSOS\_CIUTADANS. Consta de quatre procediments per inserir, modificar i eliminar els registres.

#### *3.3.8.1 alta*

Aquest procediment insereix un registre a la taula CENSOS\_CIUTADANS. Com a paràmetres d'entrada té l'identificador de la relació, l'identificador del cens i l'identificador del ciutadà. Té el paràmetre de sortida *rst*, que contindrà *OK* o bé *ERROR+missatge* segons sigui el resultat de l'execució. També retorna l'identificador assignat a la relació.

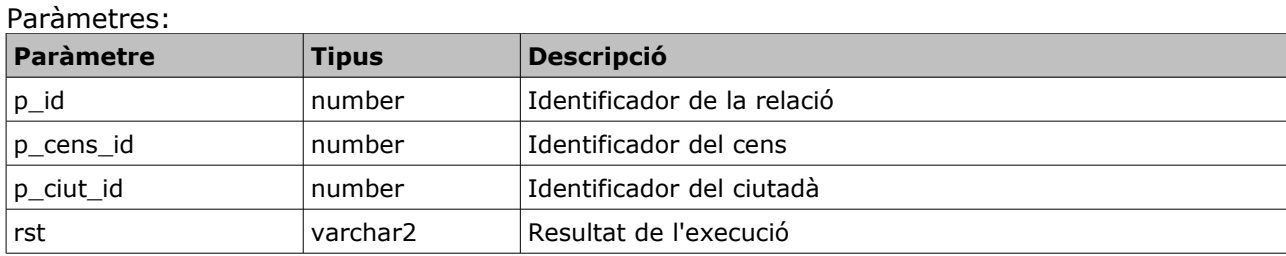

El primer paràmetre és una variable d'entrada/sortida en la qual es retorna el valor que s'ha assignat al camp *id*. Si aquesta variable s'envia informada s'utilitza el seu valor per assignarho al camp *id*.

#### *3.3.8.2 alta*

Aquesta és una versió simplificada de l'anterior. Es diferencia en els paràmetres, aquest no inclou la variable per l'identificador i per tant no el retorna. Internament es declara una variable per l'identificador i es crida al procediment anterior.

Paràmetres:

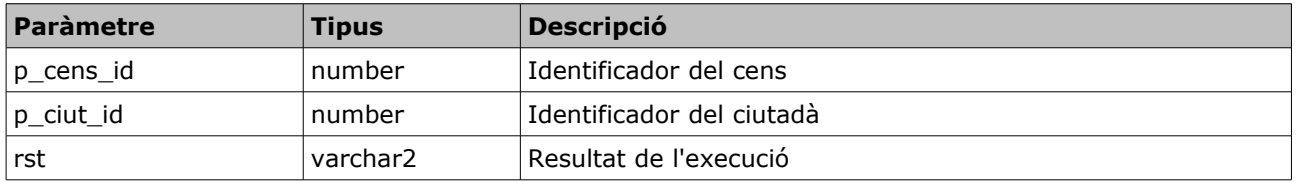

#### *3.3.8.3 baixa*

Aquest procediment elimina un registre a la taula CENSOS\_CIUTADANS. L'únic paràmetre d'entrada és l'identificador. Té el paràmetre de sortida *rst*, que contindrà *OK* o bé *ERROR+missatge* segons sigui el resultat de l'execució. També retorna l'identificador assignat al vot.

#### Paràmetres:

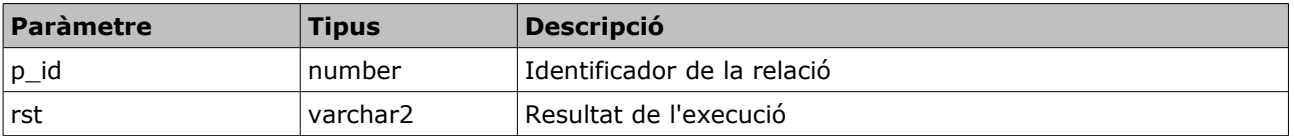

#### *3.3.8.4 modificacio*

Aquest procediment modifica els identificadors del cens i del ciutadà d'un registre a la taula CENSOS\_CIUTADANS identificat pel camp *id*. Té el paràmetre de sortida *rst*, que contindrà *OK* o bé *ERROR+missatge* segons sigui el resultat de l'execució.

Paràmetres:

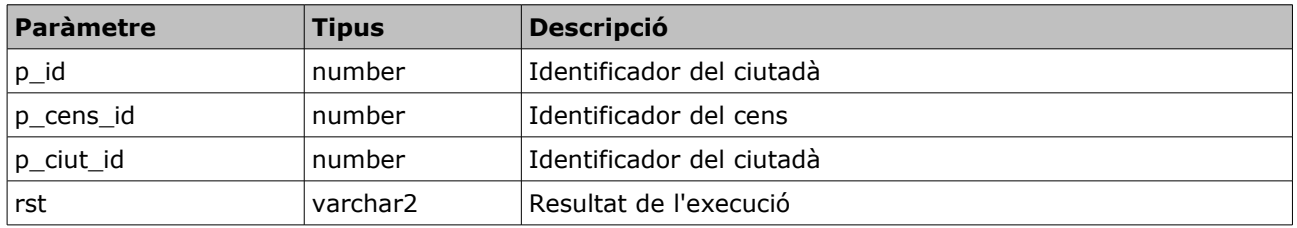

## **3.3.9 MNG\_CENSOS\_VOTACIONS**

Aquest package ens proporciona la gestió centralitzada de la taula CENSOS\_VOTACIONS. Consta de quatre procediments per inserir, modificar i eliminar els registres.

#### *3.3.9.1 alta*

Aquest procediment insereix un registre a la taula CENSOS\_CIUTADANS. Com a paràmetres d'entrada té l'identificador de la relació, l'identificador del cens i l'identificador de la votació. Té el paràmetre de sortida *rst*, que contindrà *OK* o bé *ERROR+missatge* segons sigui el resultat de l'execució. També retorna l'identificador assignat a la relació.

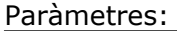

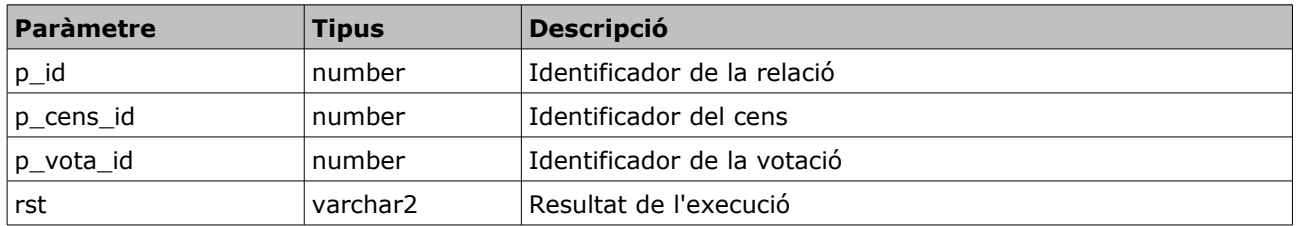

El primer paràmetre és una variable d'entrada/sortida en la qual es retorna el valor que s'ha assignat al camp *id*. Si aquesta variable s'envia informada s'utilitza el seu valor per assignarho al camp *id*.

#### *3.3.9.2 alta*

Aquesta és una versió simplificada de l'anterior. Es diferencia en els paràmetres, aquest no inclou la variable per l'identificador i per tant no el retorna. Internament es declara una variable per l'identificador i es crida al procediment anterior.

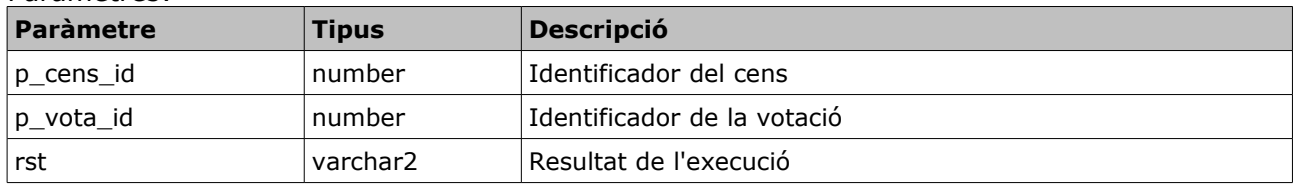

Paràmetres:

## *3.3.9.3 baixa*

Aquest procediment elimina un registre a la taula CENSOS\_VOTACIONS. L'únic paràmetre d'entrada és l'identificador. Té el paràmetre de sortida *rst*, que contindrà *OK* o bé *ERROR+missatge* segons sigui el resultat de l'execució. També retorna l'identificador assignat al vot.

#### Paràmetres:

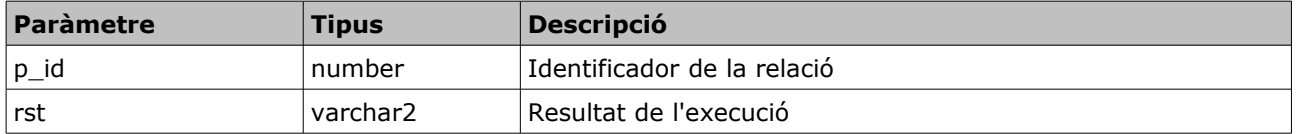

#### *3.3.9.4 modificacio*

Aquest procediment modifica els identificadors del cens i de la votació d'un registre a la taula CENSOS\_VOTACIONS identificat pel camp *id*. Té el paràmetre de sortida *rst*, que contindrà *OK* o bé *ERROR+missatge* segons sigui el resultat de l'execució.

Paràmetres:

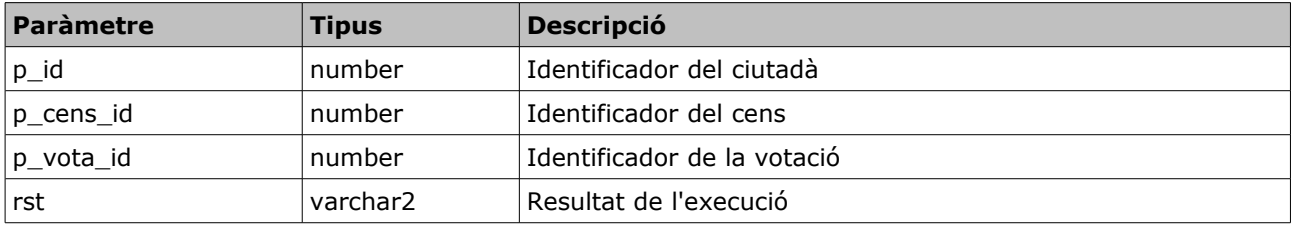

## **3.3.10 MNG\_OPCIONS**

Aquest package ens proporciona la gestió centralitzada de la taula OPCIONS. Consta de quatre procediments per inserir, modificar i eliminar els registres.

#### *3.3.10.1 alta*

Aquest procediment insereix un registre a la taula OPCIONS. Com a paràmetres d'entrada té l'identificador, la descripció i l'identificador de la votació a la qual pertany. Té el paràmetre de sortida *rst*, que contindrà *OK* o bé *ERROR+missatge* segons sigui el resultat de l'execució. També retorna l'identificador assignat a la opció.

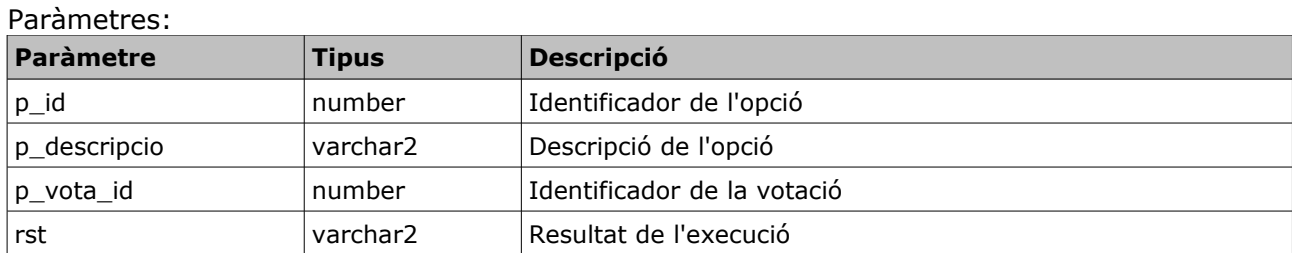

El primer paràmetre és una variable d'entrada/sortida en la qual es retorna el valor que s'ha assignat al camp *id*. Si aquesta variable s'envia informada s'utilitza el seu valor per assignarho al camp *id*.

## *3.3.10.2 alta*

Aquesta és una versió simplificada de l'anterior. Es diferencia en els paràmetres, aquest no inclou la variable per l'identificador i per tant no el retorna. Internament es declara una variable per l'identificador i es crida al procediment anterior.

Paràmetres:

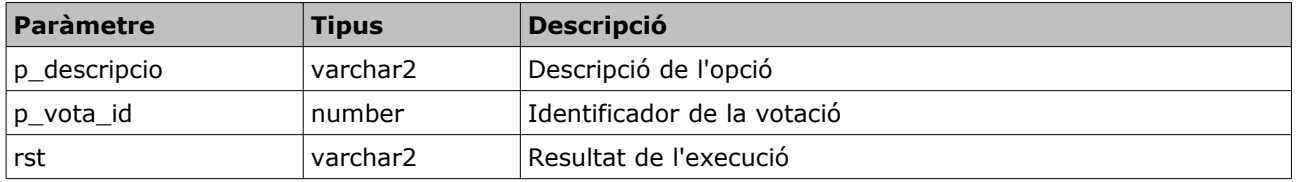

#### *3.3.10.3 baixa*

Aquest procediment elimina un registre a la taula OPCIONS. L'únic paràmetre d'entrada és l'identificador. Té el paràmetre de sortida *rst*, que contindrà *OK* o bé *ERROR+missatge* segons sigui el resultat de l'execució.

Paràmetres:

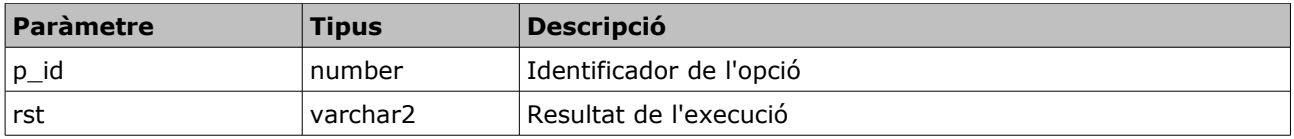

#### *3.3.10.4 modificacio*

Aquest procediment modifica la descripció i l'identificador de la votació d'un registre a la taula OPCIONS identificat pel camp *id*. Té el paràmetre de sortida *rst*, que contindrà *OK* o bé *ERROR+missatge* segons sigui el resultat de l'execució.

Paràmetres:

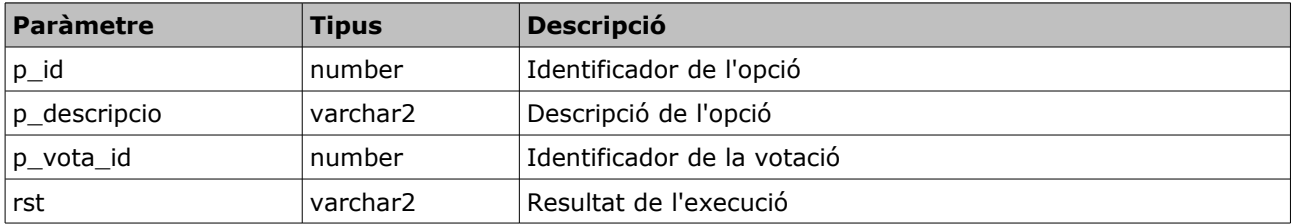

## **3.3.11 MNG\_VOTACIONS**

Aquest package ens proporciona la gestió centralitzada de la taula VOTACIONS. Consta de cinc procediments per inserir, modificar i eliminar els registres.

#### *3.3.11.1 alta*

Aquest procediment insereix un registre a la taula VOTACIONS. Com a paràmetres d'entrada té l'identificador, el títol, la descripció, les dates d'inici i final, la data de publicació, el nom del president i l'adreça web. Té el paràmetre de sortida *rst*, que contindrà *OK* o bé *ERROR+missatge* segons sigui el resultat de l'execució. També retorna l'identificador assignat a la votació.

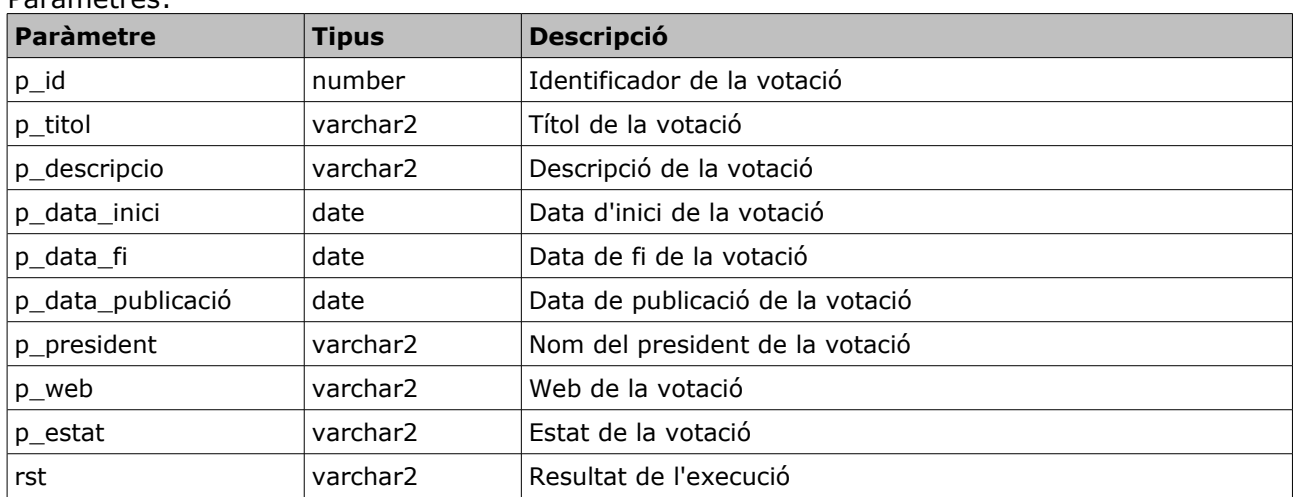

Paràmetres:

El primer paràmetre és una variable d'entrada/sortida en la qual es retorna el valor que s'ha assignat al camp *id*. Si aquesta variable s'envia informada s'utilitza el seu valor per assignarho al camp *id*.

## *3.3.11.2 alta*

Aquesta és una versió simplificada de l'anterior. Es diferencia en els paràmetres, aquest no inclou la variable per l'identificador i per tant no el retorna. Internament es declara una variable per l'identificador i es crida al procediment anterior.

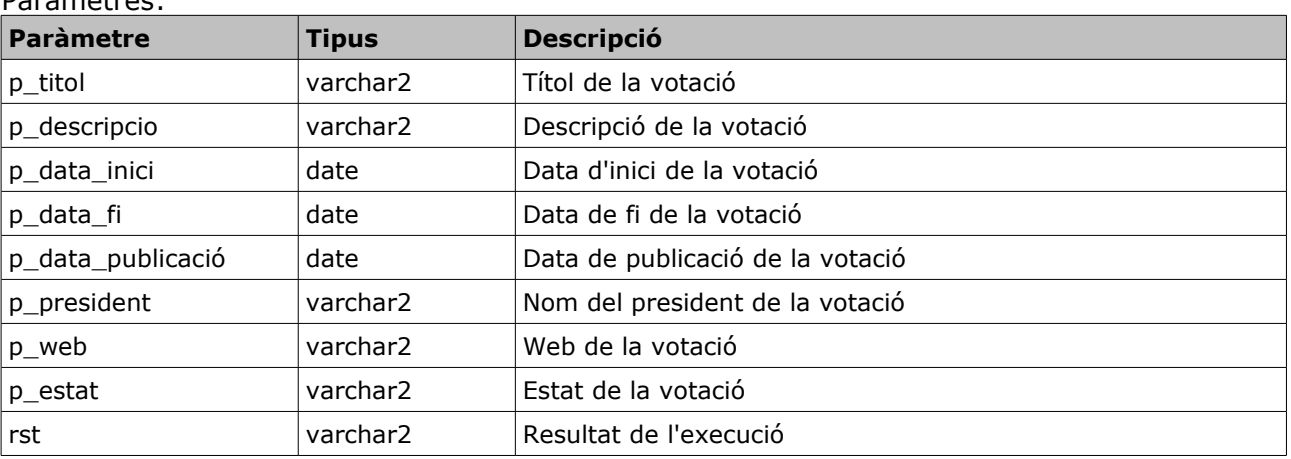

#### Paràmetres:

#### *3.3.11.3 baixa*

Aquest procediment elimina un registre a la taula VOTACIONS. L'únic paràmetre d'entrada és l'identificador. Té el paràmetre de sortida *rst*, que contindrà *OK* o bé *ERROR+missatge* segons sigui el resultat de l'execució.

Paràmetres:

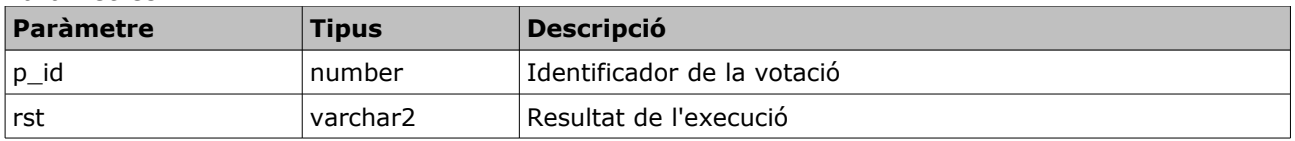

## *3.3.11.4 modificacio*

Aquest procediment modifica les dades d'un registre a la taula VOTACIONS identificat pel camp *id*, excepte el camp id. Té el paràmetre de sortida *rst*, que contindrà *OK* o bé *ERROR+missatge* segons sigui el resultat de l'execució.

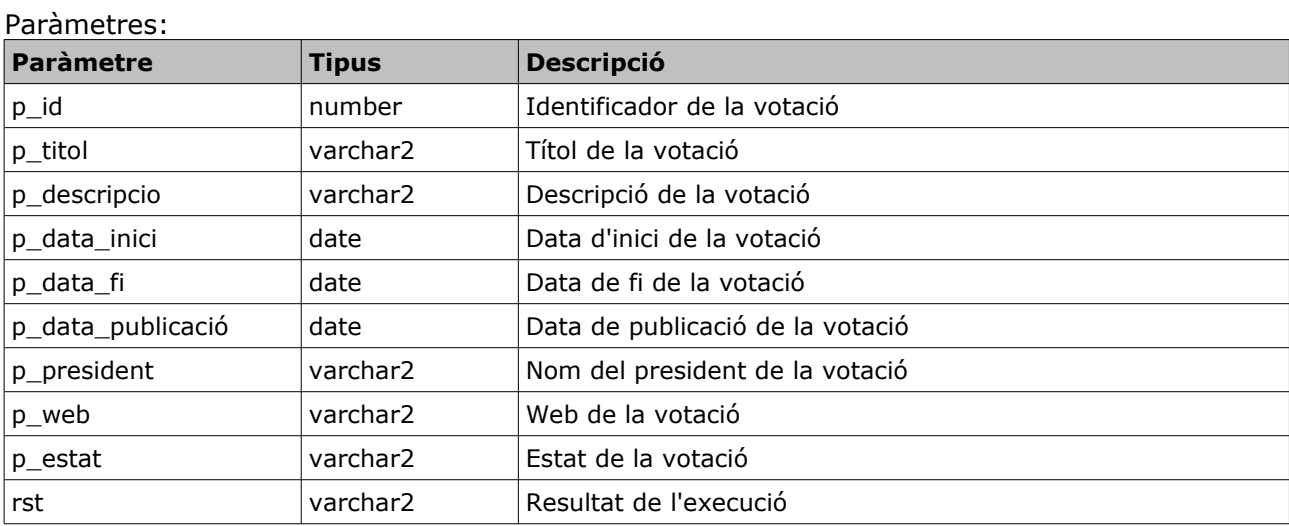

#### *3.3.11.5 canvi\_estat*

Aquest procediment modifica l'estat d'una votació identificada pel camp *id*. Té el paràmetre de sortida *rst*, que contindrà *OK* o bé *ERROR+missatge* segons sigui el resultat de l'execució.

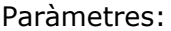

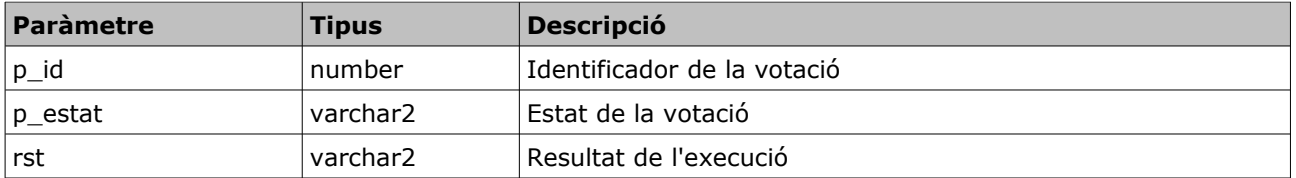

## *3.3.11.6 estat*

Aquesta funció retorna l'estat d'una votació identificada per camp id. Té el paràmetre de sortida *rst*, que contindrà *OK* o bé *ERROR+missatge* segons sigui el resultat de l'execució.

Paràmetres:

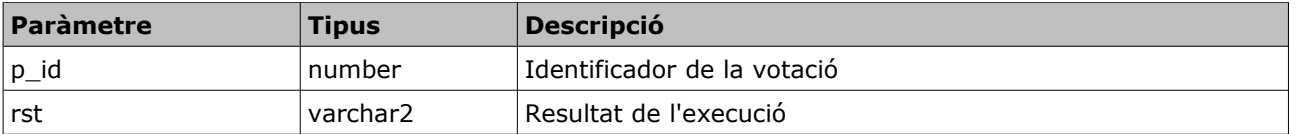

## **3.3.12 MNG\_VOTS**

Aquest package ens proporciona la gestió centralitzada de la taula VOTS. Consta de quatre procediments per inserir, modificar i eliminar els registres.

## *3.3.12.1 alta*

Aquest procediment insereix un registre a la taula VOTS. Com a paràmetres d'entrada té l'identificador, l'identificador de la opció i l'identificador del ciutadà. Té el paràmetre de sortida *rst*, que contindrà *OK* o bé *ERROR+missatge* segons sigui el resultat de l'execució. També retorna l'identificador assignat al vot.

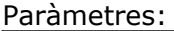

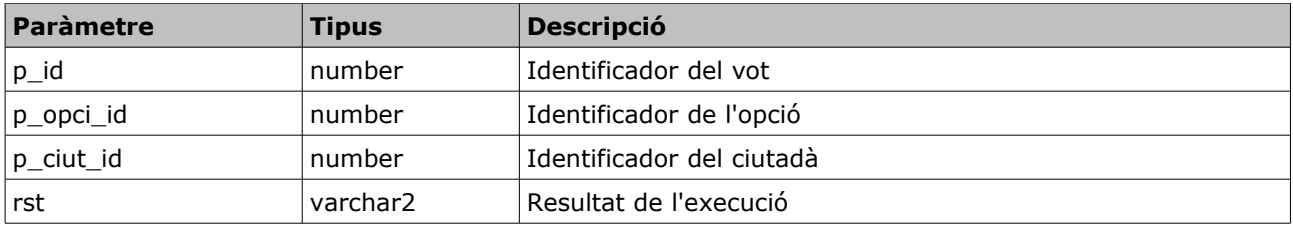

El primer paràmetre és una variable d'entrada/sortida en la qual es retorna el valor que s'ha assignat al camp *id*. Si aquesta variable s'envia informada s'utilitza el seu valor per assignarho al camp *id*.

## *3.3.12.2 alta*

Aquesta és una versió simplificada de l'anterior. Es diferencia en els paràmetres, aquest no inclou la variable per l'identificador i per tant no el retorna. Internament es declara una variable per l'identificador i es crida al procediment anterior.

Paràmetres:

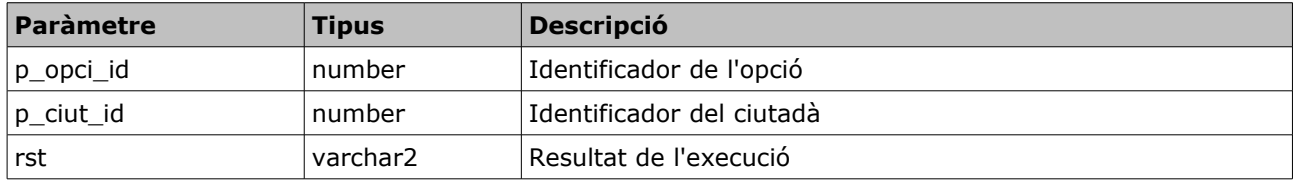

## *3.3.12.3 baixa*

Aquest procediment elimina un registre a la taula VOTS. L'únic paràmetre d'entrada és l'identificador. Té el paràmetre de sortida *rst*, que contindrà *OK* o bé *ERROR+missatge* segons sigui el resultat de l'execució.

Paràmetres:

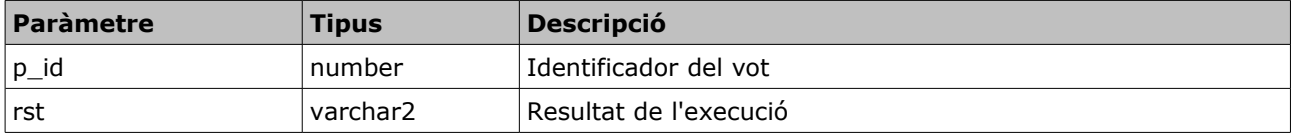

#### *3.3.12.4 modificacio*

Aquest procediment modifica l'identificador de l'opció i del ciutadà d'un registre a la taula VOTS identificat pel camp *id*. Té el paràmetre de sortida *rst*, que contindrà *OK* o bé *ERROR+missatge* segons sigui el resultat de l'execució.

Paràmetres:

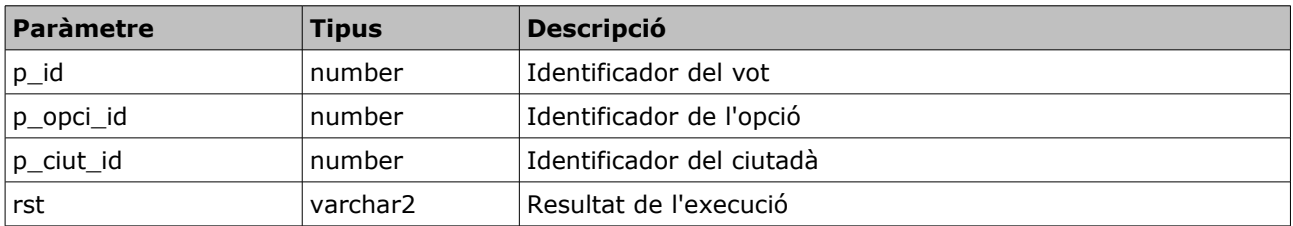

## **3.3.13 CONSULTES**

Aquest package es per fer les consultes definides al requisit R6, com que no forma part del mòdul estadístic les dades es calculen en el moment de fer la crida a les funcions.

#### *3.3.13.1 votacions\_pais*

Aquesta funció retorna el llistat de totes les votacions que s'han produït en un país, que es passa per paràmetre, ordenades cronològicament per la data d'inici de la votació.

Els camps que retorna són:

- títol de la votació
- data d'inici i de fi de la votació
- nombre total de ciutadans dins dels censos associats a la votació
- estat en que es troba la votació, p.e : en edició, pendent d'obertura, oberta, finalitzada.
- i si la votació ha estat finalitzada: percentatge de participació total, opció guanyadora i percentatge de vots de l'opció guanyadora. En cas que no estigui finalitzada hauria de sortir un "-" en aquests camps.

Per resoldre aquesta consulta es fa servir un tipus creat per nosaltres que s'anomena tab votacions pais, de manera que podem executar la funció de la següent manera:

select \* from table(consultes.votacions\_pais(pais));

#### *3.3.13.2 votacio\_mes\_diferencia*

Aquesta funció retorna el llistat de les 10 votacions on hi ha hagut més diferència percentual de vots entre l'opció més votada i la menys votada, ordenat descendentment per la diferència percentual de les dues opcions.

Els camps que retorna són:

- títol de la votació
- data d'inici i de fi de la votació
- opció més votada i el seu percentatge respecte el total
- opció menys votada i el seu percentatge respecte el total
- diferència percentual entre les dues opcions anteriors

Per resoldre aquesta consulta es fa servir un tipus creat per nosaltres que s'anomena tab\_votacio\_diferencia, de manera que podem executar la funció de la següent manera:

select \* from table(consultes.votacio\_mes\_diferencia);

#### *3.3.13.3 votacio\_menys\_diferencia*

Aquesta funció retorna el llistat de les 10 votacions on hi ha hagut menys diferència percentual de vots entre l'opció més votada i la menys votada, ordenat descendentment per la diferència percentual de les dues opcions.

Els camps que retorna són:

- títol de la votació
- data d'inici i de fi de la votació
- opció més votada i el seu percentatge respecte el total
- opció menys votada i el seu percentatge respecte el total
- diferència percentual entre les dues opcions anteriors

Per resoldre aquesta consulta es fa servir un tipus creat per nosaltres que s'anomena tab votacio diferencia, de manera que podem executar la funció de la següent manera:

select \* from table(consultes.votacio\_menys\_diferencia);

#### *3.3.13.4 censos\_ciutada*

Aquesta funció retorna el llistat de tots els censos als que pertany un ciutadà.

Els camps que retorna són:

- id del cens
- tipus de cens
- identificador del país del cens
- nom del país
- identificador de la regió del cens
- nom de la regió
- identificador de la localitat del cens
- nom de la localitat

Per resoldre aquesta consulta es fa servir un tipus creat per nosaltres que s'anomena tab\_censos\_ciutad, de manera que podem executar la funció de la següent manera:

select \* from table(consultes.censos\_ciutada(ciutada));

## *3.3.13.5 vortacions\_ciutada*

Aquesta funció retorna el llistat de totes les votacions on un ciutadà ha pogut votar, indicant si ho ha fet o no.

Els camps que retorna són:

- id de la votació
- títol de la votació
- data d'inici i de fi de la votació
- data de publicació
- president
- web
- estat
- indicador de participació

Per resoldre aquesta consulta es fa servir un tipus creat per nosaltres que s'anomena tab votacions ciutada, de manera que podem executar la funció de la següent manera:

select \* from table(consultes.votacions\_ciutada(ciutada));

# **4 Mòdul estadístic**

## **4.1 Model conceptual**

Aquest model és l'ampliació del model del capítol 3, afegint els requeriments del mòdul estadístic per donar resposta a les 10 consultes previstes.

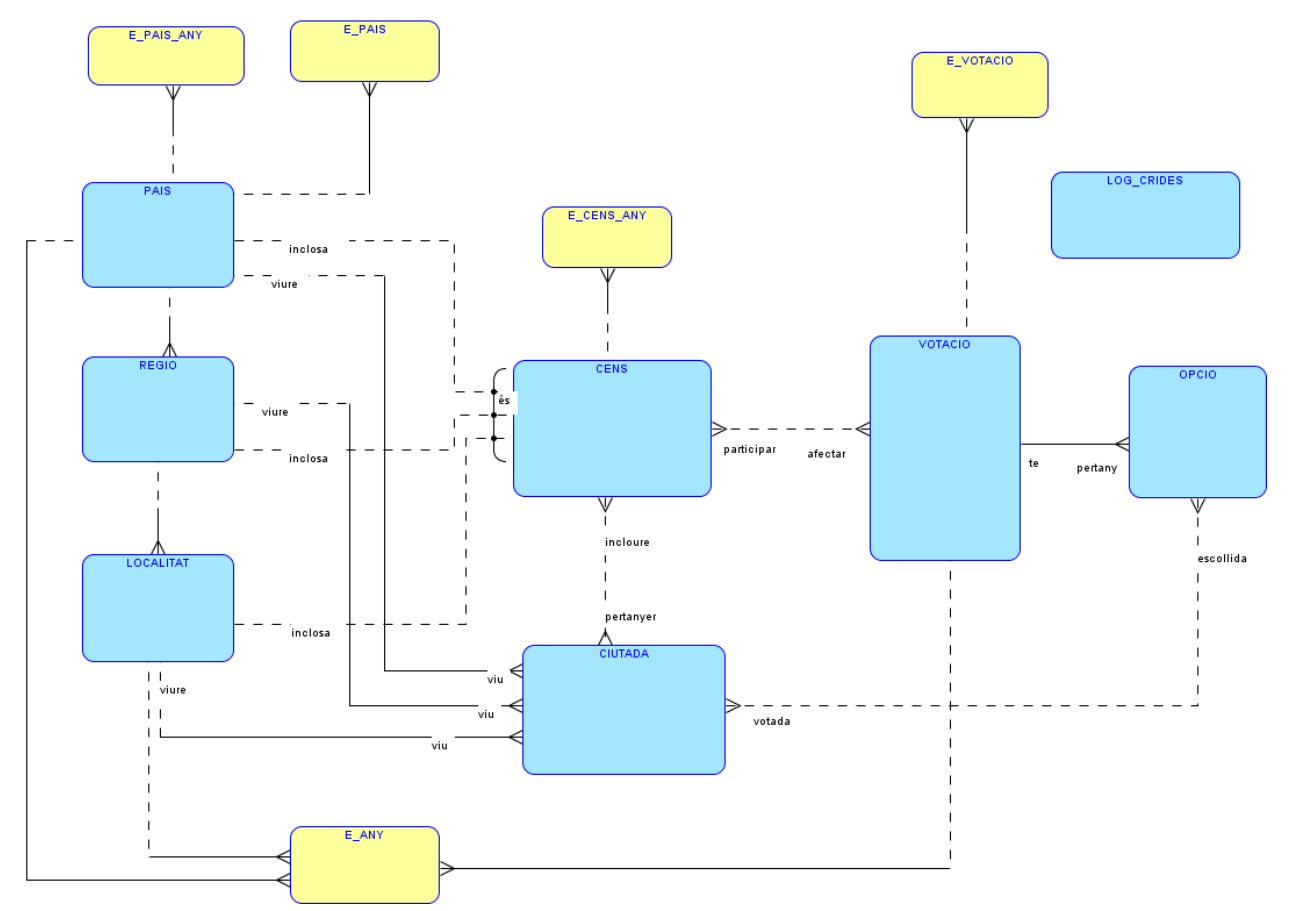

Quique Martínez Fernández Pàgina 49

## **4.1.1 Descripció del model**

En aquest model trobem cinc noves entitats que donaran resposta a les consultes. Aquestes entitats són les que apareixen amb fons groc, e pais any, e\_cens\_any, e\_any, e\_votacio i e\_pais. També trobem les entitats, amb fons blau, que ja apareixien al model bàsic i estan descrites al capítol 3.

## **4.1.2 Entitats**

#### *4.1.2.1 E\_PAIS\_ANY*

Aquesta entitat es desprèn de la consulta 1 del mòdul estadístic. La informació que hem de recopilar és:

- País
- Any
- El nombre de votacions finalitzades que s'hi han produït

#### *4.1.2.2 E\_CENS\_ANY*

Aquesta entitat es desprèn de les consultes 2 i 3 del mòdul estadístic. La informació que hem de recopilar és:

- Cens
- Any
- Valor mitjà de percentatge de participació
- Nombre de votacions que han tingut associades

## *4.1.2.3 E\_ANY*

Aquesta entitat es desprèn de les consultes 4, 5 i 6 del mòdul estadístic. La informació que hem de recopilar és:

- Any
- La votació que més participació ha tingut
- Localitat europea que més vots han emès els seus ciutadans
- Percentatge de ciutadans que mai han votat

## *4.1.2.4 E\_VOTACIO*

Aquesta entitat es desprèn de les consultes 7, 8 i 9 del mòdul estadístic. La informació que hem de recopilar és:

- Consulta
- Votació

## *4.1.2.5 E\_PAIS*

Aquesta entitat es desprèn de la consulta 10 del mòdul estadístic. La informació que hem de recopilar és:

- País
- Número màxim de votacions en les que ha participat una persona

## **4.2 Model relacional**

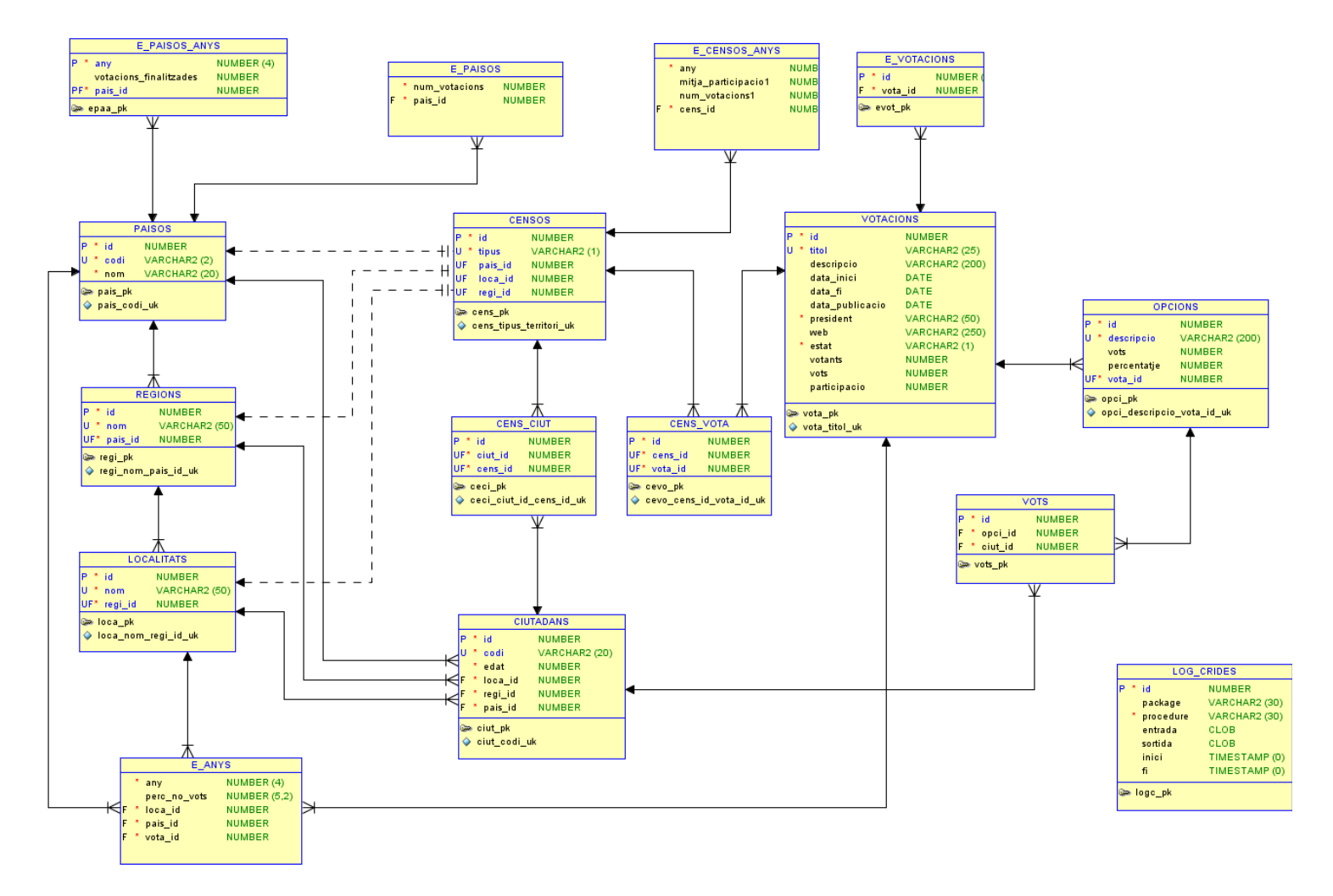

## **4.2.1 Taules**

## *4.2.1.1 E\_PAISOS\_ANYS*

La taula tindrà els següents atributs:

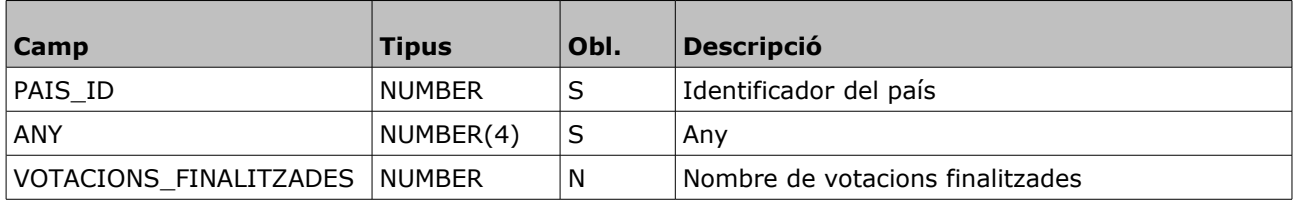

Propietats:

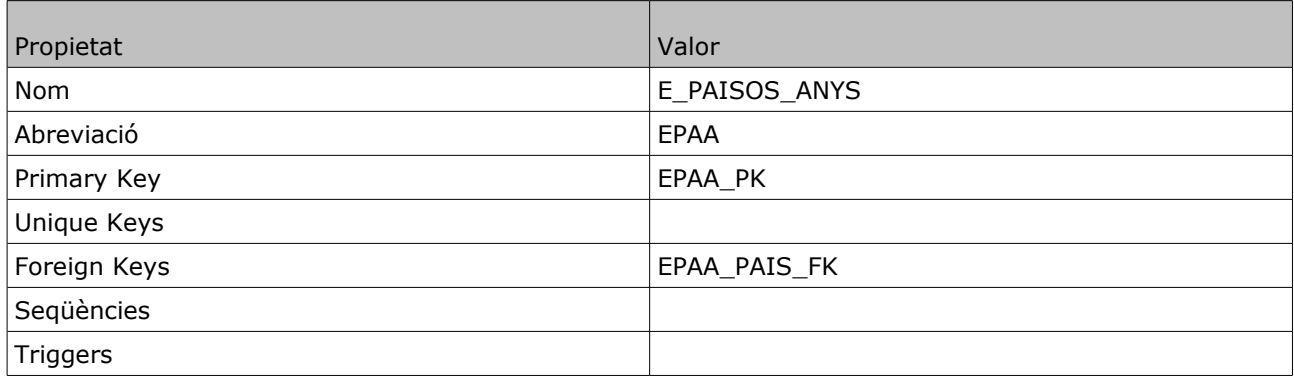

## *4.2.1.2 E\_CENSOS\_ANYS*

La taula tindrà els següents atributs:

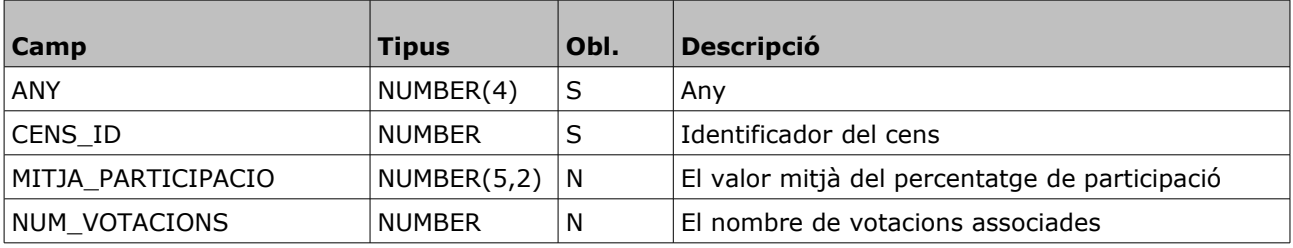

Propietats:

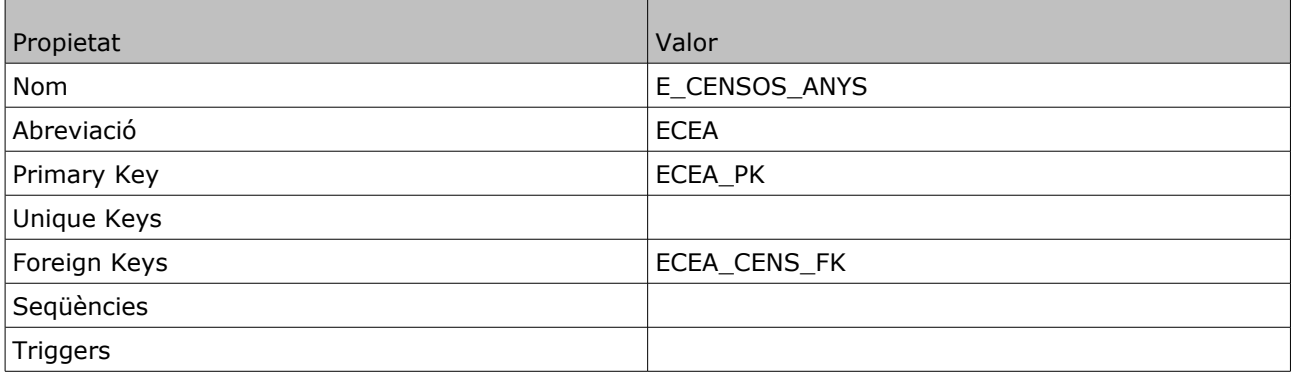

## *4.2.1.3 E\_ANYS*

La taula tindrà els següents atributs:

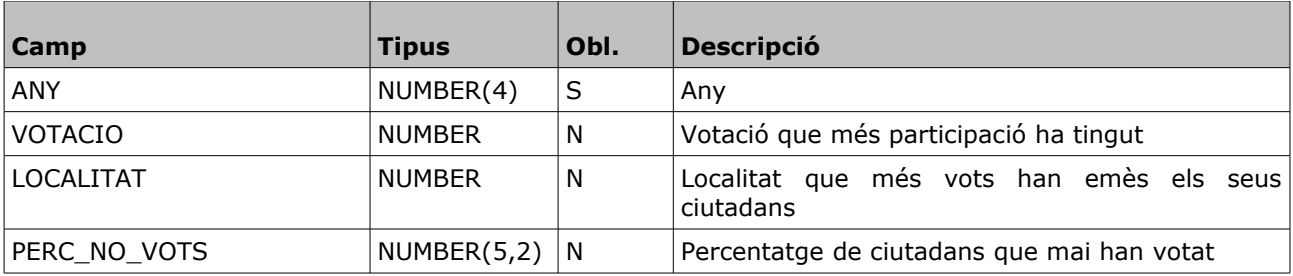

Propietats:

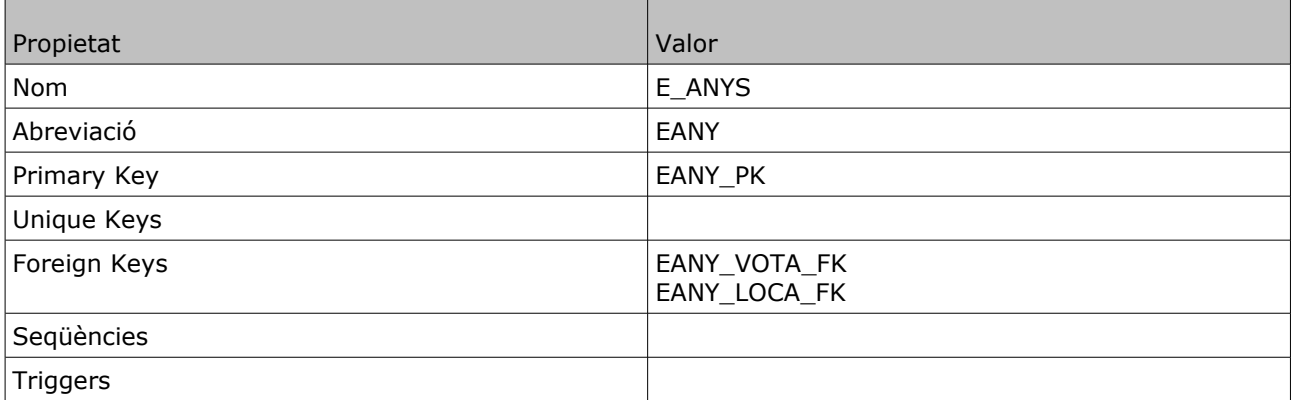

## *4.2.1.4 E\_VOTACIONS*

La taula tindrà els següents atributs:

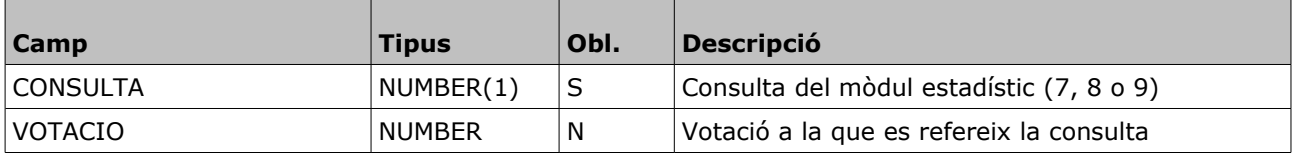

#### Propietats:

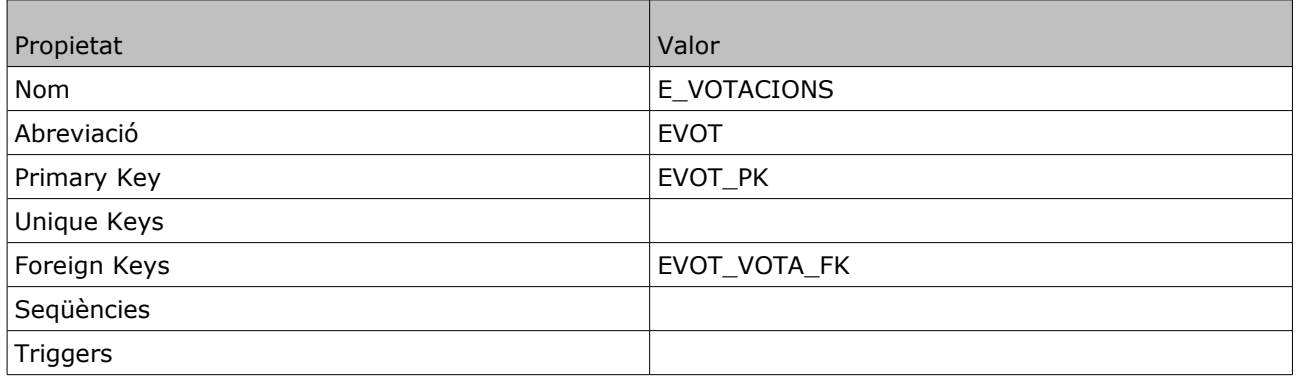

## *4.2.1.5 E\_PAISOS*

La taula tindrà els següents atributs:

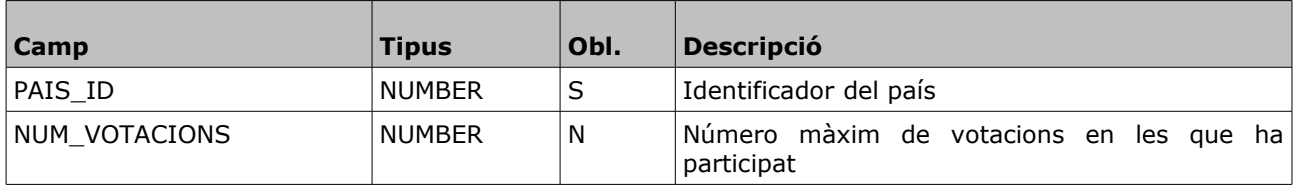

#### Propietats: with the contract of the contract of the contract of the contract of the contract of the contract of the contract of the contract of the contract of the contract of the contract of the contract of the contract

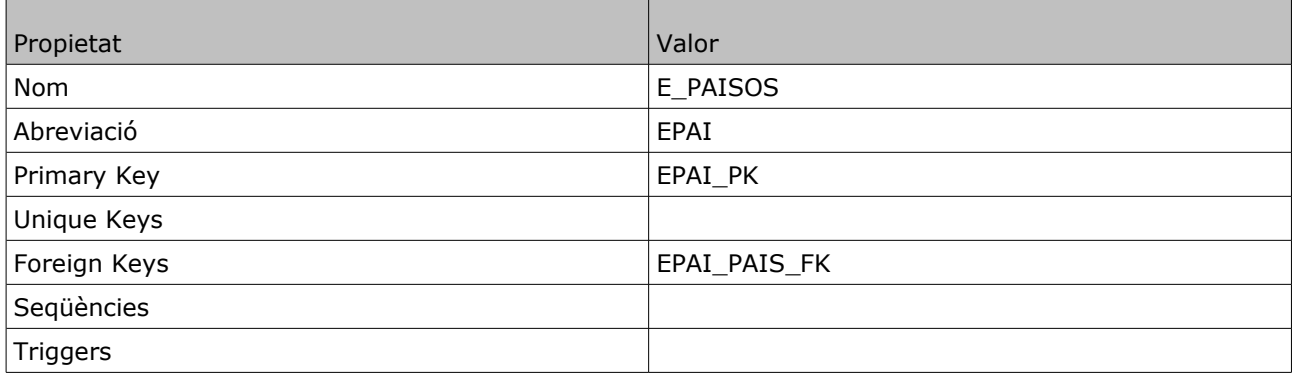

## **4.3 Packages, procediments i triggers**

## **4.3.1 EST\_PAISOS\_ANYS**

Aquest package s'encarrega d'actualitzar l'estadística del nombre de votacions finalitzades per país i any

#### *4.3.1.1 num\_votacions (Requeriment 15.1)*

Aquest procediment actualitza un o més registres de la taula E\_PAISOS\_ANYS. Com a paràmetre d'entrada té l'identificador d'una votació. Té el paràmetre de sortida *rst*, que contindrà *OK* o bé *ERROR+missatge* segons sigui el resultat de l'execució.

Paràmetres:

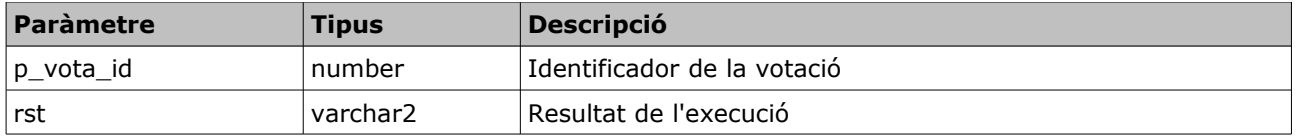

A partir de la votació s'obté l'any de finalització d'aquesta. També es busquen els censos associats per actualitzar els registres corresponents.

#### *4.3.1.2 num\_votacions (Requeriment 15.1)*

Aquest procediment actualitza un registre de la taula E\_PAISOS\_ANYS. Com a paràmetre d'entrada té l'identificador d'un país i un any. Té el paràmetre de sortida *rst*, que contindrà *OK* o bé *ERROR+missatge* segons sigui el resultat de l'execució.

Paràmetres:

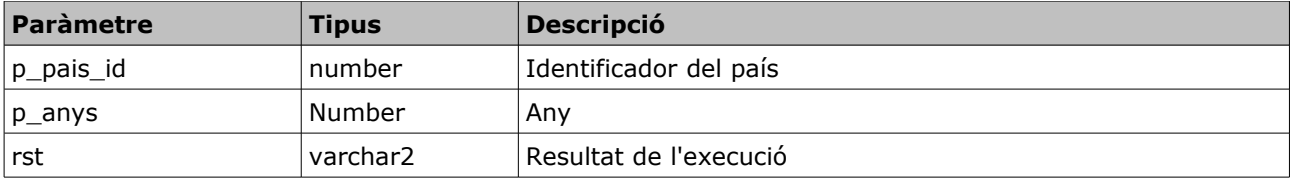

A partir del país i l'any s'obtenen les votacions finalitzades i es crida al procediment anterior passant els identificadors de les votacions.

#### *4.3.1.3 num\_votacions (Requeriment 15.1)*

Aquest procediment actualitza un registre de la taula E\_PAISOS\_ANYS. Com a paràmetre d'entrada té el codi d'un país i un any. Té el paràmetre de sortida *rst*, que contindrà *OK* o bé *ERROR+missatge* segons sigui el resultat de l'execució.

Paràmetres:

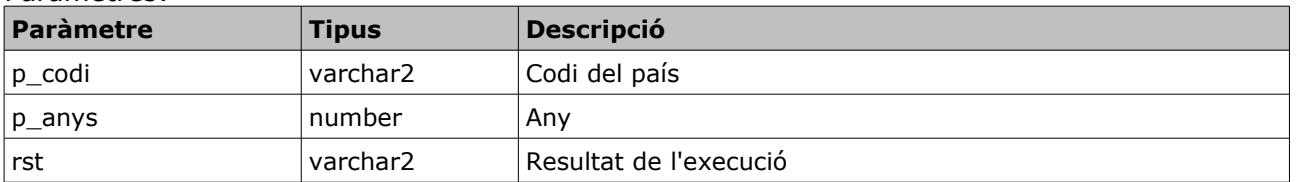

A partir del codi del país es busca l'identificador i es crida al procediment anterior passat l'identificador obtingut i el paràmetre de l'any que ens arriba.

#### *4.3.1.4 num\_votacions (Requeriment 15.1)*

Aquest procediment actualitza tota la taula E\_PAISOS\_ANYS. No rep cap paràmetre d'entrada. Té el paràmetre de sortida *rst*, que contindrà *OK* o bé *ERROR+missatge* segons sigui el resultat de l'execució.

El que fa aquest procediment és eliminar tots els registres de la taula, i posteriorment recórrer totes les votacions finalitzades i cridar al procediment num\_votacions passant com a paràmetres l'identificador del país i l'any de finalització.

## **4.3.2 EST\_CENSOS\_ANYS**

Aquest package s'encarrega de calcular l'estadística de participació per cens i any i les votacions per cens i any

#### *4.3.2.1 participacio (Requeriment 15.2)*

Aquest procediment actualitza un registre de la taula EST\_PAISOS\_ANYS. Com a paràmetres d'entrada té l'identificador del cens i l'any. Té el paràmetre de sortida *rst*, que contindrà *OK* o bé *ERROR+missatge* segons sigui el resultat de l'execució.

Paràmetres:

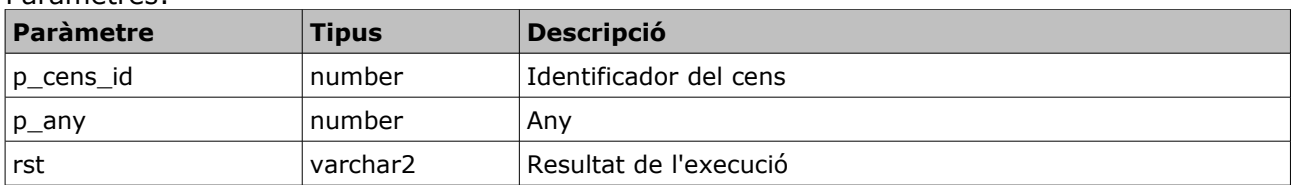

A partir del cens i l'any es conten tots els vots de les opcions que pertanyen a alguna votació que tingui el cens associat. Per altra banda, obtenim tots els ciutadans associats als censos associats a les votacions que tenen el cens passat per paràmetre associat. Tenint els nº de vots i de ciutadans es calcula la participació.

#### *4.3.2.2 participacio (Requeriment 15.2)*

Aquest procediment actualitza un registre de la taula EST\_PAISOS\_ANYS. Com a paràmetre d'entrada té l'identificador d'una votació. Té el paràmetre de sortida *rst*, que contindrà *OK* o bé *ERROR+missatge* segons sigui el resultat de l'execució.

#### Paràmetres:

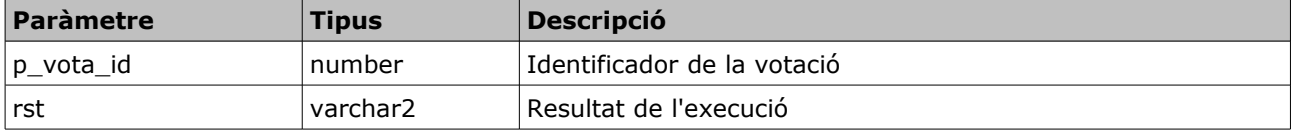

A partir de la votació s'obté l'any de finalització d'aquesta i els seus censos associats, amb aquesta informació es crida al procediment anterior.

## *4.3.2.3 votacions (Requeriment 15.3)*

Aquest procediment actualitza un registre de la taula EST\_PAISOS\_ANYS. Com a paràmetre d'entrada té l'identificador d'un cens i un any. Té el paràmetre de sortida *rst*, que contindrà *OK* o bé *ERROR+missatge* segons sigui el resultat de l'execució.

Paràmetres:

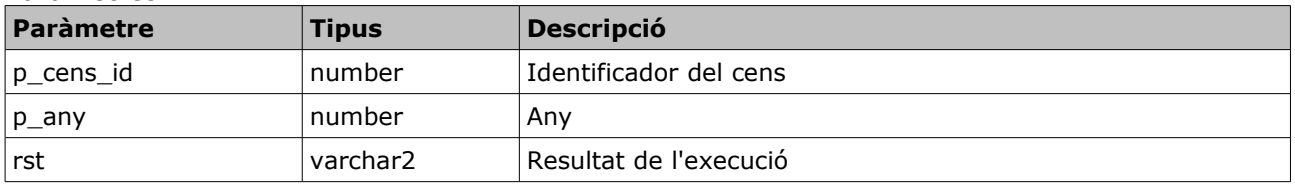

A partir del cens i l'any es conten les votacions finalitzades aquell any i que tinguin el cens associat.

#### *4.3.2.4 votacions (Requeriment 15.3)*

Aquest procediment actualitza un registre de la taula EST\_PAISOS\_ANYS. Com a paràmetre d'entrada té l'identificador d'una votació. Té el paràmetre de sortida *rst*, que contindrà *OK* o bé *ERROR+missatge* segons sigui el resultat de l'execució.

Paràmetres:

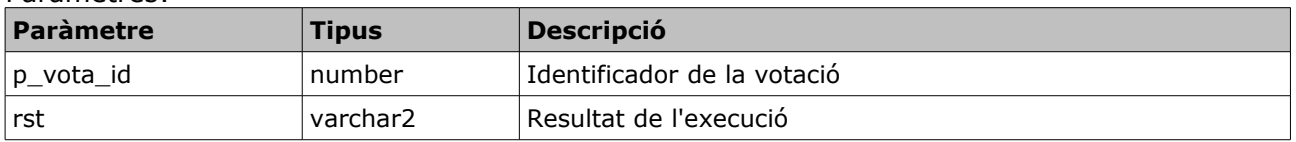

A partir de la votació s'obté l'any de finalització d'aquesta i els seus censos associats, amb aquesta informació es crida al procediment anterior.

## **4.3.3 EST\_ANYS**

Aquest package s'encarrega de calcular la votació amb més participació d'un any concret, la localitat amb més vots durant l'any i el percentatge de ciutadans que podien votar i no han votat durant un any concret.

#### *4.3.3.1 votacio\_mes\_participacio (Requeriment 15.4)*

Aquest procediment actualitza el camp vota\_id de la taula E\_ANYS. Com a paràmetre d'entrada rep l'any. Té el paràmetre de sortida *rst*, que contindrà *OK* o bé *ERROR+missatge* segons sigui el resultat de l'execució.

Per trobar quina és la votació amb més participació es calcula per cada votació els vots emesos, i tenint en compte els censos, els vots possibles. Amb aquestes dues dades es calcula el percentatge de participació i es selecciona la votació que té el més gran

#### *4.3.3.2 localitat\_mes\_vots (Requeriment 15.5)*

Aquest procediment actualitza el camp loca\_id de la taula E\_ANYS. Com a paràmetre d'entrada rep l'any. Té el paràmetre de sortida *rst*, que contindrà *OK* o bé *ERROR+missatge* segons sigui el resultat de l'execució.

El càlcul es fa contant vots, agrupant per la localitat del votant, i seleccionant la que té més vots.

#### *4.3.3.3 percentatge\_no\_vots (Requeriment 15.6)*

Aquest procediment actualitza el camp perc\_no\_vots de la taula E\_ANYS. Com a paràmetre d'entrada rep l'any. Té el paràmetre de sortida *rst*, que contindrà *OK* o bé *ERROR+missatge* segons sigui el resultat de l'execució.

Primer es conten els vots emesos durant l'any que es passa per paràmetre. Per una altra banda es conten els ciutadans inclosos als censos. El percentatge de ciutadans que no ha votat serà (total de ciutadans-total de tots)\*100/total ciutadans.

## **4.3.4 EST\_VOTACIONS**

Aquest package s'encarrega de calcular l'estadística històrica de les votacions.

#### *4.3.4.1 mes\_participacio (Requeriment 15.7)*

Aquest procediment actualitza el registre amb id=7 de la taula E\_VOTACIONS. No rep cap paràmetre d'entrada. Té el paràmetre de sortida *rst*, que contindrà *OK* o bé *ERROR+missatge* segons sigui el resultat de l'execució.

Per trobar quina és la votació amb més participació es calcula per cada votació els vots emesos, i tenint en compte els censos, els vots possibles. Amb aquestes dues dades es calcula el percentatge de participació i es selecciona la votació que té el més granAquest procediment calcula la votació que històricament ha tingut més participació.

#### *4.3.4.2 mes\_diferencia (Requeriment 15.8)*

Aquest procediment actualitza el registre amb id=8 de la taula E\_VOTACIONS. No rep cap paràmetre d'entrada. Té el paràmetre de sortida *rst*, que contindrà *OK* o bé *ERROR+missatge* segons sigui el resultat de l'execució.

Per trobar quina és la votació on hi ha més diferència es fa fent una join de la taula opcions amb si mateixa, unint per la votació, i ordenant per la diferencia de percentatge de forma descendent. Ens quedem amb una única fila que serà la de diferència més gran.

#### *4.3.4.3 menys\_diferencia (Requeriment 15.9)*

Aquest procediment actualitza el registre amb id=9 de la taula E\_VOTACIONS. No rep cap paràmetre d'entrada. Té el paràmetre de sortida *rst*, que contindrà *OK* o bé *ERROR+missatge* segons sigui el resultat de l'execució.

Per trobar quina és la votació on hi ha menys diferència es fa fent una join de la taula opcions amb si mateixa, unint per la votació, i ordenant per la diferencia de percentatge de forma ascendent. Ens quedem amb una única fila que serà la de diferència més petita.

## **4.3.5 EST\_PAISOS (Requeriment 15.10)**

Aquest procediment actualitza la taula E\_PAISOS. No rep cap paràmetre d'entrada. Té el paràmetre de sortida *rst*, que contindrà *OK* o bé *ERROR+missatge* segons sigui el resultat de l'execució.

Primer de tot es busca el ciutadà que més vots a emès, contant els registres de la taula vots agrupant per l'identificador del ciutadà. Després trobem el país seleccionant el registre de la taula ciutadans.

## **4.3.6 CALCUL\_PERCENTATGE\_OPCIONS (Requeriment 2)**

Aquest procediment s'encarrega d'actualitzar el número de vots i el percentatge que representa de totes les opcions d'una votació concreta. Com a paràmetre d'entrada té l'identificador de la votació. Té el paràmetre de sortida *rst*, que contindrà *OK* o bé *ERROR+missatge* segons sigui el resultat de l'execució.

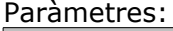

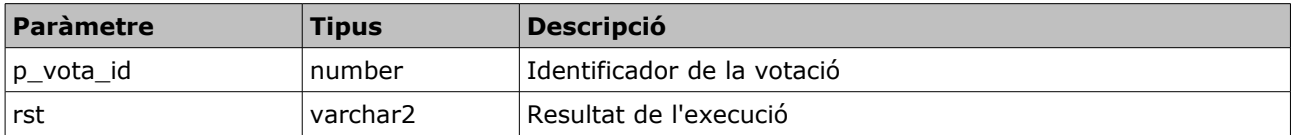

Aquest procediment s'executa des d'el trigger trg\_vots\_r\_a\_idu que s'executa per cada fila que s'actualitza, insereix o s'elimina de la taula vots.

## **4.3.7 TRG\_VOTS\_R\_A\_IDU (Requeriment 2)**

Aquest trigger és de la taula vots. Es dispara per cada fila després de qualsevol operació. El seu objectiu és actualitzar el número de vots de cada opció i el seu percentatge. També actualitza el número de vots de la votació a la que pertany l'opció escollida.

Per actualitzar el número de vots es fa mitjançant update de la taula opcions i votacions, afegint o restant un vot, segons l'operació que es fa sobre la taula vots. Per actualitzar el percentatge que representa cada opció respecte el total de la votació es fa mitjançant el procediment calcul percentatge opcions.

## **4.3.8 mng\_votacions.tancament**

Aquest procediment s'encarrega de canviar l'estat de la votació a finalitzat, i fer els càlculs estadístics que afecten la votació.

El pseudocodi d'aquest procediment:

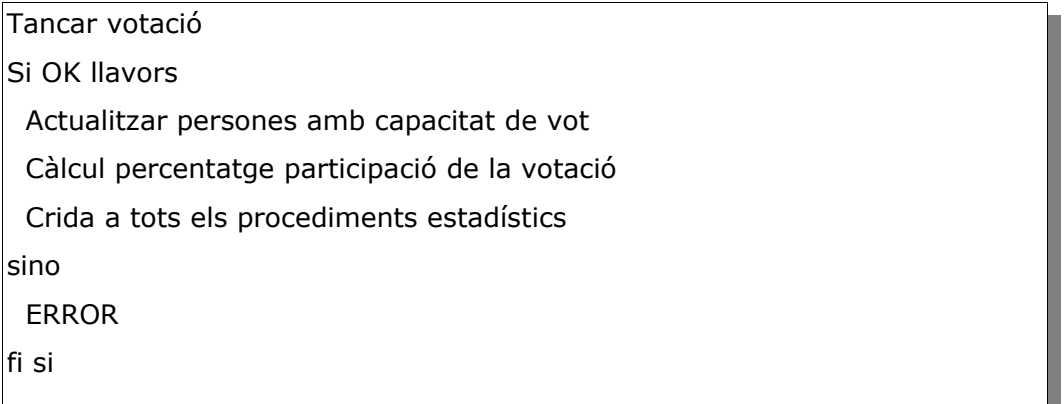

## **4.4 Actualització de les dades estadístiques**

Les dades estadístiques de la taula opcions i el número de vots de la votació es fa mitjançant el trigger descrit anteriorment.

Les dades de percentatge de participació i persones amb capacitat de vot de cada votació, així com les dades del mòdul estadístic s'actualitzen mitjançant el procediment tancament del package mng\_votacions.

# **5 Pla de proves**

Un cop que s'ha instal·lat el producte ja estem en disposició de fer les proves.

En qualsevol moment podem consultar la taula log\_crides per comprovar si hi ha hagut algun error. Per fer-ho executem la següent sentència que retorna les crides que no han sigut correctes:

select \* from log\_crides where to\_char(sortida) like 'OK%';

Amb la instal·lació s'ha creat un procediment anomenat *carrega*, que s'encarrega d'omplir les dades per fer les proves estadístiques, i que a més a més serveix per fer les proves unitàries.

Si l'executem es crearan els següents registres:

- PAISOS: 27
- REGIONS: 35
- LOCALITATS: 8117
- CIUTADANS: 10
- CENSOS: 8180
- VOTACIONS: 3
- OPCIONS: 14
- CENSOS\_CIUTADANS: 40
- CENSOS\_VOTACIONS: 3
- VOTS: 14

Les votacions creades són tres, 1 té associat el cens d'Espanya i les altres dues el cens global. Els ciutadans, cinc són d'Alemanya i els altres 5 d'Espanya.

A la votació "Generals 2011", que té associat el cens espanyol votaran 3 ciutadans, dos a Rajoy i un a Zapatero, els altres dos no votaran.

Votació id $= 1$ 

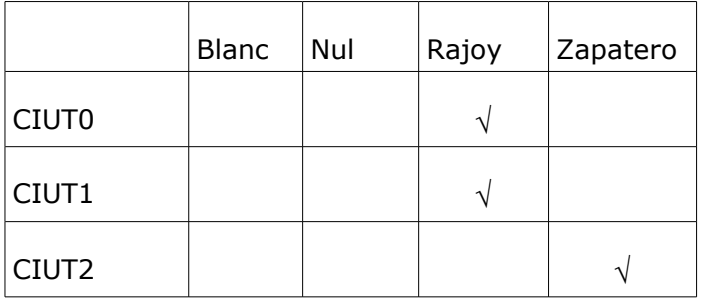

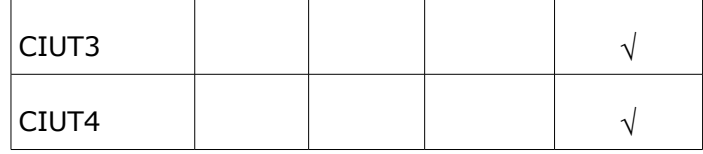

Votació id $= 2$ 

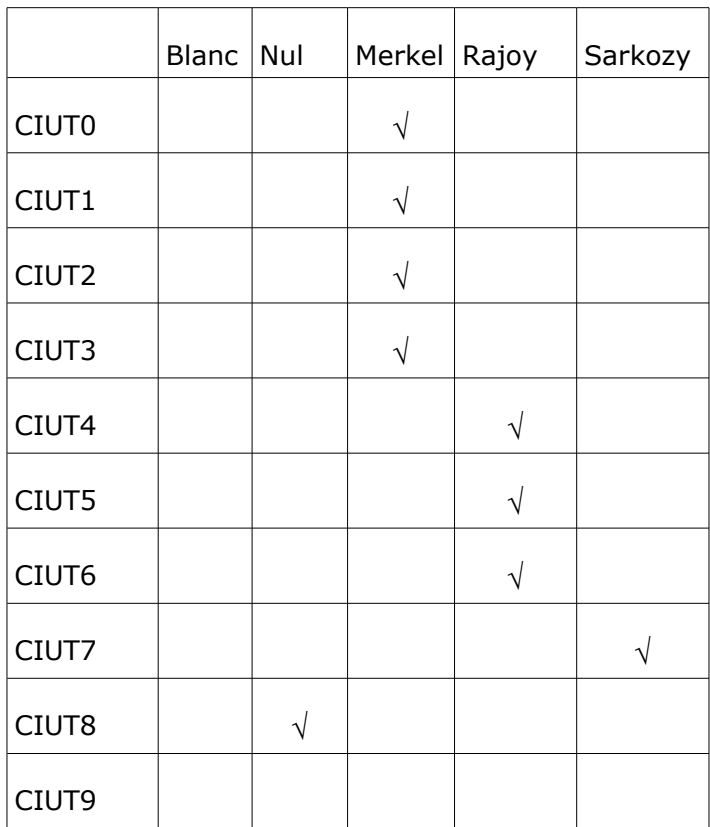

Amb l'execució del procediment de càrrega també es finalitzen les tres votacions i s'actualitzen les dades del mòdul estadístic.

Es proporciona un script anomenat neteja.sql que el que fa és deixar l'estructura del producte sense cap dada, i amb les seqüències inicialitzades

# **6 Valoració econòmica i recursos**

## **6.1 Recursos**

## **6.1.1 Recursos hardware**

Per la realització d'aquest projecte farem servir només un ordinador Acer TravelMate 7720G amb les següents característiques:

- Processador Intel Core 2 Duo
- Memòria 4GB
- HD 128GB SSD

## **6.1.2 Recursos software**

La configuració que farem servir serà l'ordinador citat anteriorment amb el sistema operatiu Microsoft Windows 7 de 64 bits. Sobre aquest sistema instal·larem el següent software:

- OpenOffice 3.3.0: El farem servir per la redacció dels documents de les PACs, la memòria final i la realització de la presentació.
- Microsoft Project 2010: Farem servir aquest software per el diagrama de Gantt del projecte. També ens servirà per fer la planificació i comprovar el correcte seguiment del mateix.
- Oracle SQL Developer (3.0.04): Aquesta versió no és la facilitada per la UOC, però donat que ja està instal·lada i que només la farem servir per la creació dels objectes de la base de dades i comprovar que els scripts funcionen correctament és la que farem servir.
- Oracle SQL Developer Data Modeler (3.0.0.665): Aquesta eina ens permetrà dissenyar l'estructura de dades del nostre projecte fent el diagrama E/R.
- Oracle VirtualBox 4.1.2r73507: Aquest software de virtualització el farem servir per tenir una instal·lació neta de Windows XP sobre la qual instal·larem el RDMBS Oracle.
- Oracle Database 10g Express Edition Release 10.2.0.1.0: És el motor de base de dades sobre el qual treballarem. La instal·lació serà sobre el Windows XP virtualitzat per no tenir problemes amb altres versions d'Oracle que hi instal·lades al sistema principal.

## **6.2 Valoració econòmica**

A partir de la descomposició en tasques del diagrama de Gantt i l'assignació de recursos es fa la següent valoració econòmica tenint en compte els següents preus/hora i dedicació per cada recurs:

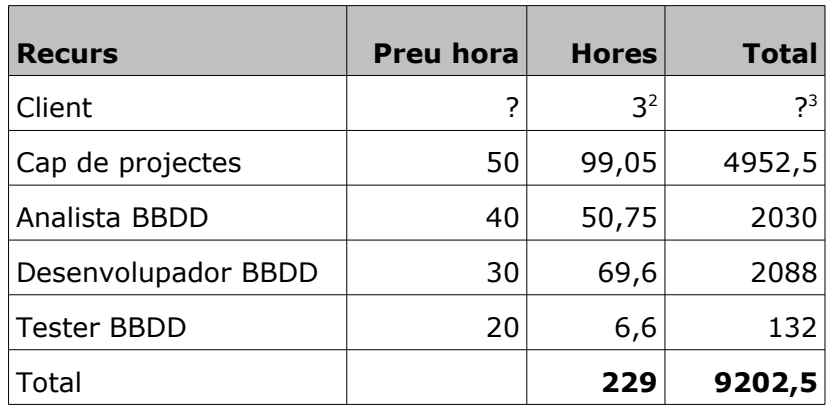

Desglossat per tasques tenim la següent valoració:

| Entrega PAC1  |  |
|---------------|--|
|               |  |
|               |  |
|               |  |
|               |  |
|               |  |
| Entrega PAC2  |  |
|               |  |
|               |  |
|               |  |
|               |  |
|               |  |
|               |  |
| Entrega PAC3  |  |
|               |  |
|               |  |
|               |  |
|               |  |
| Entrega Final |  |
|               |  |

<span id="page-63-0"></span><sup>2</sup> Les hores del client són de dedicació per resoldre possibles dubtes. No es tenen en compte la resta de tasques del client.

<span id="page-63-1"></span><sup>3</sup> El cost de la dedicació del client no s'ha comptabilitzat

# **7 Conclusions**

Durant la realització del projecte s'ha desenvolupat el disseny i la implementació d'un sistema de votacions ciutadanes, i s'han pogut extreure una sèrie de conclusions, no només de la tecnologia utilitzada sinó també de la gestió de projectes:

- Tenir clar els requeriments que ha de complir el projecte
- És molt important fer un bon disseny
- Fer una planificació realista, i en tot cas, una mica pessimista. Encara que s'han complert les fites marcades el volum de feina ha sigut superior al planificat.
- Durant tot el temps que dura el desenvolupament del projecte s'han de fer proves constantment per detectar possibles errors de disseny i codificació.
- L'experiència i coneixement de la tecnologia utilitzada és molt important per no sofrir endarreriments.
- La realització d'un projecte, des de l'oferta fins a l'entrega, no és gens fàcil

# **8 Millores**

Com a millora, sempre que el projecte es desenvolupi de marera satisfactòria i tinguem temps, farem un mòdul d'auditoria de les taules basat en triggers. Aquest sistema ens permetrà configurar i saber quines dades s'han inserit/modificat/eliminat de qualsevol taula, per quin usuari i en quin moment.

A més a més farem els procediments per mantenir i consultar aquesta informació.

Una segona millora pot ser guardar els censos implicats en cada votació al moment que aquesta s'inicia. Així en un futur es podria saber quines persones estaven implicades en una votació.

Una altra possible millora seria no guardar el país i la regió a la taula ciutadans com especifica l'enunciat. La meva opinió al respecte és que el model de dades s'ha de fer normalitzat. Només s'hauria de desnormalitzar si en la fase d'implementació trobem moltes dificultats, o si fent les proves d'estrès es detecta un baix rendiment degut a la normalització de les dades.

# **9 ANEX 1 – Instal·lació del producte**

Per la instal·lació del producte s'adjunten una serie d'scripts que crearan l'estructura base i les diferents proves.

El primer pas es connectar-se a la base de dades amb un usuari amb privilegis per crear el nostre usuari i executar:

1-usuari-sql

Posteriorment ens connectem a la base de dades amb l'usuari creat (tfc/tfc) i executem els següents scripts que crearan els objectes de l'aplicació:

2-taules.sql

3-codi.sql

4-proc\_carrega.sql

# **10 Anex 2: Valors del paràmetre de sortida rst**

## **10.1 MNG\_PAISOS**

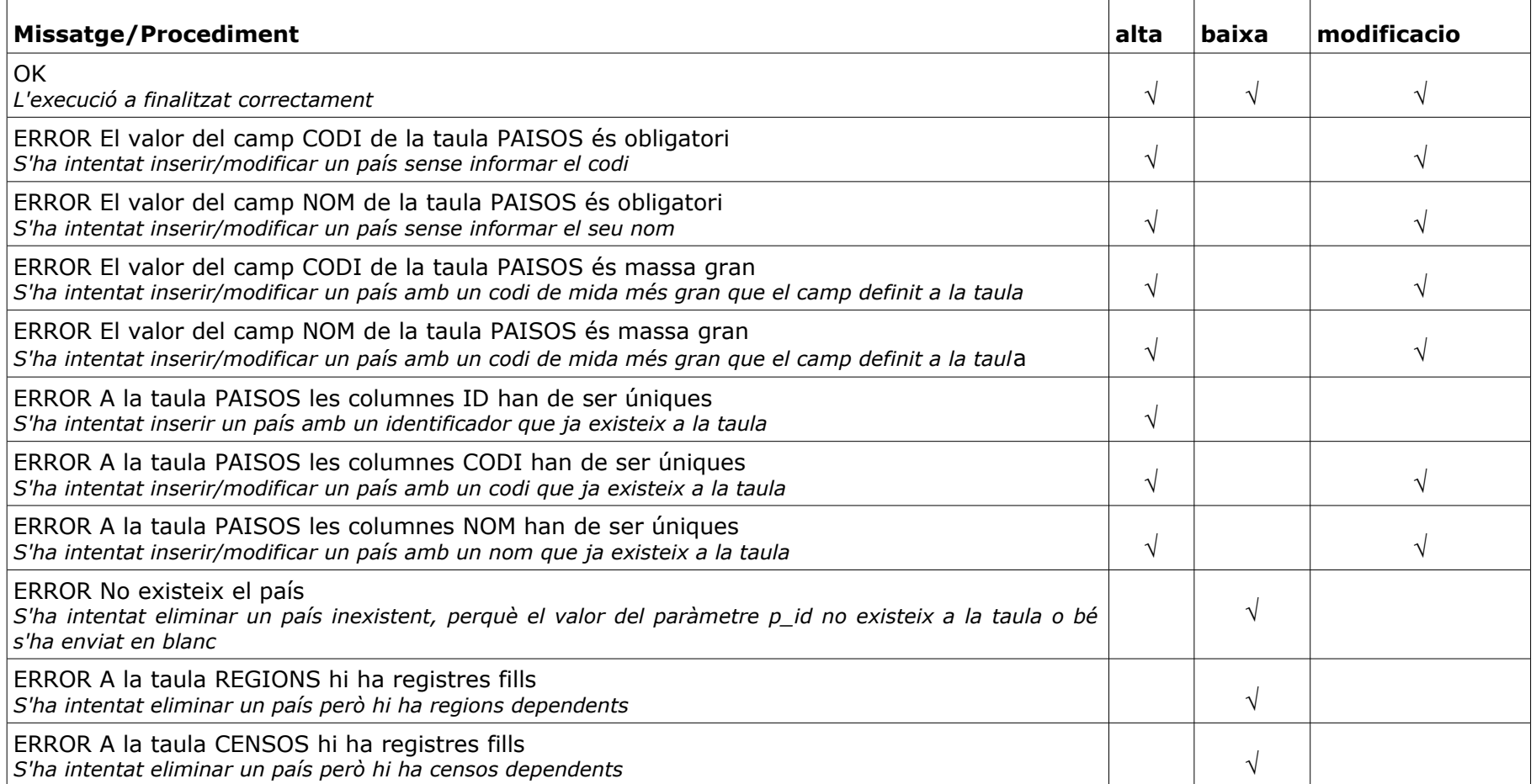

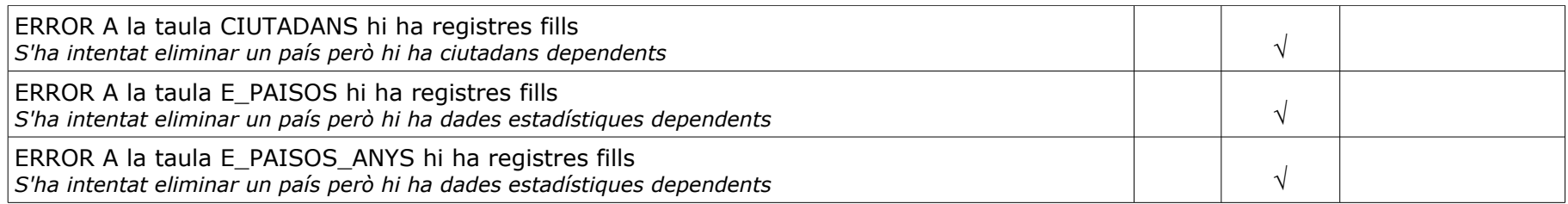

# **10.2 MNG\_REGIONS**

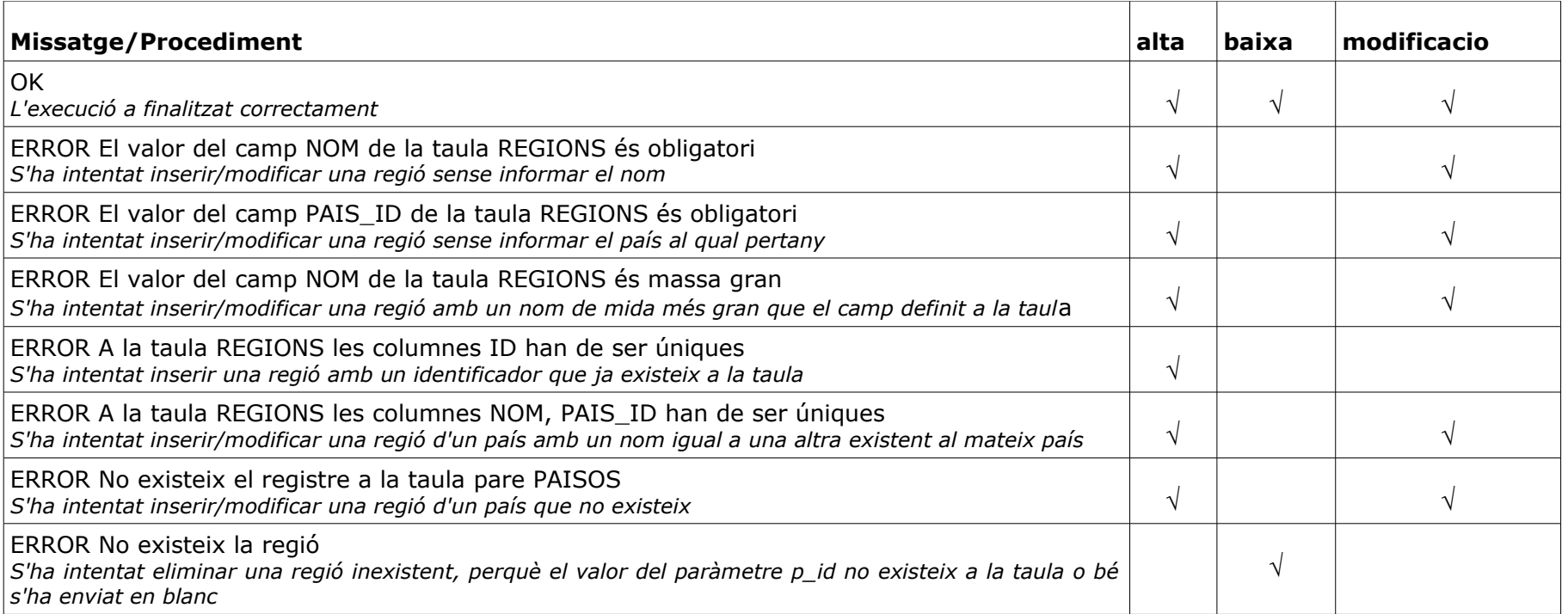

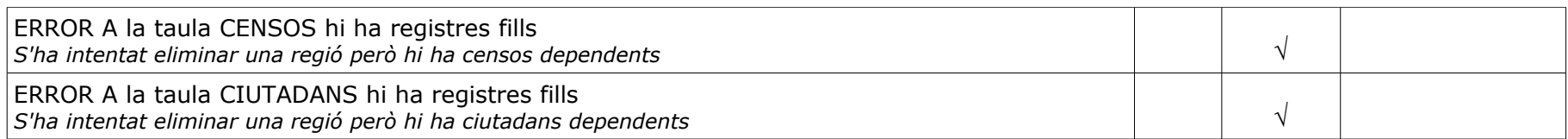

## **10.3 MNG\_LOCALITATS**

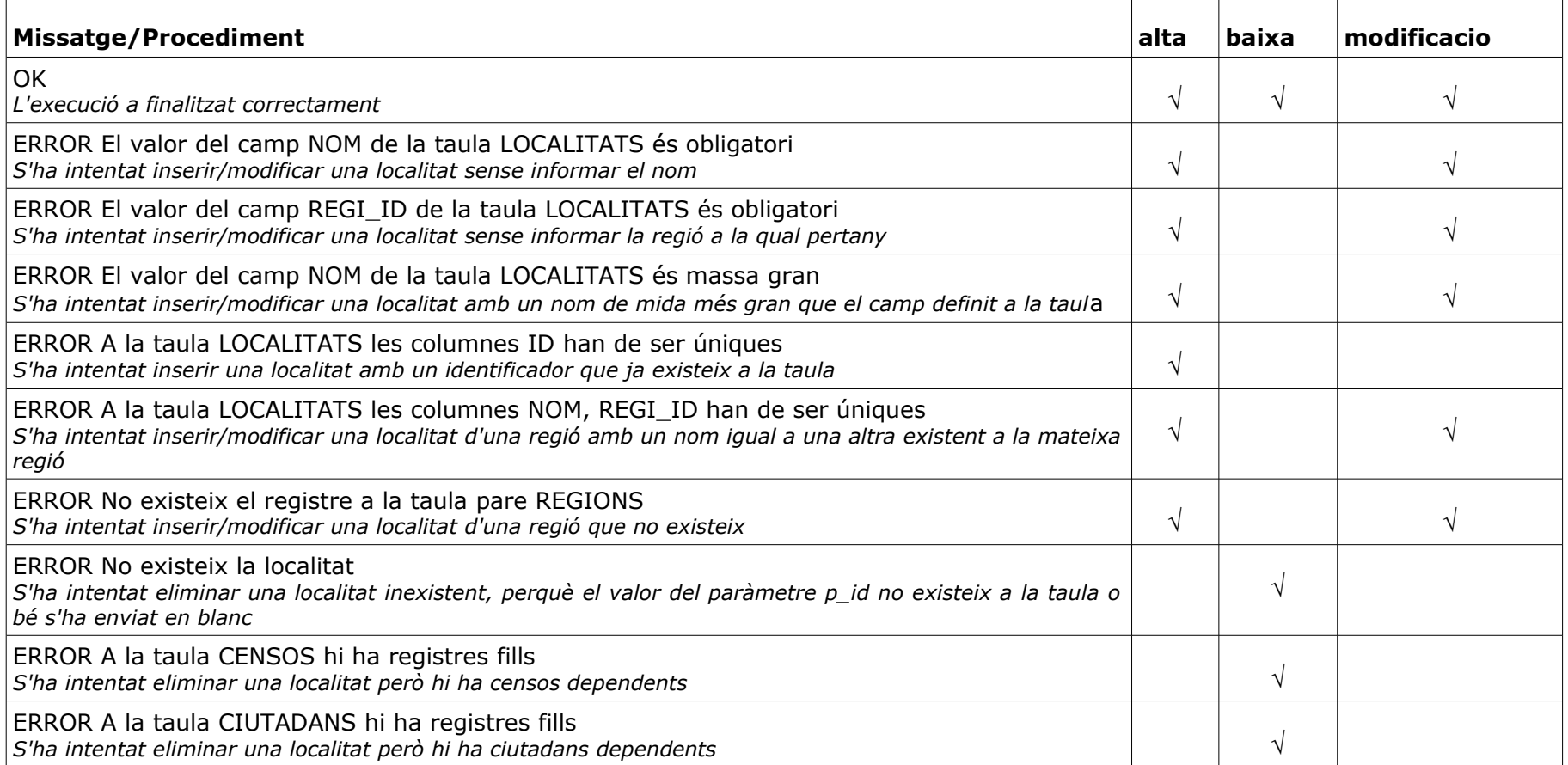

## **10.4 MNG\_CIUTADANS**

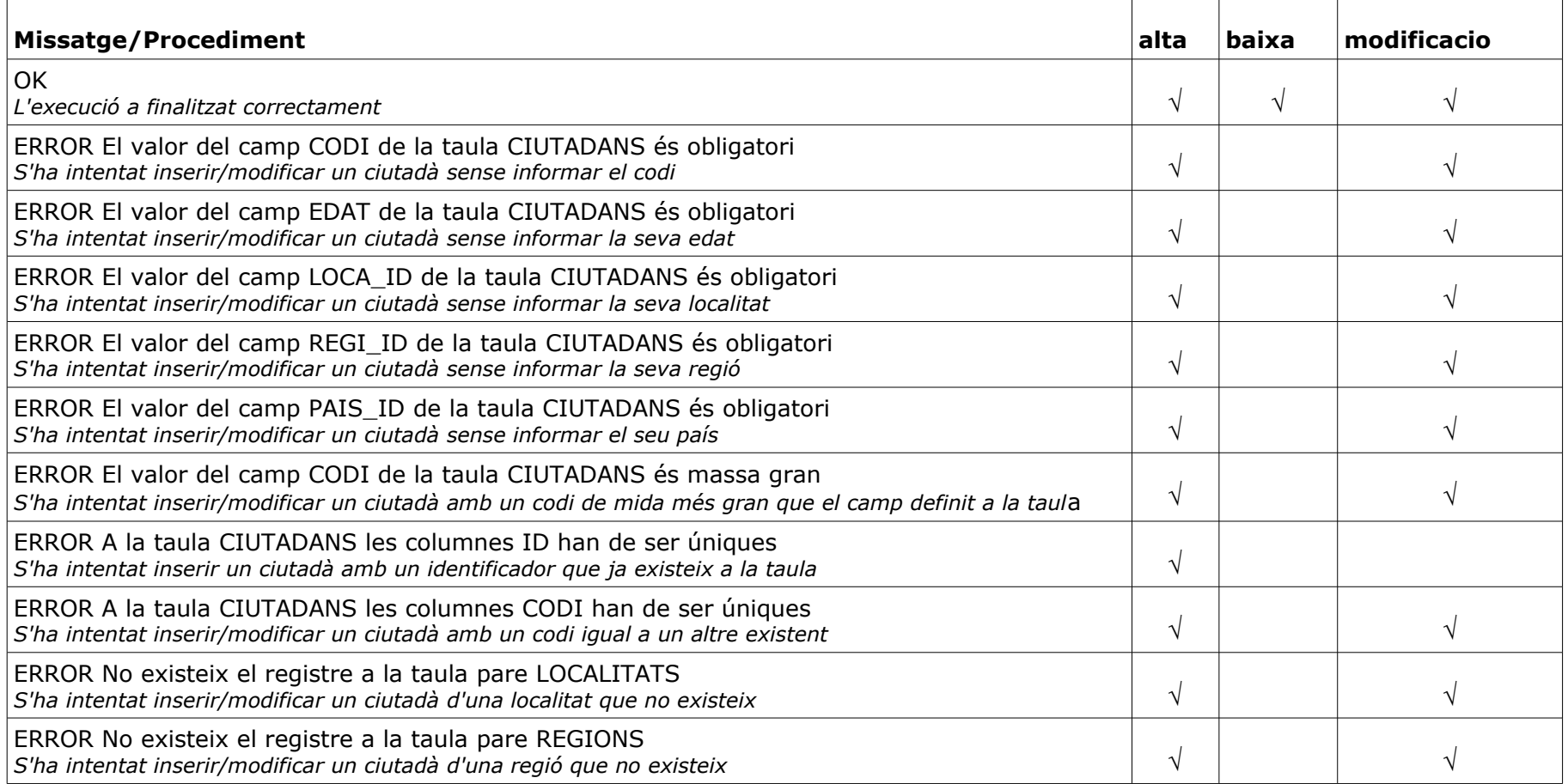

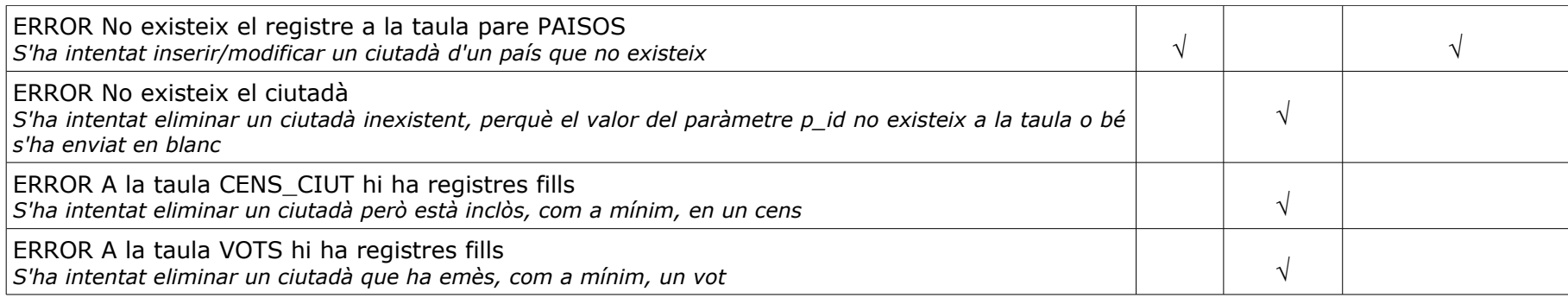

# **10.5 MNG\_CENSOS**

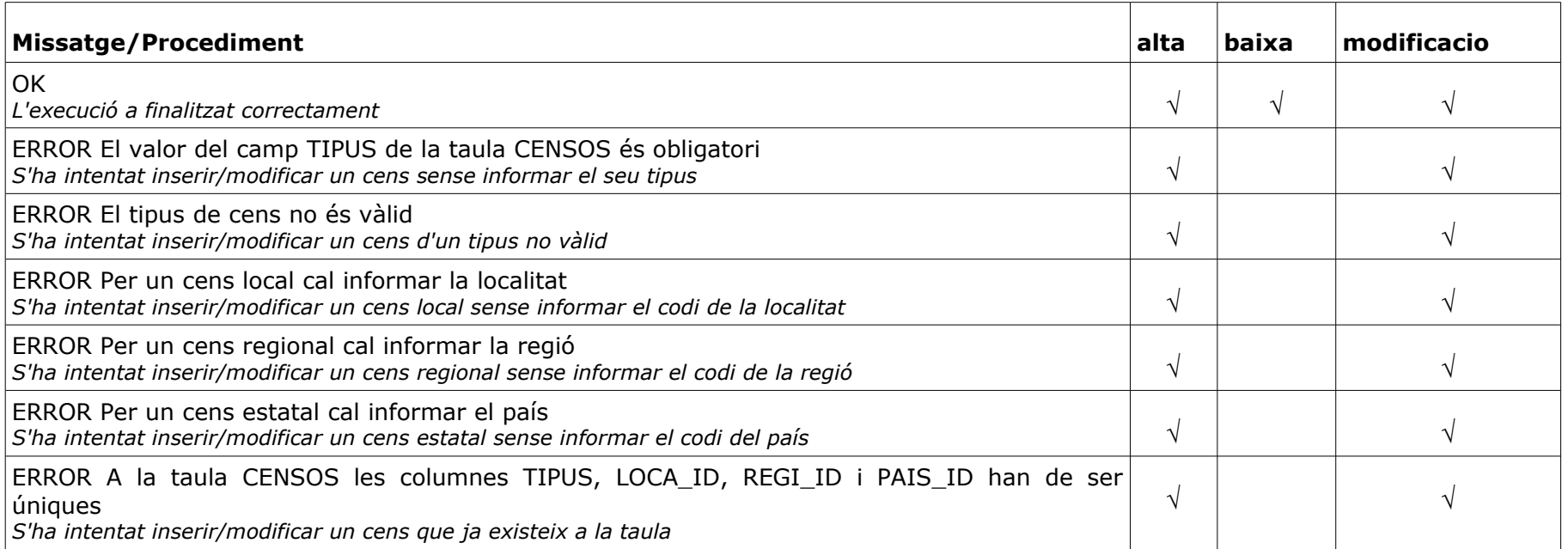
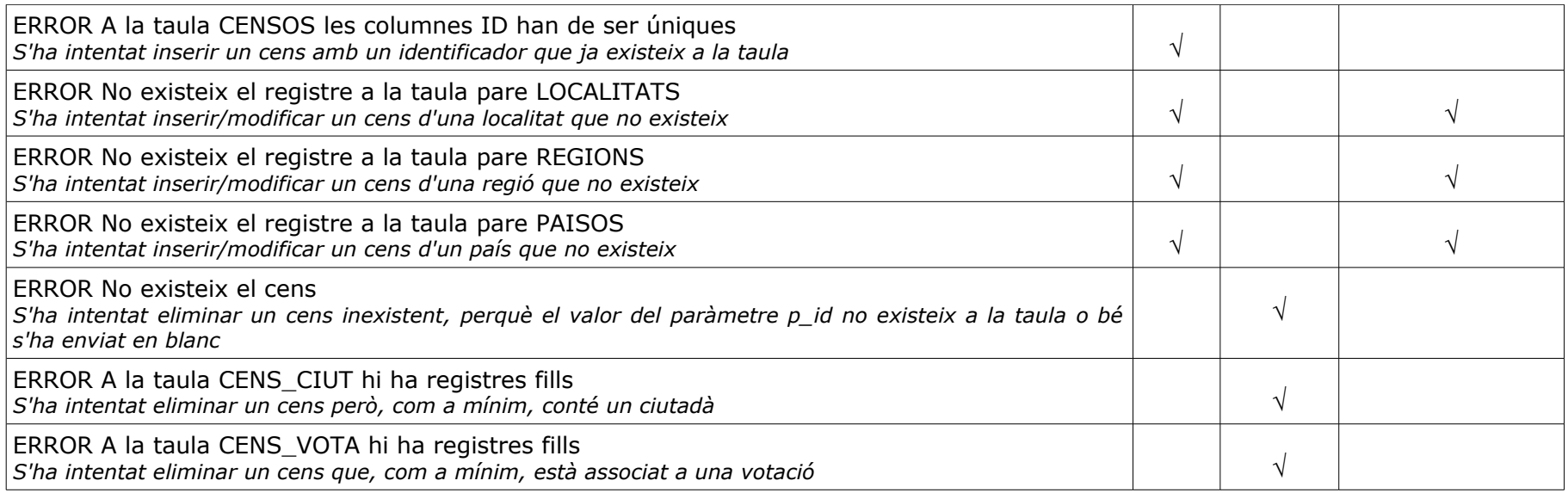

# **10.6 MNG\_CENSOS\_CIUTADANS**

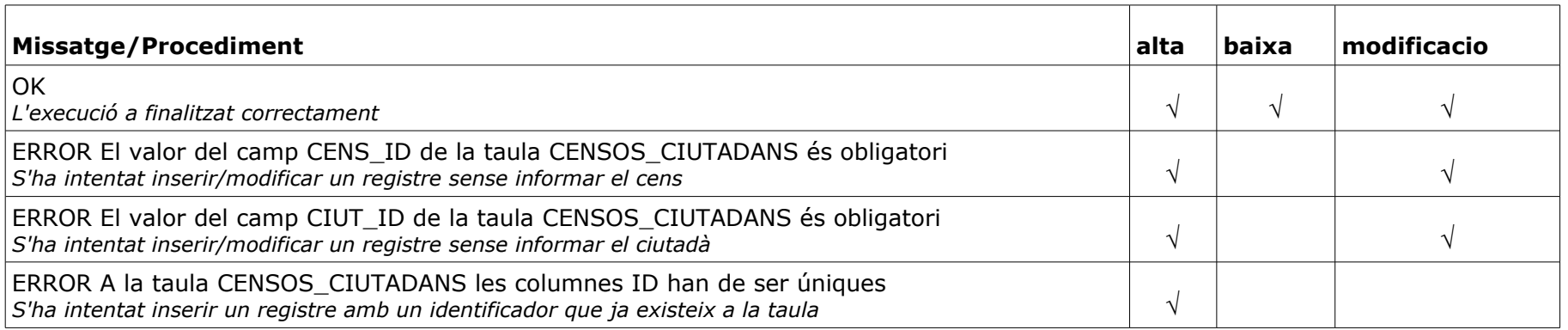

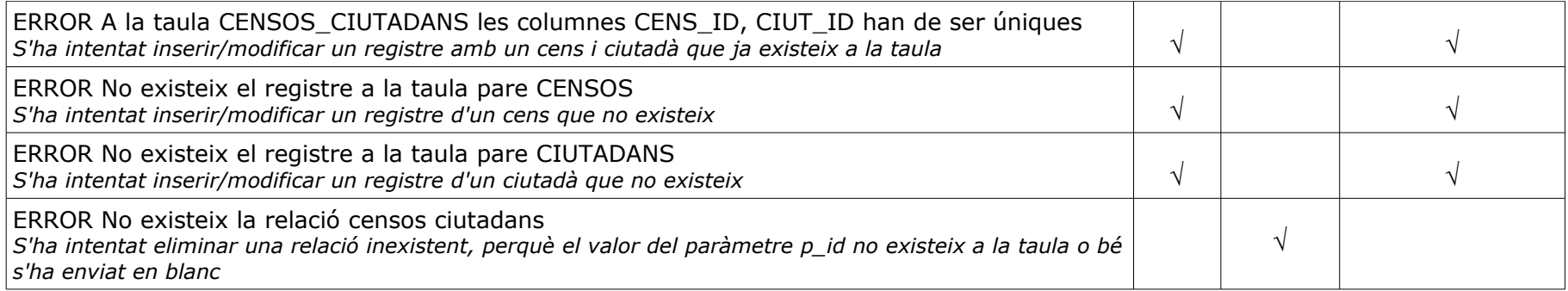

## **10.7 MNG\_CENSOS\_VOTACIONS**

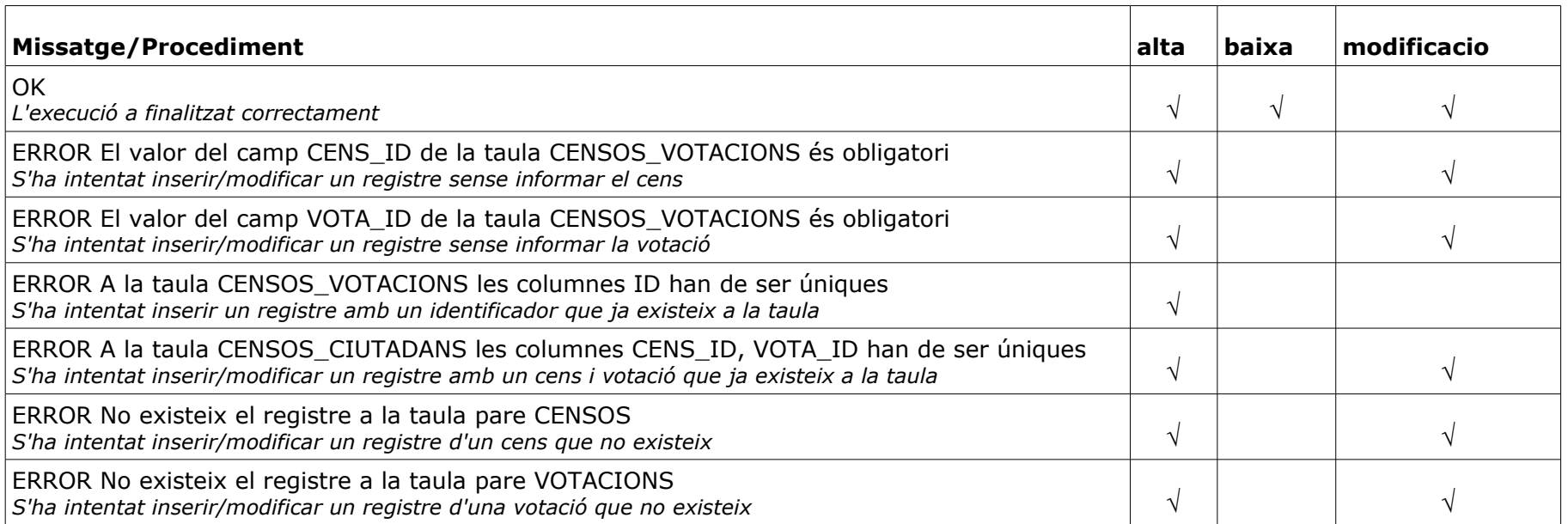

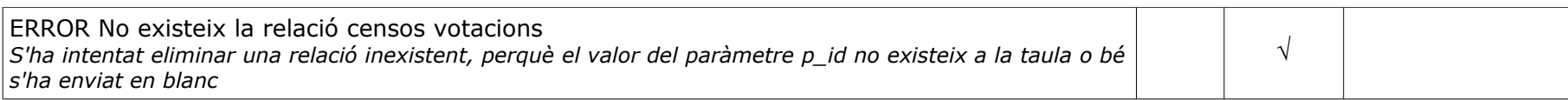

# **10.8 MNG\_OPCIONS**

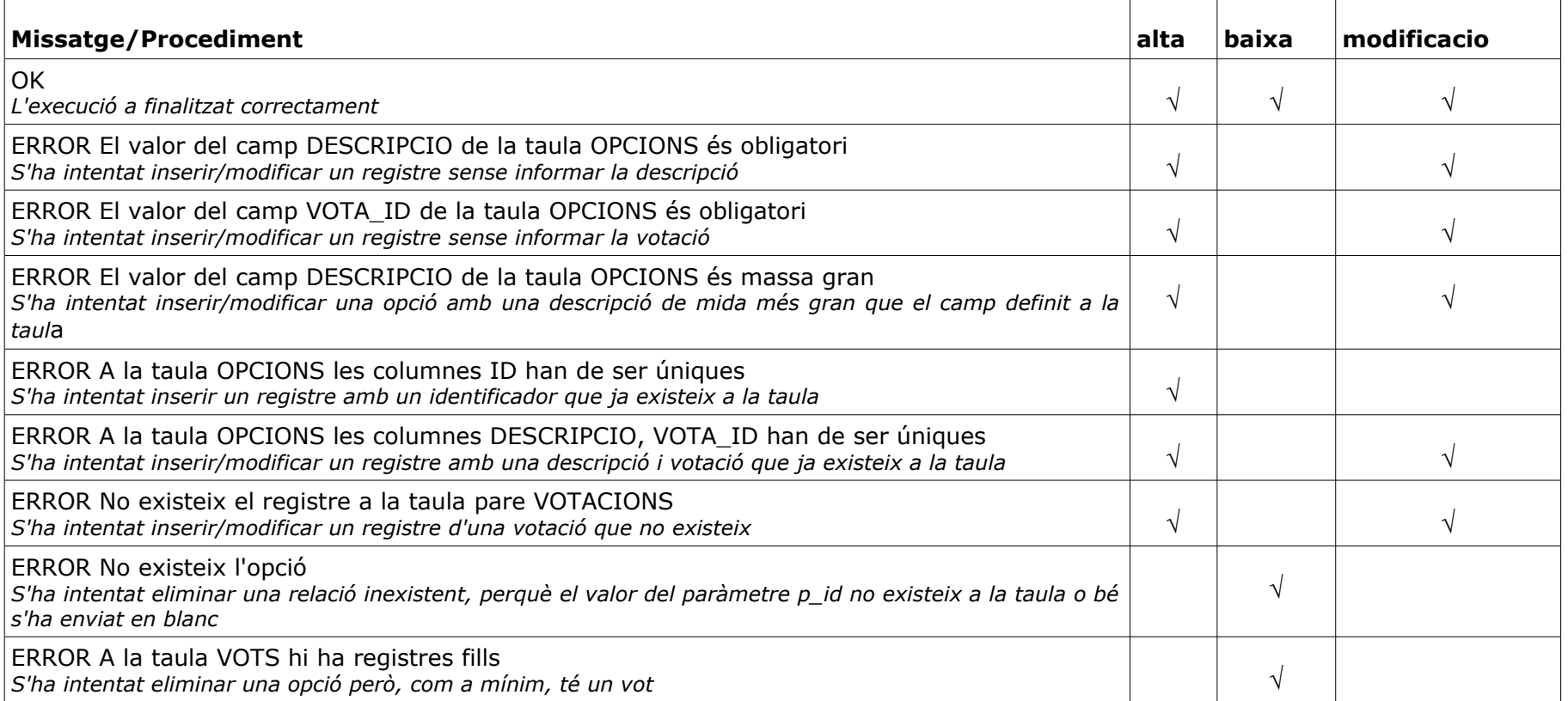

## **10.9 MNG\_VOTACIONS**

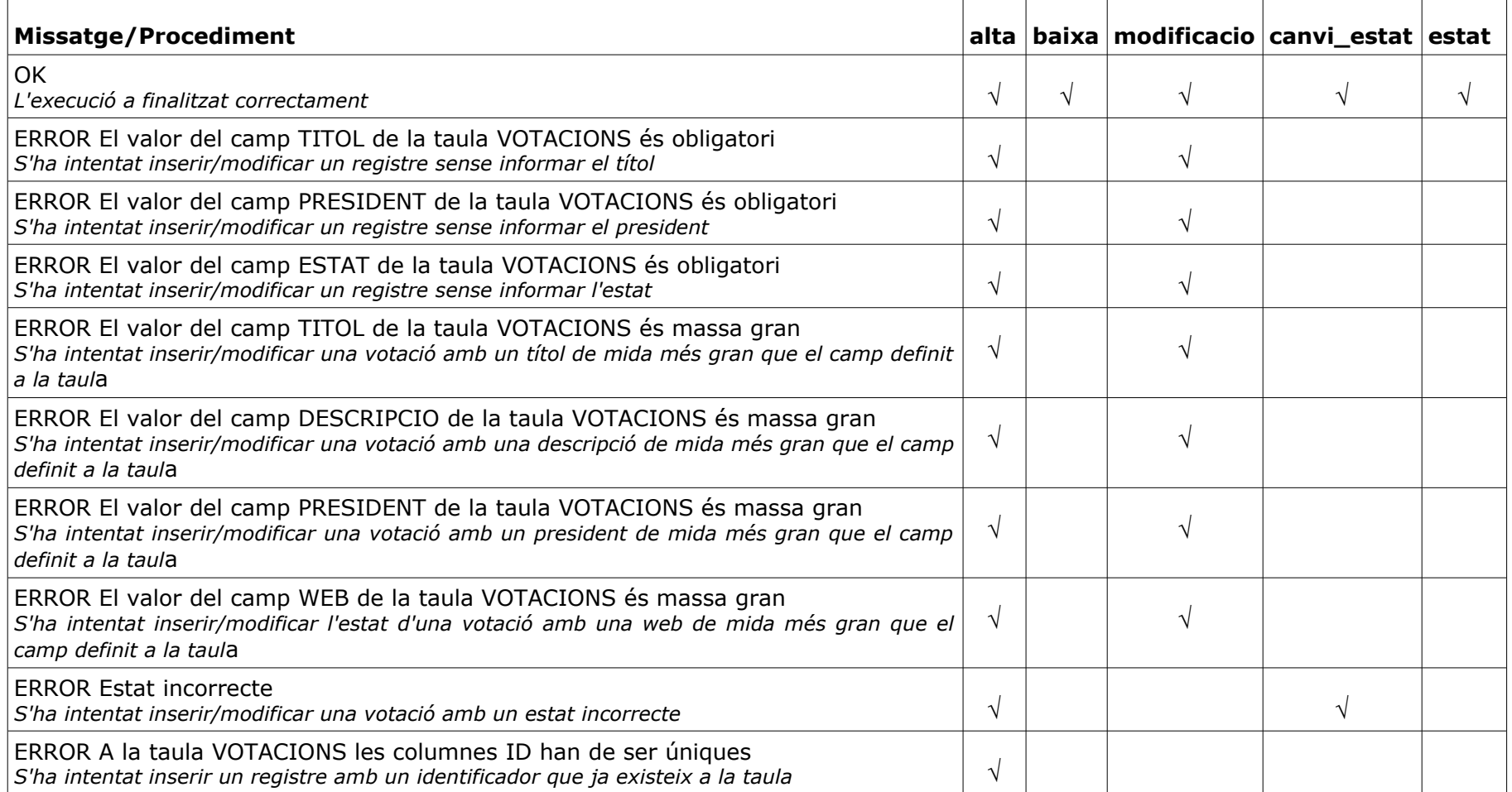

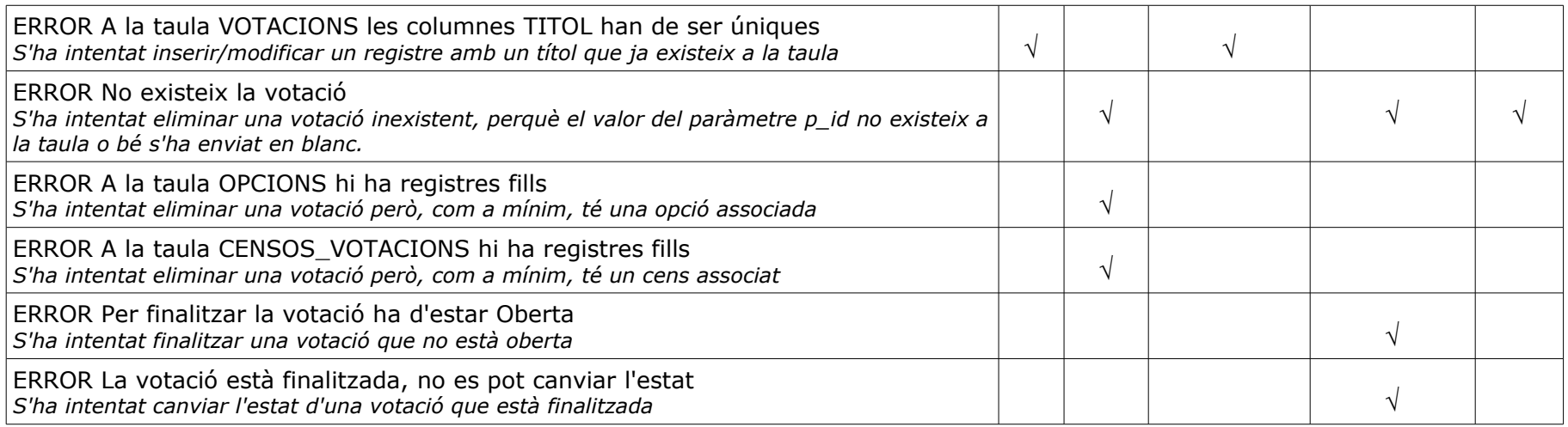

## **10.10 MNG\_VOTS**

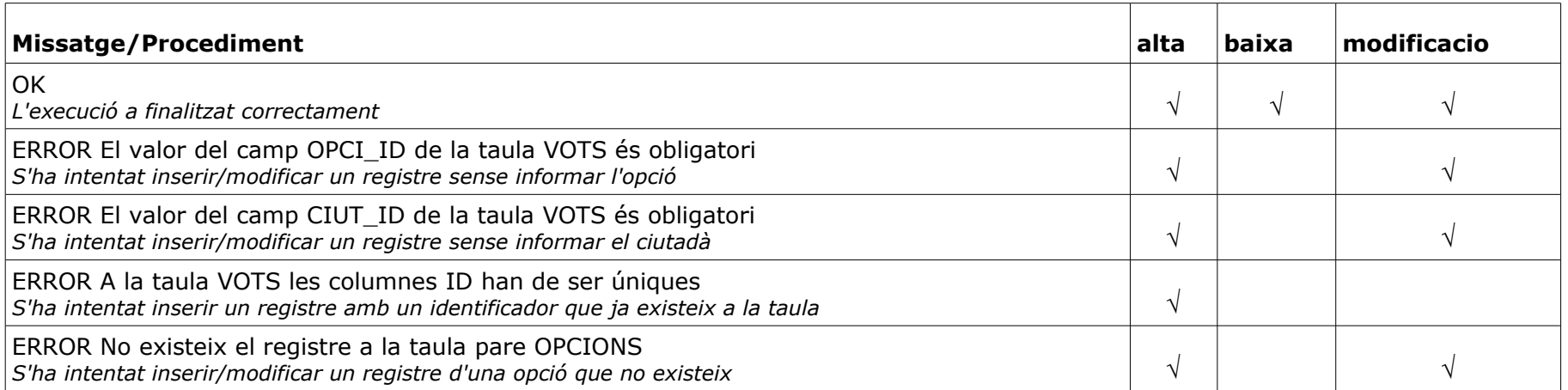

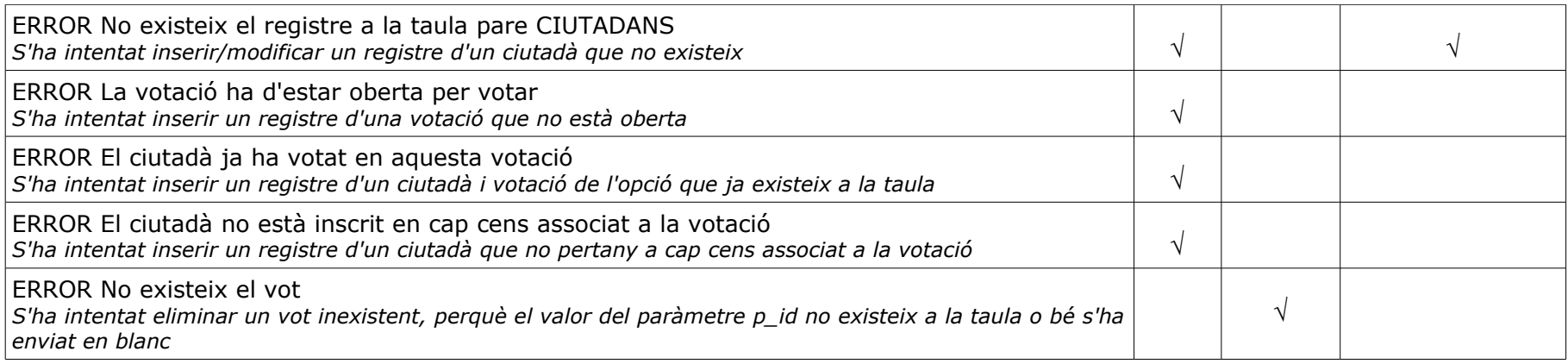